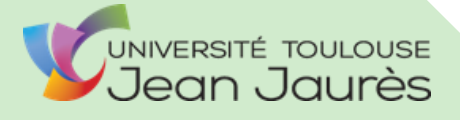

*Master 2ème année – Géographie des des Changements Environnementaux Changements Environnementaux et Paysagers et Paysagers Université de Toulouse Jean-Jaurès Géographie - Environnement Master 2ème année – Géographie Université de Toulouse Jean-Jaurès U.F.R. Aménagement –*

 *U.F.R. Aménagement – Géographie -*

*Environnement*

**Étude diachronique sur l'évolution des milieux naturels de l'Espace Naturel Sensible du Puy de la Tuile (Commune de Deux-Verges, Cantal)**

**Camille BUFFETEAU** 

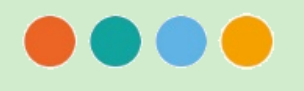

De mars à août 2018

Année 2017-2018

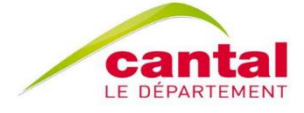

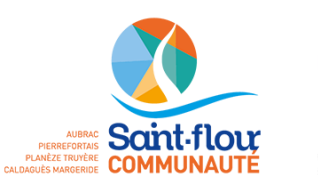

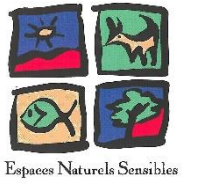

*Sous la direction de : Céline TALON, maître de stage et Gérard BRIANE, enseignant-tuteur.*

# **Sommaire**

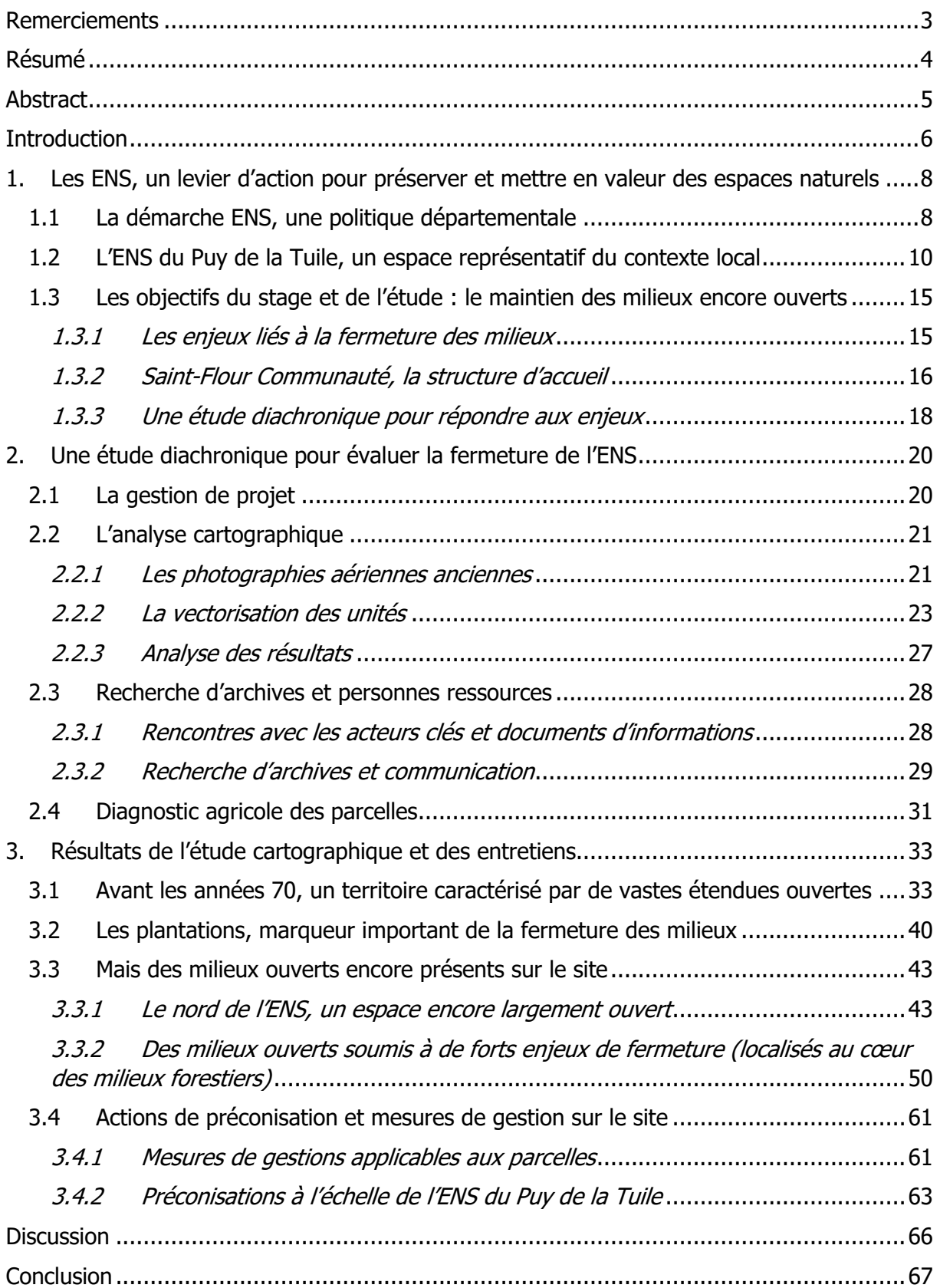

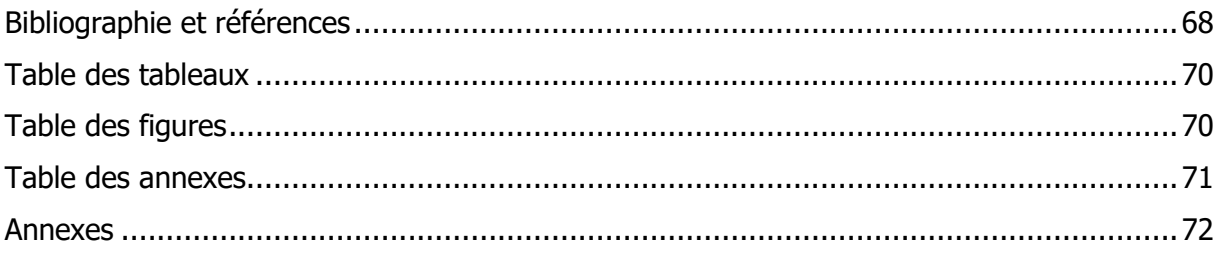

# <span id="page-4-0"></span>**Remerciements**

Je tiens tout d'abord à adresser mes remerciements à l'équipe de Saint-Flour Communauté, présidée par Pierre JARLIER et dirigée par Laurence RICHARD, pour leur bonne humeur, leur accueil et pour leur confiance accordée dans la réalisation de mon travail.

Je souhaite également remercier Céline TALON, ma maître de stage et cheffe du service Environnement, pour m'avoir permis d'effectuer ce stage au sein de Saint-Flour Communauté, de m'avoir orientée et conseillée lors de ces six mois de stage.

Je tiens à remercier chaleureusement mes tuteurs-enseignants de l'Université de Toulouse Jean-Jaurès, Gérard BRIANE et Alexandra ANGELIAUME-DESCHAMPS pour leur grande disponibilité tout au long de ce stage.

Un grand merci à tous mes collègues du service Environnement pour leur accueil : Anthony CAPRIO, Maxime BOILLOT, Gauthier FRIC, Coralie DUBOURGNON et Sigrid CHILE.

Enfin, je remercie Anne-Sophie FABER, stagiaire sur la trame verte et bleue au sein de Saint-Flour Communauté, pour sa présence et son soutien quotidien.

## <span id="page-5-0"></span>**Résumé**

La fermeture du paysage apparait comme un processus naturel inquiétant, principalement au regard de l'homogénéisation et de l'uniformisation du paysage qu'il entraine. Mais c'est aussi un facteur de disparition d'un patrimoine anthropique - où le pastoralisme a façonné les paysages - et d'un patrimoine écologique important, inféodé aux milieux ouverts et semiouverts. Dans ce contexte, la moitié sud de la commune de Deux-Verges (Cantal), a fait l'objet d'un classement au titre des Espaces Naturels Sensibles (ENS) du Cantal en 2008 pour la richesse de ces milieux. L'alternance de milieux ouverts et de milieux fermés sur l'ENS du Puy de la Tuile a permis le développement d'une importante biodiversité : différentes espèces de Lycopodes y sont les plus emblématiques, mais on y trouve également de nombreuses espèces de papillons, d'oiseaux, etc.

Dans le cadre du 2<sup>nd</sup> contrat ENS acté entre le Conseil Départemental du Cantal et Saint-Flour Communauté, l'une des actions vise à une meilleure connaissance de l'évolution des milieux de l'ENS afin d'appréhender des risques de fermeture du paysage. Un stage de 6 mois a été réalisé au sein des locaux de Saint-Flour Communauté pour réaliser une étude afin de répondre à ces enjeux de fermeture. L'étude a pour but de comprendre les phénomènes naturels et anthropiques qui se sont succédés sur l'ENS du Puy de la Tuile afin d'identifier les espaces présentant des enjeux de fermeture.

La réalisation de l'étude s'est basée sur une approche sociale par le biais d'enquêtes menées auprès des acteurs du territoire et de recherche d'archives ainsi que sur une approche spatiale à travers la réalisation d'une cartographie diachronique illustrée au travers de deux typologies distinctes.

Cette dernière a permis d'aboutir à la définition de secteurs à enjeux, principalement localisés au cœur des massifs forestiers ou en leur bordure. Bien que pour le moment, les actions effectuées sur les parcelles semblent favorables au maintien des milieux ouverts, il apparait nécessaire d'être vigilant quant à la gestion des terres agricoles dans une dynamique de transmission/installation. De plus, en privilégiant des mesures de gestion plus douces pour l'environnement, comme une diversification de l'élevage sur les parcelles, certains phénomènes de fermeture pourraient être contenus et la gestion améliorée.

**Mots-clés :** espace naturel sensible, fermeture des milieux, étude diachronique, paysage

### <span id="page-6-0"></span>**Abstract**

The closure of the landscape appears as a disturbing natural process, mainly with regard to the homogenization and standardization of the landscape that it entails. But it is also a factor in the disappearance of an anthropic heritage - where pastoralism has shaped the landscape - and of an important ecological heritage, subservient to open and semi-open environments. In this context, the southern half of the commune of Deux-Verges (Cantal), was classified as a Sensitive Natural Area (ENS) of Cantal in 2008 for the richness of these environments. The alternation of open and closed environments on the ENS du Puy de la Tuile has allowed the development of an important biodiversity: different species of Lycopods are the most emblematic, but there are also many species of butterflies, birds, etc.

Within the framework of the 2nd ENS contract between the Cantal Departmental Council and Saint-Flour Community, one of the actions aims at a better knowledge of the evolution of ENS environments in order to apprehend the risks of landscape closure. A 6-month internship was carried out at the Saint-Flour Community premises to conduct a study to address these closure issues. The aim of the study is to understand the natural and anthropogenic phenomena that have followed one another on the ENS du Puy de la Tuile in order to identify the areas presenting closure issues.

The study was based on a social approach through surveys of local stakeholders and archival research, as well as a spatial approach through diachronic mapping illustrated through two distinct typologies.

The latter led to the definition of sectors with stakes, mainly located in the heart of forest massifs or on their edges. Although, for the time being, the actions carried out on the plots seem favourable to maintaining open environments, it seems necessary to be vigilant with regard to the management of agricultural land in a transmission/installation dynamic. Moreover, by favouring management measures that are gentler on the environment, such as diversification of livestock farming on plots, certain phenomena of closure could be contained and management improved.

**Keywords :** sensitive natural space, environmental closure, diachronic study, landscape

## <span id="page-7-0"></span>**Introduction**

Lorsque l'on questionne les usagers des paysages des territoires ruraux, la notion de fermeture des milieux fait référence à un phénomène relativement courant. Cette notion de l'évolution du paysage se rapporte principalement à l'action anthropique. Résultant de l'activité agricole, les milieux ouverts correspondent à des prairies, à des cultures, à des tourbière ou encore à des landes alors que les milieux fermés sont dominés par la forêt (LEPART et al, 2007). L'abandon de terres agricoles par les hommes implique un processus de fermeture progressive des paysages ouverts, qui vont petit à petit être colonisés par des essences ligneuses (arbustes, arbres, etc.) pour finir par se refermer (forêt). Ce processus peut être défini comme l'extension spatiale et spontanée de la végétation ou de boisement volontaire, mais elle peut aussi être l'expression d'un sentiment d'oppression par les usagers des espaces concernés (LE FLOCH et al, 2005). La notion de fermeture du paysage renvoie souvent à un procédé négatif, alors qu'il s'agit plutôt d'une construction sociale puisque la fermeture du paysage est le résultat de phénomènes naturels, même s'il est vrai que ces évolutions participent à la réduction de la mosaïque paysagère d'un territoire (LE FLOCH et al, 2005). Par ailleurs, les milieux fermés sont souvent utilisés en opposition aux milieux ouverts, alors qu'ils constituent une complémentarité dans la gestion et la préservation de la biodiversité. Entre ces deux espaces, on trouve aussi des milieux de transition, que représentent les ourlets forestiers, les landes ou encore les haies et qu'il est important de conserver.

En France, la déprise agricole dans l'espace rural qui s'est opérée principalement au XXème siècle a laissé place à de grands espaces disponibles, qui ont évolué de façon naturelle vers une fermeture progressive du milieu ou qui ont fait l'objet d'importantes plantations sylvicoles. Comme la majeure partie des zones rurales de France, le département du Cantal n'a pas échappé aux conséquences de cette déprise.

L'Espace Naturel Sensible du Puy de la Tuile, classé en 2008 par le Conseil Départemental du Cantal pour sa richesse écologique (plusieurs espèces et milieux d'intérêt communautaire y sont présents), a connu les mêmes dynamiques de fermeture. Localisé au cœur du Massif Central, ce territoire a vu ses paysages se refermer progressivement au cours du temps notamment par le biais de plantations d'Epicéa commun. L'une des actions du plan de gestion et de valorisation de l'ENS du Puy de la Tuile vise à appréhender cette dynamique de fermeture sur ce territoire de 680 ha. Il s'agit là de comprendre quel est le rôle des essences ligneuses dans la fermeture des milieux de l'ENS afin de pouvoir cibler les enjeux. Dans ce contexte, une étude diachronique sur l'évolution des milieux naturels de l'ENS du Puy de la Tuile a été conduite par Saint-Flour Communauté dans le cadre d'un stage de 6 mois, afin de saisir les dynamiques qui se sont opérées sur le site ainsi que leurs origines. La première partie de ce mémoire présentera le contexte dans lequel s'inscrivent les Espaces Naturels Sensibles et plus particulièrement celui du Puy de la Tuile avec les enjeux qui en découlent. Dans une seconde partie, la méthodologie employée et les recherches menées pour répondre à la problématique ainsi qu'aux enjeux seront explicités. Enfin, la troisième partie se concentrera sur les résultats obtenus grâce à l'analyse de cartes diachroniques illustrant les modifications paysagères qui ont eu lieu au cours du temps. L'analyse de cette cartographie a mis en relief des zones qui concentrent les enjeux de fermeture.

# <span id="page-9-0"></span>**1. Les ENS, un levier d'action pour préserver et mettre en valeur des espaces naturels**

#### <span id="page-9-1"></span>**1.1 La démarche ENS, une politique départementale**

Les Espaces Naturels Sensibles (ENS) sont issus de l'article 12 de la loi n°85-729 du 18 juillet 1985 et ont pour objectifs de **«** préserver la qualité des sites, des paysages, des milieux naturels, et d'être aménagés pour être ouverts au public **»**. Ce statut est la principale politique environnementale conduite par les conseils départementaux (BALLAND et al, 2003). Pour mener à bien cette politique, les Conseils Départementaux disposent de plusieurs outils : un outil juridique qui correspond au droit de préemption ; un outil contractuel que sont les conventions de gestion ; et un outil financier : la part départementale de la taxe d'aménagement pour financer les ENS. En France, on compte environ 4000 sites qui sont gérés par le biais de la politique des espaces naturels sensibles.

Ces espaces naturels sensibles, qui s'articulent en faveur de la protection de la nature et des paysages mais aussi avec les autres espaces protégés, existent depuis 1996 sur le département du Cantal. Le classement en ENS d'un site constitue une reconnaissance de son intérêt floristique ou faunistique, géologique, paysager ou de mise en valeur écotouristique, contribuant ainsi à décliner la trame verte et bleue nationale.

La gestion des sites peut être directe (c'est-à-dire par le Conseil Départemental lui-même), déléguée (à une autre structure telle qu'une collectivité territoriale) ou les deux à la fois (par le Conseil Départemental et une structure compétente). C'est ce dernier mode de gestion qui est le plus souvent pratiqué à l'échelle nationale. Dans le cas où elle est déléguée, la mise en œuvre des ENS découle d'un contrat entre le département et une collectivité, établi pour une durée de 5 ans. C'est ce type de contrat qu'a choisi le Conseil Départemental du Cantal pour gérer ses 14 sites ENS. Ce contrat vise principalement à réaliser des actions de connaissances (suivis, inventaires etc.), de gestion (gestion durable de la forêt, entretien, etc.) et de valorisation (aménagements, création de sentier, animations, etc.). Par ailleurs, la gestion des sites se structure autour d'un porteur de site, d'un comité de suivi de l'ENS en question ainsi que d'un schéma directeur de gestion et de valorisation qui décline les différentes actions à effectuer sur le site.

Le financement de ces actions s'effectuait en partie à travers la mise en œuvre de la Taxe Départementale des Espaces Naturels Sensibles (TDENS), qui était assise sur les permis de construire jusqu'en 2012, date à laquelle elle a été remplacée par une part de la nouvelle taxe d'aménagement. Le produit de cette taxe peut, entre autres, servir à l'acquisition, la gestion et l'aménagement d'espaces naturels ou encore à la remise en bon état des continuités écologiques (article L142-2 du code de l'urbanisme). Elle peut aussi être utilisée pour financer des dépenses liées à l'animation, la communication, la sensibilisation ou l'éducation au patrimoine naturel.

Actuellement, le réseau ENS cantalien est constitué de 14 sites, représentatifs de la diversité du département (Figure 1).

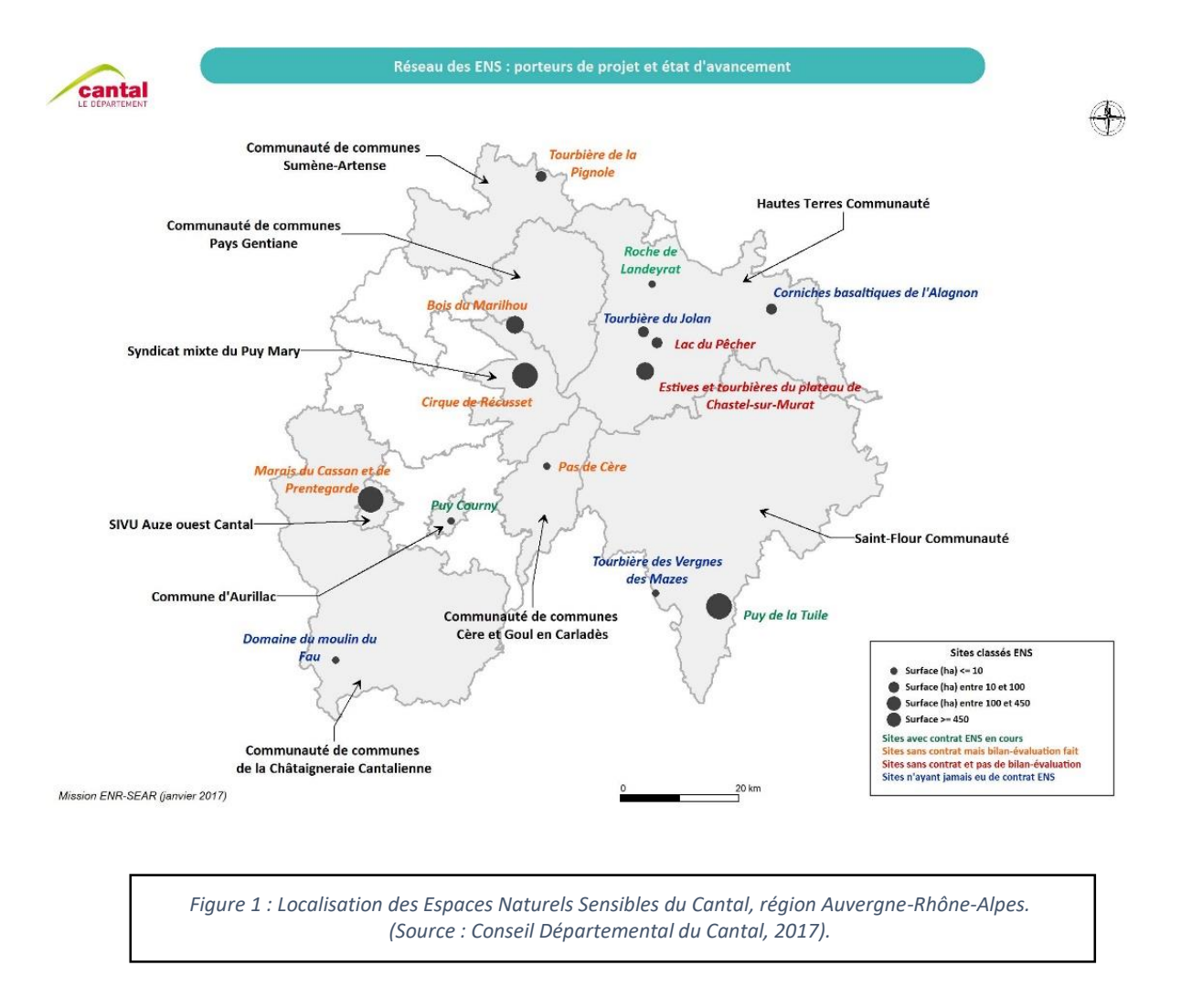

Ces 14 sites sont répartis en 5 catégories, représentatives des milieux naturels dominants de ces espaces :

Les milieux forestiers : le Bois de Marilhou et le Puy de la Tuile ;

- Les zones humides : le lac du Pêcher, le marais du Cassan et de Prendregarde, la tourbière de Jolan, la tourbière de la Pignole et la tourbière des Vergnes des Mazes ;
- Les milieux ouverts dédiés au pastoralisme : le cirque de Récusset et les estives du plateau de Chastel sur Murat ;
- Le patrimoine géologique et les paysages : le pas de Cère, le Puy Courny et la roche de Landeyrat ;
- Et les activités traditionnelles, à travers les corniches de l'Alagnon et le domaine du Moulin de Fau.

Pour accompagner la découverte des ENS par le public, la plupart des sites possèdent un sentier de randonnée et un livret de découverte associé.

Pour autant, le réseau ENS parait peu connu dans le Cantal. En effet, on note une faible appropriation de la part des usagers, qui manquent de connaissance sur ce type de classement. De plus, certains sites ne sont pas mis en valeur et n'ont jamais fait l'objet d'un contrat ENS.

#### <span id="page-11-0"></span>**1.2 L'ENS du Puy de la Tuile, un espace représentatif du contexte local**

#### **Localisation et statuts de protection**

L'ENS du Puy de la Tuile se situe sur la commune de Deux-Verges, au sud-est du département cantalien, sur les contreforts du plateau de l'Aubrac. La surface de l'ENS est de 680 ha, répartis sur la commune qui affiche une superficie de 11.2 km².

Sa localisation et les différents milieux qui se succèdent offrent une richesse écologique et paysagère indéniable. De ce fait, en plus du statut d'ENS attribué par le Conseil Départemental, ces richesses sont mises en avant par plusieurs statuts de protection (Figure 2) :

- Une zone ZNIEFF de type I ;
- Une zone ZNIEFF de type II ;
- Une Réserve Biologique Dirigée par l'ONF de 23,53 ha ;
- Une zone Natura 2000 « Aubrac » FR8301069, localisée au sud du site et qui représente 12 % de l'ENS ;
- Le Parc Naturel Régional « Aubrac », dont une partie de l'ENS y est inclue.

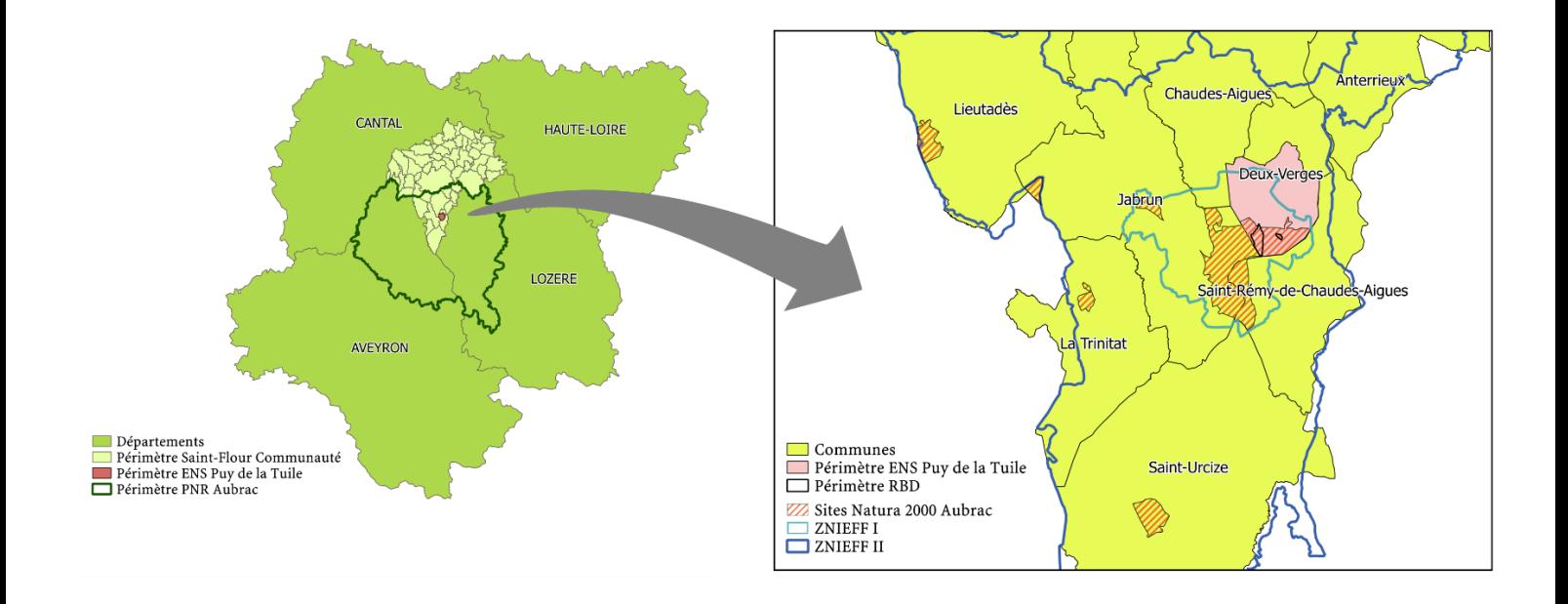

Figure 2 : Localisation des différents périmètres de protection articulés autour de l'ENS du Puy de la Tuile.

#### **Contexte pédoclimatique**

L'ENS du Puy de la Tuile se trouve sur un plateau granitique, celui de la Margeride. Cette zone correspond au nord du plateau de l'Aubrac. Le passé volcanique du site, ainsi que les différentes périodes glaciaires, ont largement marqué sa physionomie.

Se trouvant en moyenne montagne, l'ENS culmine à 1280 m d'altitude. On y trouve un climat de type montagnard, avec des températures moyennes de 6,9 °C à 1120 m d'altitude et des précipitations quasiment constantes toute l'année (moyenne annuelle de 1400 mm). L'enneigement de l'ENS est relativement important sur les parties les plus en altitude et variable sur les parties les plus basses. Cette période hivernale peut s'étendre de la fin du mois d'octobre jusqu'à la fin du mois de mai. L'ENS est régulièrement balayé par les vents d'ouest.

Enfin, le territoire est parcouru par deux cours d'eau : le Remontalou à l'ouest du site, et le ruisseau des Vergnes situé à l'est de l'ENS, qui est un affluent du Remontalou. Cette partie du territoire cantalien est considérée comme un véritable château d'eau, qui alimente en eau potable les communes aux alentours telle que Chaudes-Aigues. Plusieurs captages d'eau sont d'ailleurs présents sur l'ENS. De nombreuses zones humides sont aussi présentes, principalement des tourbières et des prairies humides qui participent activement au fonctionnement hydrologique du bassin versant de la Truyère (affluent du Lot).

#### **Contexte économique et social**

De par sa localisation en milieu rural, la commune de Deux-Verges ne possède que très peu d'habitants sur son territoire. Elle fait partie de ces communes montagnardes qui subissent la déprise agricole depuis le XXème siècle. Effectivement, on dénombrait à peine 51 habitants dans la commune en 2015 (source : INSEE). La démographie a été largement décroissante au cours du temps, comme de nombreuses communes françaises ayant les mêmes caractéristiques.

D'une manière générale, le déclin démographique est relativement précoce et important dans le Massif Central par rapport à d'autres régions rurales de France (ESTIENNE, P., 1956). Les deux villes les plus importantes, que sont Aurillac et Saint-Flour, en témoignent par les faibles valeurs démographiques qu'elles ont connues au cours du temps (inférieures à 35 000 habitants). De plus, dans le Cantal, les voies de communication sont difficiles d'accès et ont été peu présentes pendant de nombreuses années, notamment jusqu'au XIXème siècle, ce qui peut en partie expliquer ces faibles densités.

Sur le plan économique, ce territoire est principalement animé par une activité agricole extensive tournée vers l'élevage bovin, avec une production laitière ou de viande.

#### **Les types de milieux présents sur l'ENS**

Les différents statuts de protection que possède le site attestent bien de la réelle richesse floristique et faunistique présente. Cette richesse se manifeste à travers une importante mosaïque paysagère. Ce patrimoine naturel, en partie façonné par les activités humaines (pastoralisme, défrichements, plantations, etc.), abrite aujourd'hui une mosaïque d'habitats

associée à un cortège d'espèces inféodées à chaque type de milieu. Il est notamment possible d'observer le Pic noir (Dryocopus martius), l'Alouette lulu (Lullula arborea), le Damier de la succise (Euphydryas aurinia), le Tarier des prés (Saxicola rubetra), ou encore l'Azuré de la croisette (*Maculinea alcon rebeli*). Les évolutions d'origines anthropiques (élevage, plantations, etc.), mais aussi les évolutions naturelles (avancée des ligneux par exemple) du

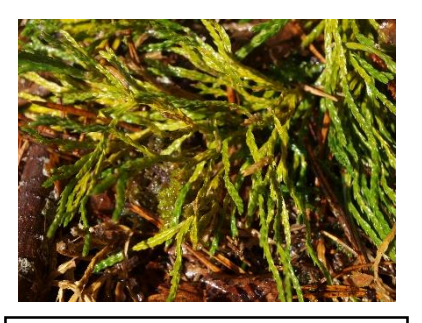

*Figure 3 : Lycopode petit-cyprès sur l'ENS du Puy de la Tuile – Mars 2018.*

site offrent aujourd'hui des milieux riches en biodiversité. L'ENS du Puy de la Tuile est notamment reconnu grâce à la présence de plantes vivaces préhistoriques (Figure 3) : le Lycopode Petit Cyprès (Diphasiastrum tristachyum), le Lycopode d'Oellgaard (Diphasiastrum oellgaardii Stoor) ou encore le Lycopode en massue (Lycopodium clavatum).

#### Des milieux forestiers prédominants :

Aujourd'hui, le site est principalement constitué de milieux boisés. Ils couvrent en effet la grande majorité de l'ENS, soit environ 60 % du site. La plupart de ces forêts sont communales, mais des forêts privées sont également présentes sur la partie nord de l'ENS. Ces espaces fermés sont composés de forêts dites « naturelles », où on note la présence des feuillus, principalement du Hêtre commun, des forêts de conifères avec du Pin sylvestre, du Sapin

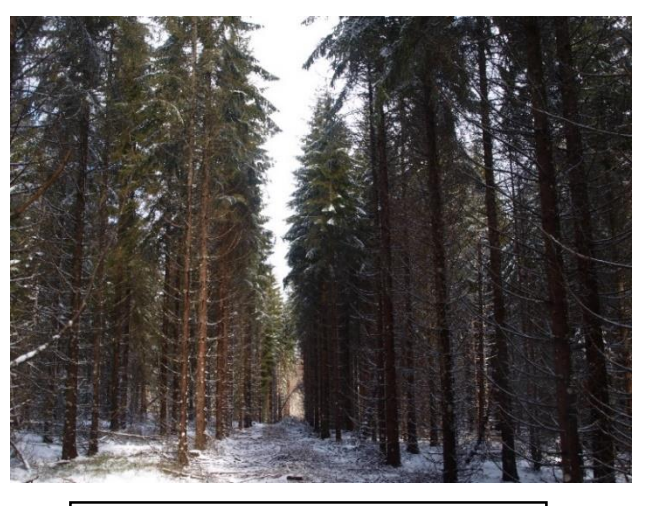

*Figure 4 : Plantations d'épicéas - Mars 2018.*

pectiné, ainsi que des forêts mixtes. Parallèlement à ce type de forêt, de grandes plantations sont présentes (Figure 4) depuis les années 1970. Ces plantations, localisées sur la moitié sud de l'ENS, sont pour la plupart mono-spécifiques, avec de l'Epicéa commun comme essence majoritaire.

#### - Des secteurs ouverts dédiés à l'agriculture :

Outre les secteurs boisés qui composent la majorité de l'ENS, on trouve aussi de vastes étendues qui s'articulent autour de landes, de pâturages, de cultures ou encore de prairies et de pelouses. Ces espaces ouverts (Figure 5) sont principalement localisés au nord de l'ENS et au niveau du lieu-dit des Vergnes. Ces milieux participent activement à la composition de la mosaïque paysagère de l'ENS, mais doivent faire face à des risques de

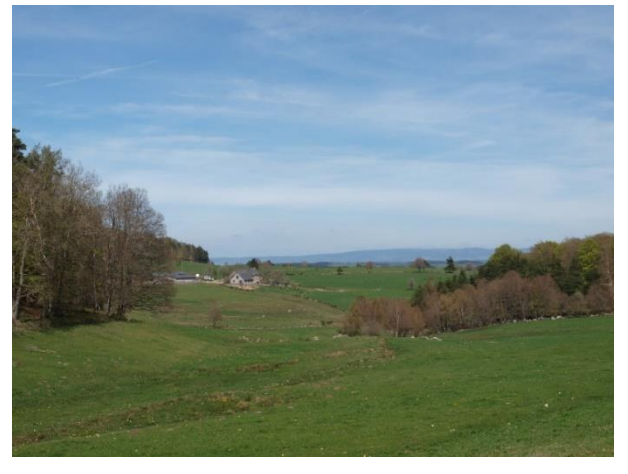

*Figure 5 : Secteur de pâture localisé au nord du bois de Malvieille - Avril 2018.*

fermeture. Ils abritent aussi des cortèges d'espèces qu'il est important de préserver comme la Gentiane jaune (Gentiana lutea) ou différentes espèces de papillons.

#### De nombreuses zones humides :

La localisation géographique et géologique de l'ENS en fait un espace où l'activité hydraulique est importante. De ce fait, le Puy de la Tuile est parcouru par deux cours d'eau, comme évoqué précédemment. Mais les zones humides sur le site sont nombreuses. Elles se manifestent à

travers des tourbières (Figure 6) et un nombre important de prairies humides. D'une manière générale, les tourbières jouent un rôle important sur le site de l'ENS car elles contribuent activement au maintien de la biodiversité régionale. Elles renferment aussi des archives paléo-environnementales qui participent à la reconstitution de l'évolution des paysages. Enfin, elles participent au fonctionnement hydrologique du bassin versant dans lequel elles s'inscrivent.

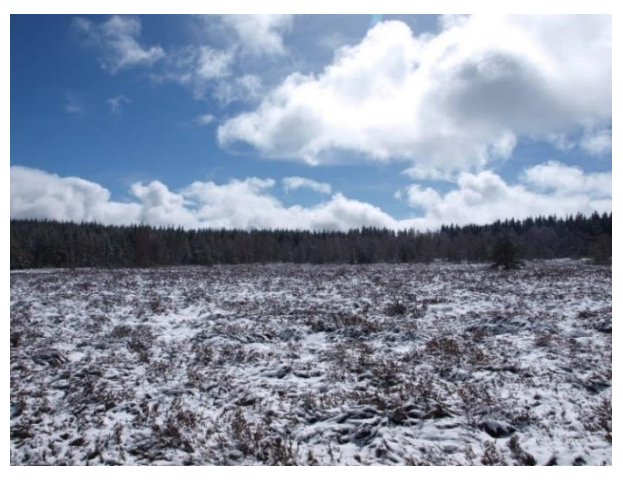

*Figure 6 : Tourbière des Moutouses enneigée - Mars 2018.*

Le Puy de la Tuile a donc intégré le réseau des sites ENS en 2008 grâce à la présence de tous ces milieux remarquables. Suite à ce classement, un premier contrat a été mis en œuvre en 2008 entre le Conseil Départemental et Saint-Flour Communauté, permettant entre autre de réaliser différentes actions telles que la réalisation d'un sentier d'interprétation, la mise en place de panneaux d'information sensibilisation, des suivis hydrologiques et botaniques, ainsi que l'aménagement d'un point d'accueil. Un deuxième contrat ENS a été établi en 2014 afin de poursuivre les actions du premier contrat. Celui-ci a déterminé 11 actions à mener sur le site :

- Action 1. Etude de fonctionnalité des tourbières ;
- Action 2. Etude diachronique des milieux naturels ;
- Action 3. Cartographie des habitats naturels et des espèces remarquables ;
- Action 4. Suivi de papillons remarquables ;
- Action 5. Travaux sylvicoles et équipements en faveur des zones sensibles ;
- Actions 6 et 7. Gestion agropastorale des zones humides (diagnostic/animation et travaux) ;
- Action 8. Restauration des zones humides ;
- Action 9. Sensibilisation des scolaires à la découverte du site ;
- Action 10. Journées découverte ;
- Action 11. Assistance à maitrise d'ouvrage.

Pour répondre à la 2ème action « étude diachronique des milieux naturels » du contrat ENS, un stage de 6 mois a été ouvert au sein de Saint-Flour Communauté. Les enjeux de cette action ainsi que la présentation de la structure d'accueil pour la réalisation de l'étude sont détaillés ci-après.

#### <span id="page-16-0"></span>**1.3Les objectifs du stage et de l'étude : le maintien des milieux encore ouverts**

#### <span id="page-16-1"></span>*1.3.1 Les enjeux liés à la fermeture des milieux*

Comme présentée précédemment, la mosaïque paysagère de l'ENS est principalement composée de milieux forestiers, mais on trouve aussi des milieux ouverts composés de landes, de pâtures et de prairies. Cette diversité des habitats est importante sur le site. Elle favorise la diversité des écosystèmes ainsi que la richesse écologique et paysagère de l'ENS.

Cependant, les milieux ouverts et leur maintien sont principalement conditionnés par l'action de l'homme, particulièrement à travers les pratiques agro-pastorales extensives qui s'opèrent depuis de nombreuses années sur le site. La déprise agricole de ces secteurs de montagne a participé aux modifications paysagères, notamment à travers la fermeture progressive de ces espaces. Cette dynamique a participé à la réduction de la biodiversité, qui était maintenue par l'élevage extensif, favorisant la présence des différents stades évolutifs de milieux naturels (LEFEUVRE, 1992).

Le rôle de l'élevage dans le maintien des milieux ouverts est important. Sans l'intervention des troupeaux et de la pression qu'ils exercent sur les milieux ouverts, ces derniers devraient être progressivement colonisés par les broussailles puis par les Pins sylvestres. En effet, sans le maintien d'une agriculture extensive, l'évolution spontanée des ligneux pourrait être importante, jusqu'à mener à une fermeture complète du paysage entrainant la disparition de milieux ouverts remarquables. Cette homogénéisation des écosystèmes, liée à la fermeture progressive des milieux, risque de réduire considérablement la mosaïque d'habitats et engendrer un appauvrissement de la diversité écologique qui l'accompagne.

En termes de paysage, la fermeture des milieux joue également un rôle dans l'homogénéisation (LEPART et al. 2007) et dans l'uniformisation de celui-ci. Avec cette dynamique, on assiste à une banalisation des paysages dits « remarquables. »

Outre les impacts sur la diversité écologique du site, le maintien des milieux ouverts par le pâturage participe à la pérennité de ces usages agricoles traditionnels, qui connaissent aujourd'hui une importante régression à l'échelle nationale.

#### <span id="page-17-0"></span>*1.3.2 Saint-Flour Communauté, la structure d'accueil*

Saint-Flour Communauté est en charge de la gestion du site ENS au travers la mise en œuvre d'un contrat signé avec Conseil Départemental du Cantal. Saint-Flour Communauté se localise dans le Sud-Est du Cantal, en région Auvergne-Rhône-Alpes (Figure 7). Cet Etablissement Public de Coopération Intercommunale (EPCI) est né le 1<sup>er</sup> janvier 2017, suite de la fusion de 4 communautés de communes (Caldaguès-Aubrac, Planèze, Pays de Pierrefort-Neuvéglise et Pays de Saint-Flour Margeride). Saint-Flour Communauté accueille près de 25 000 habitants (source : Saint-Flour Communauté) et elle s'étend sur un territoire de 1382 km², composé de 53 communes. Ce territoire est caractérisé par de nombreux sites emblématiques patrimoniaux tels que le Viaduc de Garabit ou encore le centre thermal de Chaudes-Aigues. La politique de Saint-Flour Communauté est menée par un conseil communautaire, composé de 81 élus représentants chacune des communes membres, et présidé par Pierre Jarlier, maire de la ville de Saint-Flour.

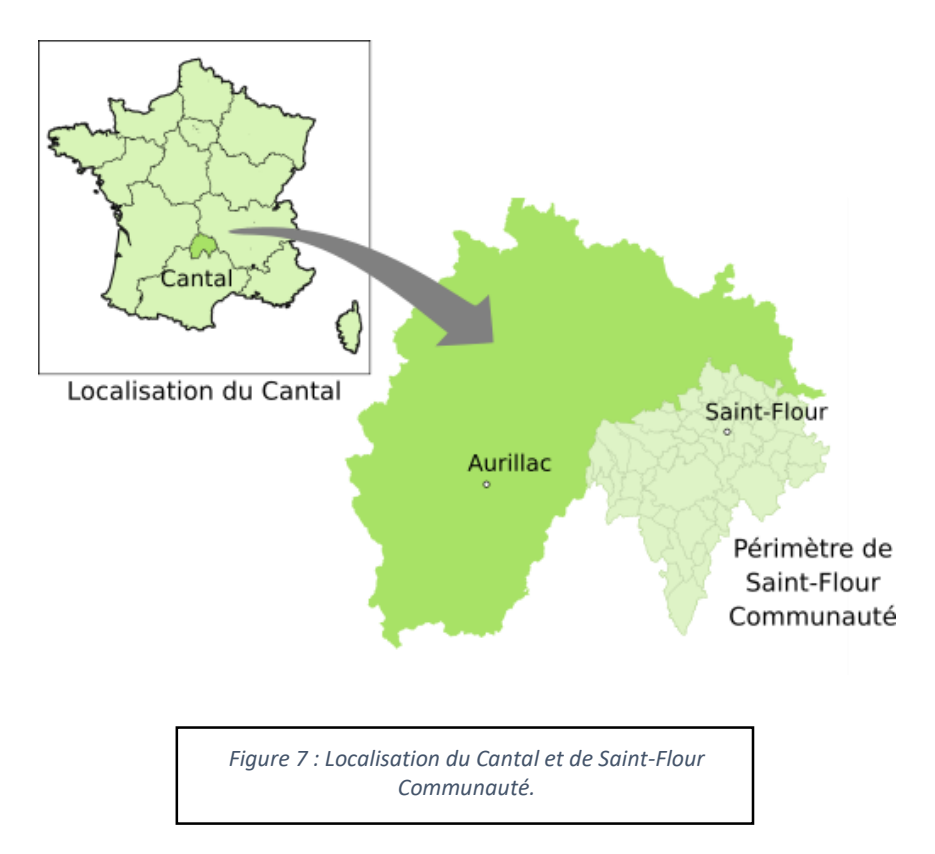

La structure est compétente dans différents domaines, qui s'articulent autour de plusieurs services :

- L'équipe de direction ;
- Le pôle administration générale et finances ;
- Le pôle ressources humaines ;
- Le pôle communication ;
- Le pôle informatique ;
- Le pôle « développement durable » ;
- Le pôle contrat local de santé ;
- Le pôle « urbanisme » ;
- Le pôle services aux publics ;
- Le pôle tourisme ;
- Le centre aqualudique de Saint-Flour ;
- Et les services techniques intercommunaux.

C'est au pôle « développement durable » que ce stage a été réalisé, dans le service environnement. Ce service a notamment pour missions l'animation de sites Natura 2000, la gestion des déchets sur le territoire, la gestion de l'Agenda 21 et de la transition énergétique, l'animation du contrat territorial des « affluents de la Truyère cantalienne », l'élaboration et la mise en œuvre d'un programme d'intervention agricole ainsi que la gestion des Espaces Naturels Sensibles (ENS). C'est dans le cadre de cette dernière mission que s'inscrit la deuxième action du contrat de l'ENS du Puy de la Tuile, sur laquelle repose une étude diachronique de l'évolution des milieux naturels.

Le service environnement de Saint-Flour Communauté compte 6 agents :

- une cheffe de service,
- un chargé de mission « agricole »,
- une chargée de mission environnement et développement durable,
- une technicienne rivière,
- un chargé d'étude sur le contrat territorial en alternance,
- et un chargé de mission « Natura 2000 ».

#### <span id="page-19-0"></span>*1.3.3 Une étude diachronique pour répondre aux enjeux*

Dans ce contexte, Saint-Flour Communauté veille au suivi de la mise en œuvre des différentes actions du contrat, arrivant à échéance fin 2018. La fermeture des espaces ouverts engendre des enjeux liés à la disparition des milieux et des espèces associées. De fait, l'une des actions du contrat ENS vise à une meilleure connaissance de l'évolution des milieux du Puy de la Tuile afin d'appréhender ces phénomènes.

C'est donc la deuxième action du second contrat ENS « étude diachronique des milieux » (Annexe 1) qui est concernée par cette étude. Elle a pour but d'évaluer les dynamiques des milieux, d'appréhender leur évolution et d'améliorer la gestion proposée à travers une étude diachronique de l'évolution des milieux naturels. Plus précisément, il s'agit de réaliser une analyse historique des évolutions et des évènements que les milieux naturels ont subi, que ce soit des évolutions d'origine naturelle (avancée ou recul des ligneux par exemple) ou des évolutions d'origine anthropique comme la mise en pâturage. À travers cette étude, il est question d'estimer le rôle et la proportion qu'ont joué les différentes essences ligneuses au cours du temps dans la fermeture des milieux, afin de savoir s'il y a une réelle colonisation ligneuse des milieux ouverts de l'ENS de Puy de la Tuile.

Pour répondre à cette problématique, l'étude s'est articulée autour de différentes missions :

- La collecte de données telles que des archives, des photographies anciennes ou encore des photographies aériennes,
- Des entretiens avec des personnes ressources sur l'ENS du Puy de la Tuile, ce qui a permis d'approfondir les connaissances de ce territoire,
- La réalisation de cartes pour connaitre et illustrer la progression des ligneux sur l'ENS et l'identification de zones à enjeux,
- Enfin, la mise en place de mesures de gestion ou de préconisations pour pallier à cette fermeture des milieux.

Cette étude s'est déroulée de mars à aout 2018 au sein du village d'entreprises du Rozier-Coren à Saint-Flour (15100).

# <span id="page-21-0"></span>**2. Une étude diachronique pour évaluer la fermeture de l'ENS**

#### <span id="page-21-1"></span>**2.1 La gestion de projet**

Pour répondre à la problématique posée et mener à bien l'étude, le projet a été divisé en plusieurs étapes. La répartition des tâches et l'organisation du travail ont été des points essentiels pour le bon déroulement de l'étude (Figure 8).

Même si certains points ont été transversaux, le découpage chronologique s'est articulé autour de 7 étapes différentes réparties sur les 6 mois de stage (mars 2018 à aout 2018) :

- Etape 1 : l'inventaire des ressources disponibles (études déjà réalisées, données SIG, photographies aériennes anciennes, etc.) ;
- Etape 2 : contact avec les personnes ressources sur l'ENS du Puy de la Tuile, participation au Copil Natura 2000 du site Aubrac ;
- Etape 3 : réalisation de la cartographie ;
- Etape 4 : recherche d'archives notamment de photographies anciennes ou de cartes postales anciennes auprès des Archives Départementales et de la population ;
- Etape 5 : analyse de la cartographie pour en tirer des résultats et cibler les zones à enjeux de fermeture ;
- Etape 6 : proposition de mesures de gestion et de préconisations pour maintenir les milieux ouverts sur l'ENS. De plus, des fiches synthétiques par parcelles ont été réalisées pour faciliter la reprise de ce travail ;
- Etape 7 : rédaction du mémoire.

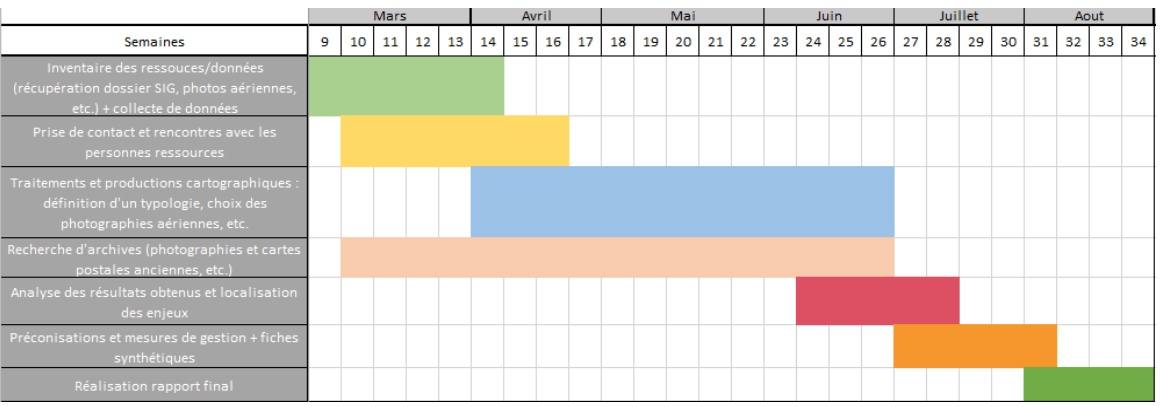

*Figure 8 : Rétro-planning organisationnel de l'étude diachronique de l'ENS du Puy de la Tuile sur une période de 6 mois.*

De plus, la méthodologie générale s'est portée sur une approche spatiale et une approche sociale (Figure 9). Pour l'approche spatiale, l'analyse s'est faite par le biais du cadastre (plans et matrices) ainsi que par la photo-interprétation pour réaliser une cartographie d'évolution sur plusieurs pas de temps. L'approche sociale, quant à elle, a permis de compléter la première thématique par la réalisation d'entretiens avec différents acteurs clés. Cette étape a permis d'apporter des éléments complémentaires pour analyser la perception du paysage par les habitants. Ces deux approches sont complémentaires et permettent une meilleure appropriation de l'évolution du paysage de l'ENS du Puy de la Tuile.

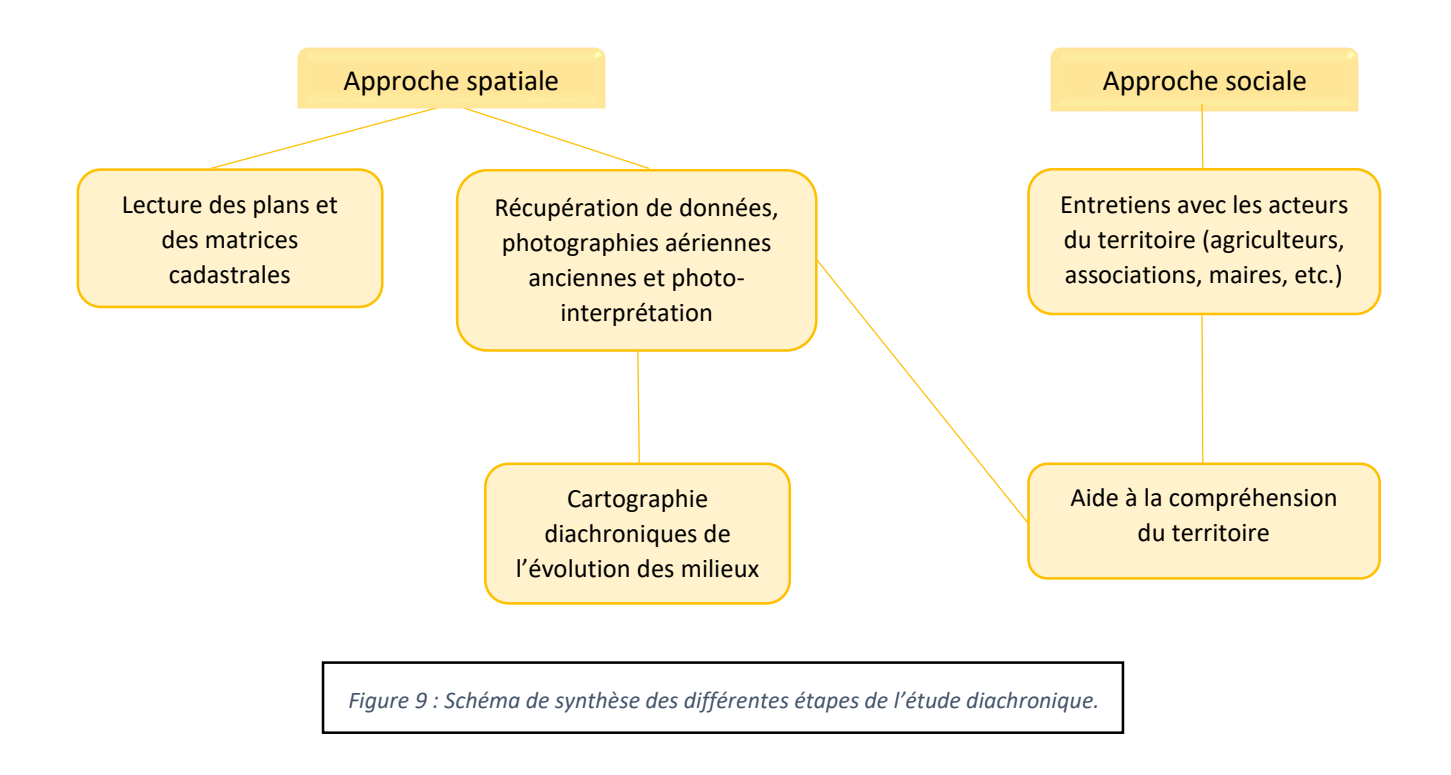

#### <span id="page-22-1"></span><span id="page-22-0"></span>**2.2 L'analyse cartographique**

#### *2.2.1 Les photographies aériennes anciennes*

Pour réaliser l'étude diachronique de l'évolution des milieux de l'ENS, les photographies aériennes disponibles gratuitement sur le site de l'IGN ont été une source importante dans la réalisation de ce travail. En effet, elles offrent un retour dans le temps intéressant et visuellement exploitable.

Afin d'obtenir une vision diachronique, il faut, dans un premier temps, sélectionner les photographies aériennes anciennes. Cette sélection se base sur plusieurs critères :

- la disponibilité des clichés : plusieurs périodes n'ont pas été couvertes par une mission aérienne sur le site d'étude (comme l'année 1970),
- la qualité des photographies : élément déterminant dans le choix des clichés lorsqu'il y a eu plusieurs missions,
- et enfin, la couverture complète de la zone d'étude pour les missions aériennes choisies.

Par ailleurs, il est nécessaire de déterminer quels pas de temps seraient les plus convenables et pertinents pour la sélection des photographies aériennes et pour la réalisation de la cartographie. Pour cette étude, 5 dates clés ont été retenues. Ces dates possèdent des intervalles de temps différents car certaines missions n'avaient pas été effectuées sur le secteur, limitant les pas de temps homogènes. De plus, certains évènements marquants, tels que des plantations, n'avaient pas réellement besoin de faire l'objet d'une évolution chronologique précise puisque l'évolution des plantations dans le temps est connue. Ce sont donc ces 5 dates qui ont été sélectionnées pour réaliser l'étude diachronique :

- 1948 : cette date correspond à la première photographie aérienne disponible sur le site de l'IGN,
- 1966 : date qui correspond à la dernière photographie disponible avant que les plantations ne soient réalisées sur le site,
- 1987 : date qui correspond à la photographie disponible la plus proche des années de plantation,
- 2000 : orthophotographie se rapprochant au mieux des pas de temps précédents,
- 2016 : date de la dernière orthophotographie disponible à la Communauté de Commune.

Pour être utilisées, les photographies aériennes anciennes ont, dans un premier temps, été téléchargées sur le site de l'IGN, qui les met à disposition gratuitement. Puis, elles ont dû être géoréférencées dans un logiciel SIG (Qgis) pour pouvoir être utilisées. Cette action vise à replacer correctement la photographie aérienne dans l'espace par rapport à un système de coordonnées. Cependant, il aurait été préférable d'ortho-rectifier les photographies aériennes, mais les données n'étaient pas assez précises pour réaliser cette correction du relief (absence des paramètres de prise de vue et d'un logiciel de traitement). Le géoréférencement se fait par l'intermédiaire de points de contrôle qui repositionnent la photographie aérienne dans l'espace. Chaque photographie a fait l'objet d'une vingtaine de points de contrôle pour être le plus précis possible, effectués entre la photographie aérienne et l'orthophotographie de 2016. Le type de transformation choisie pour redresser la photographie aérienne a été « polynomial d'ordre 3 », bien que la non prise en compte du relief soit un problème. Pour autant, c'est ce type de transformation qui semblait être le plus précis. Après chaque géoréférencement, une vérification par transparence des points de calage, par rapport à l'orthophotographie de 2016, a été nécessaire. Enfin, certaines dates étaient composées de plusieurs photographies aériennes pour couvrir entièrement la zone d'étude. Il était ainsi nécessaire d'assembler les clichés pour couvrir toute la zone d'étude en un seul cliché. Cette étape consiste à réaliser une « mosaïque », dans le but de disposer d'un seul fichier de travail. C'est seulement après toutes ces étapes que les photographies aériennes ont pu être exploitées et analysées dans le logiciel SIG.

#### <span id="page-24-0"></span>*2.2.2 La vectorisation des unités*

Après le traitement des images vient la phase de vectorisation. Cette étape consiste à représenter les objets géographiques intéressants, par photo-interprétation manuelle dans notre cas. Avant de réaliser cette étape, la typologie des objets que l'on souhaite représenter doit être définie. Pour cette étude, deux typologies distinctes ont été définies afin de réaliser deux niveaux de cartographie différents, l'une généraliste sur les milieux ouverts et les milieux fermés du Puy de la Tuile avec 5 dates clés et l'autre basée sur les types de milieux de l'ENS avec deux dates de référence, 2000 et 2016.

#### **Une cartographie des milieux ouverts et des milieux fermés de l'ENS**

La première cartographie traite de l'évolution des milieux ouverts et des milieux fermés dans leur ensemble. Elle est assez généraliste mais permet d'identifier l'évolution diachronique de ces surfaces et la fermeture générale du paysage de l'ENS. Cette typologie est traitée par le biais de 5 dates différentes : 1948, 1966, 1987, 2000 et enfin 2016. Elle se compose de trois catégories :

- Les « milieux ouverts » qui englobent les prairies, les pelouses, les landes, les tourbières et les pâturages,
- Les « milieux fermés » qui correspondent aux forêts de feuillus, aux forêts de conifères, aux forêts mixtes, aux plantations et à la végétation arbustive en mutation,
- Et enfin, le bâti.

Cette classification permet d'identifier clairement les grands évènements ayant eu un rôle dans la fermeture du paysage de l'ENS du Puy de la Tuile en s'appuyant sur différentes dates pour montrer l'évolution de chaque entité. Par ailleurs, la mauvaise qualité des photographies aériennes les plus anciennes ne permettait pas de distinguer clairement des unités paysagères plus précises. Il était compliqué de discerner clairement les landes, les prairies des pelouses etc. De plus, la couleur en noir et blanc des photographies aériennes les plus anciennes rendait impossible l'identification de ces unités. C'est pourquoi il a été décidé de rassembler les entités ouvertes dans la même catégorie.

Cette identification s'est faite grâce à la texture des photographies aériennes anciennes (Figure 10) mais aussi grâce à une connaissance du territoire alimentée par des recherches et par les personnes ressources de l'ENS du Puy de la Tuile.

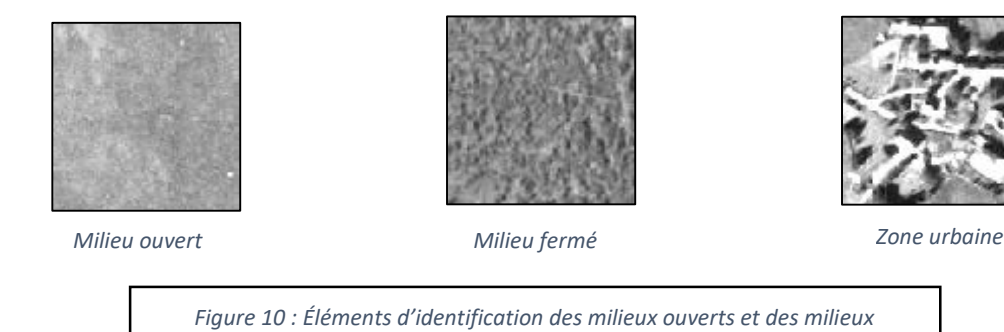

*fermés. Extrait des photographies aériennes anciennes.*

## **Une cartographie par type de milieux**

La deuxième cartographie est centrée sur deux années : 2000 et 2016. Ces dates ont été choisies car elles sont les plus intéressantes pour comprendre l'évolution récente des milieux ouverts et fermés sans prendre en compte des évènements avec un trop grand changement dans le paysage comme l'ont été les plantations réalisées dans les années 1970. De plus, la plus vieille orthophotographie couleur disponible était celle de 2000.

De plus, cette typologie définie chaque type de milieu présent sur l'ENS, et permet de connaitre précisément leur évolution sur des périodes plutôt récentes, grâce aux couleurs, contrairement aux photographies aériennes en noir et blanc qui ne permettent pas ce niveau de précision. Cette typologie s'est axée autour des différents milieux de l'ENS :

- Zone urbaine et axes routiers,
- Ourlet forestier,
- Formation linéaire (haies, alignements d'arbre et ripisylve),
- Cultures, prairies et pelouses,
- Tourbière et tourbières boisée,
- Lande et lande boisée,
- Bosquet, forêt et plantation d'Epicéas.

Chacun de ces milieux est défini de manière précise :

- <span id="page-26-0"></span>- La **lande<sup>1</sup>** est un « écosystème résultant du défrichage des forêts en Europe. Elle se caractérise par une végétation peu élevée, de type buissonnante. »
- La **lande boisée** correspond à un stade évolutif de la lande. On y trouve toujours des essences arbustives mais aussi des arbres.
- La **p[e](#page-26-0)louse**<sup>1</sup> est une « formation végétale herbacée rase ne dépassant quère 20 à 30 cm de hauteur, essentiellement composée de plantes vivaces, et peu colonisées par les arbres et les arbustes. Elle apparait sur des sols pauvres en éléments nutritifs et se différencie des prairies par une végétation moins fournie et moins haute, laissant le sol à nu par endroits. »
- La **cultur[e](#page-26-0)**<sup>1</sup> résulte d'une « activité de production végétale. »
- La **prairi[e](#page-26-0)**<sup>1</sup> est une « formation végétale herbacée dense de 60 cm de hauteur moyenne, dominée par les graminées (poacées) accompagnées d'autres hemicryptophytes (fabacées, renonculacées, astéracées...) et prospérant sur des sols riches car souvent amendés et non fortement humides. »
- La **tourbière**<sup>[1](#page-26-0)</sup> est un « type de zone humide qui se caractérise par une saturation en eau et des conditions anoxiques suffisantes pour permettre l'accumulation de tourbe [...] (Hervé Cubizolle). »
- La **tourbière boisée** correspond à un stade d'évolution de la tourbière, où la présence de l'arbre est plus marquée.
- La **formation linéaire** est composée de haies, d'alignements d'arbres souvent composé de Frênes dans le département - ainsi que de la ripisylve.
- Le **bosquet**<sup>1</sup> est « une zone boisée isolée, de faible surface, souvent définie comme inférieure à 8 hectares. »
- La **forêt**<sup>1</sup> « désigne des peuplements d'arbres [...]. Les arbres prédominent dans cette formation végétale au point de modifier les conditions écologiques régnant au sol ».

**.** 

<sup>1</sup> Ces définitions sont extraites du *Dictionnaire encyclopédique de la diversité biologique et de la conservation de la nature* (4ème édition, 2018) de Patrick Triplet.

- L'ourlet forestier<sup>2</sup> correspond à la « première ceinture de végétation de la lisière côté agricole, l'ourlet est composé de hautes herbes qui ne sont ni récoltées, ni pâturées de façon intensive et de quelques jeunes arbres ou arbustes disséminés. »
- Les **zones urbaines et axes routiers** sont définis comme des espaces urbanisés et des voies terrestres aménagées.

L'identification de ces types de milieux s'est faite sur la base de la cartographie des grands types d'habitats, réalisée par le CEN Auvergne en 2015. Elle s'est également appuyée sur la texture et sur la couleur de la couverture végétale présente sur les orthophotographie de 2000 et 2016 (Figure 11).

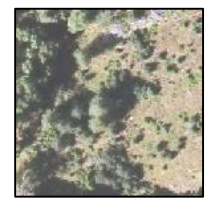

*Ourlet forestier*

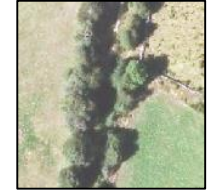

*Formation linéaire*

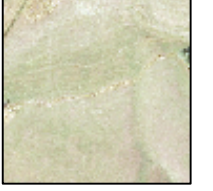

*Culture, prairie ou pelouse*

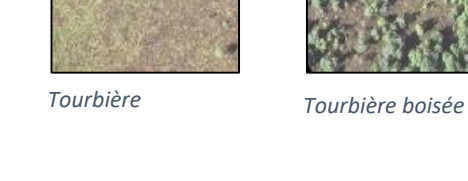

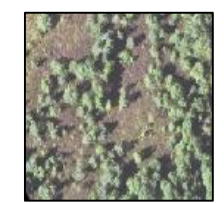

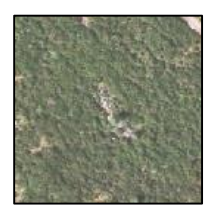

*Lande*

**.** 

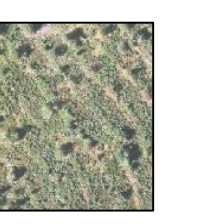

*Lande boisée*

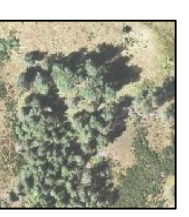

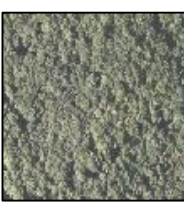

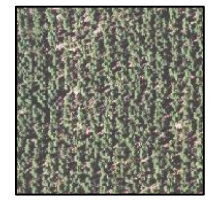

*Bosquet Forêt Plantation d'épicéa*

*Figure 11 : Éléments d'identification pour chaque type de milieux. Extrait de l'orthophotographie de 2016.*

La vectorisation des unités paysagères et leur classification s'est donc faite par photointerprétation manuelle des photographies aériennes anciennes (1948, 1966 et 1987) et des orthophotographies récentes (2000 et 2016). Chaque élément du paysage que l'on souhaite représenter a été vectorisé, pour chacune des deux typologies. La forme, la texture et la couleur des objets ont servi de référence et ont orienté les choix de la photo-interprétation.

<sup>2</sup> Définition extraite de : CREMER, S., BRANQUART, E., LEDANT, J-P., et LUXEN, P. Les Lisières agroforestières, Collection AGRINATURE N°5. Service public de Wallonie, Direction générale de l'Agriculture, des Ressources naturelles et de l'Environnement.

Chaque polygone a été saisi au fur et à mesure dans la base de données, jusqu'à couvrir la totalité de la surface de l'ENS du Puy de la Tuile. La cartographie des années 2000 et 2016, pour la seconde typologie, s'est basée sur la cartographie des habitats réalisée par le CEN Auvergne en 2016. De plus, chaque table attributaire comportait une colonne permettant de calculer les surfaces occupées par chaque objet géographique.

#### *2.2.3 Analyse des résultats*

<span id="page-28-0"></span>Après ces différentes étapes, les deux types de cartographie précédemment expliqués ont pu être obtenus. Une première cartographie diachronique avec 5 cartes représentant les années 1948, 1966, 1987, 2000 et 2016 et correspondant à la typologie milieux ouverts/milieux fermés. Ces cartes permettent de comparer l'évolution de la fermeture du paysage au cours du temps mais aussi d'acquérir une vision sur les évènements qui ont entrainé des modifications sur l'ENS du Puy de la Tuile.

La seconde typologie a permis d'obtenir deux cartes, plus précises que la première typologie. Elle met en relief chaque type de milieu ouvert ou fermé et rend possible une comparaison de leur évolution spatiale et de leur répartition à ces deux dates sur l'ENS.

Par ailleurs, pour chacune des typologies, les surfaces occupées de chaque catégorie ont été calculées grâce à la colonne surface de la table attributaire comme précédemment évoqué. Les traitements statistiques ont été effectués dans le logiciel Excel. Ces données brutes ont fait l'objet d'analyses et de créations graphiques (tableaux, diagrammes, etc.) afin d'obtenir un visuel sur ces évolutions.

L'analyse de ces données et la comparaison des différentes cartes met en avant certains secteurs où les enjeux semblent particulièrement forts sur l'ENS par rapport à la fermeture des paysages et aux dynamiques d'embroussaillement.

Il est important de mettre la réalisation de ces différentes cartes ainsi que leur interprétation en parallèle des informations récoltées auprès des archives départementales et des acteurs concernés par la thématique (ONF, Conseil Départemental, Mairie de Deux-Verges, etc.). Ils ont en effet permis d'améliorer la connaissance et la compréhension de certains évènements survenus sur l'ENS du Puy de la Tuile.

#### <span id="page-29-1"></span><span id="page-29-0"></span>**2.3 Recherche d'archives et personnes ressources**

#### *2.3.1 Rencontres avec les acteurs clés et documents d'informations*

Afin de récolter le plus d'informations possibles sur l'ENS du Puy de la Tuile, la première phase de travail était notamment tournée vers la rencontre des acteurs « ressources » sur le site de l'ENS. Ces rencontres ont permis d'acquérir une bonne connaissance de l'ensemble du secteur mais aussi du territoire. Les acteurs clés de cette étude sont listés ci-après et détaillés dans l'annexe 2 du présent document :

- La mairie de la commune de Deux-Verges : maire actuel, ancien maire et secrétaire de mairie,
- L'ONF : les agents ONF référents sur le secteur de l'ENS du Puy de la Tuile et ancien agent en charge du secteur,
- Le Conseil Département du Cantal,
- Le CEN Auvergne, qui travaille sur le site Natura 2000 « Aubrac » et le contrat ENS du Puy de la Tuile,
- Les Archives Départementales du Cantal,
- Les Offices de Tourisme de Chaudes-Aigues et de Saint-Flour,
- Les agriculteurs et les habitants de la commune de Deux-Verges.

Leur connaissance du site a permis d'éclairer certains points quant à l'évolution des milieux, mais aussi d'aborder les activités passées et les évènements marquants qui ont animé le site.

De plus, un certain nombre d'études ont déjà été réalisées sur le secteur de l'ENS à travers les actions du contrat ENS mais aussi du document d'objectifs (DOCOB) du site Natura 2000 « Aubrac », afin d'améliorer la connaissance du territoire. Les différentes actions menées sur le site ENS sont notamment des actions de connaissance :

- Une étude sur la fonctionnalité des tourbières,
- Une étude sur les papillons de l'ENS,
- La cartographie des habitats et de localisation des espèces menacées,
- Les travaux sur la restauration des zones humides à travers le contrat Natura 2000,
- Le DOCOB du site N2000 « Aubrac »,
- Le document d'orientation de la Réserve Biologique Dirigée.

Ces documents ont servi à affiner la connaissance scientifique du territoire.

#### <span id="page-30-0"></span>*2.3.2 Recherche d'archives et communication*

Outre les rencontres avec les acteurs et la lecture des études déjà réalisées sur le site, la recherche d'archive a été une partie importante du début de l'étude. En effet, aucun document historique n'était présent à Saint-Flour Communauté. Un passage aux Archives Départementales du Cantal a permis de trouver quelques documents photographiques, montrant le bourg de Deux-Verges et le paysage de l'ENS en second plan.

De plus, les Archives Départementales offrent la possibilité d'accéder aux matrices cadastrales sur les propriétés foncières non-bâties de la commune de Deux-Verges (Figure 12), notamment celles de 1834 et de 1914. Au-delà du caractère imposable, ces registres établissent une vision par « nature » des parcelles, ce qui permet de connaitre l'évolution de l'occupation du sol de chaque parcelle de la commune (Annexe 3). On peut donc, dans une moindre mesure, se rendre compte de l'évolution des milieux à l'échelle de la commune. L'entrée par « nature » intéressante correspond à 5 catégories, où l'on connait la surface totale pour chacune d'entre elles : terres labourables, prés et pâtures, landes (bruyère), jardins et bois.

A cela s'ajoute la recherche d'archives à la mairie de Deux-Verges. Cette recherche a permis de compléter des matrices cadastrales de 1834 et 1914 avec des dates plus récentes : 1963, 1975, 1976, 1977, 1979, 1980, 1981, 1992, 1994, 1995, 1997, 2001, 2002, 2006 et 2007. Cela permet d'avoir une vision sur l'évolution de l'ensemble des parcelles de la commune sur plus de 150 ans (1834 – 2007), même si les données les plus anciennes sont à prendre avec précaution.

Par ailleurs, des statistiques agricoles sur les cultures et les animaux de la ferme (de 1900 à 1916) ont également pu être trouvées aux Archives Départementales du Cantal. Ces statistiques prenaient la forme de questionnaires (Figure 13). Pour les données intéressantes, on y trouve des informations sur les catégories d'animaux, les principales productions végétales de la commune, et un rappel des superficies « par nature » de la commune. Pour autant, cette information comporte clairement des biais puisque de 1904 à 1916, les mêmes superficies pour chaque catégories y sont présentées. De plus, ces chiffres sont différents de ceux des matrices cadastrales. Ces documents permettent néanmoins d'obtenir une idée de l'évolution des cheptels sur la commune, et donc des pratiques agricoles qui s'opéraient durant le début du XXème siècle. Toutefois, ces données sont également à interpréter avec vigilance.

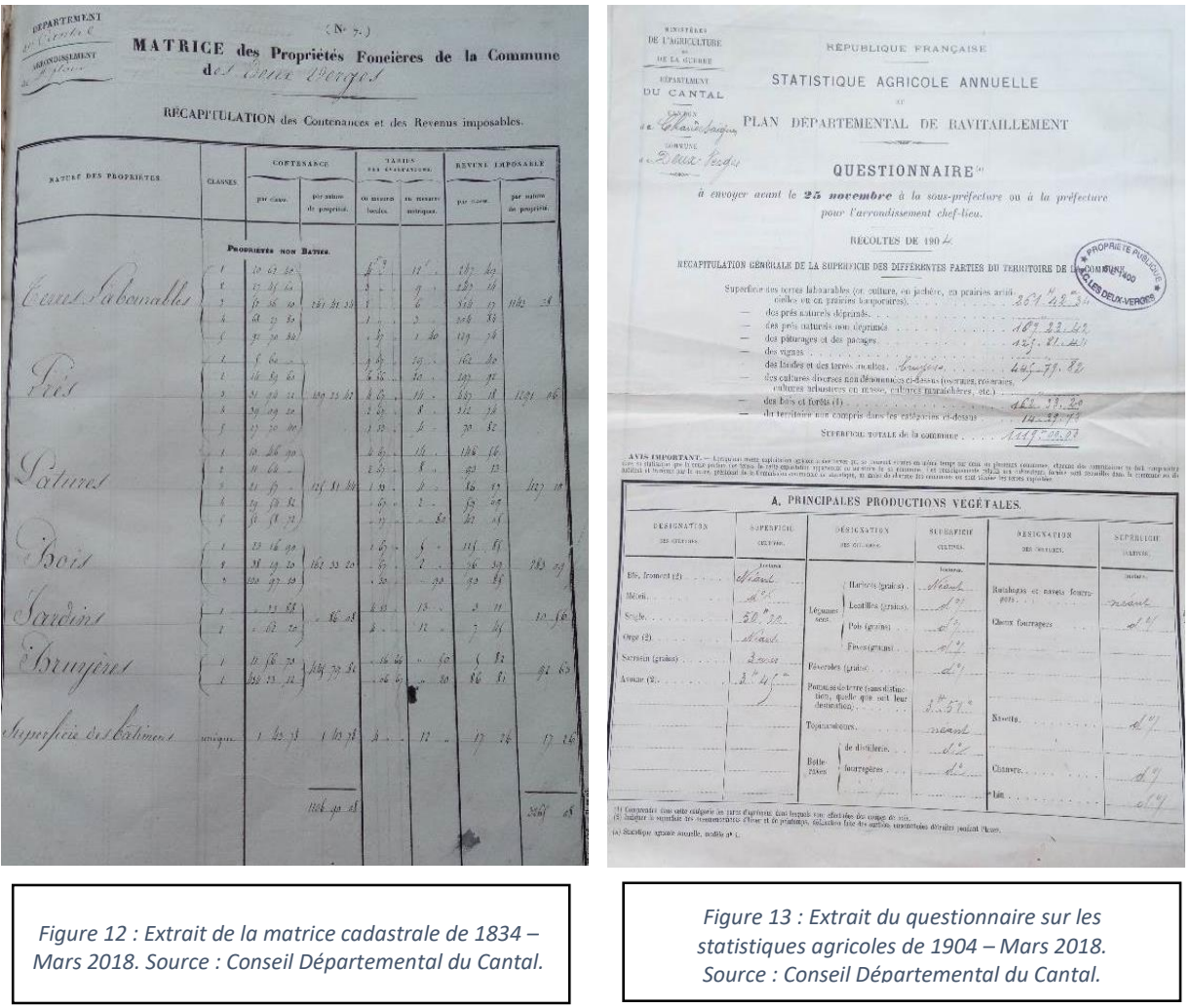

Parallèlement aux archives textuelles, il était important d'obtenir des archives qui puissent être visuelles et complémentaires, notamment pour aborder la notion de paysage. Cependant, les recherches menées auprès de plusieurs organismes (mairies, archives départementales, offices de tourisme, etc.) pour obtenir des photographies anciennes ou des cartes postales anciennes ont été infructueuses. Ainsi, il a donc été décidé de réaliser une affiche (Annexe 4) pour dynamiser cette démarche et tenter de mobiliser les habitants de Deux-Verges et des communes à proximité (Chaudes-Aigues, Jabrun, Saint-Rémy-de-Chaudes-Aigues, Anterrieux, Saint-Urcize et La Trinitat) ainsi que leurs archives personnelles. Avant d'être distribuée, cette affiche a, en amont, été validée par le service Communication et par la Directrice Générale des Services de Saint-Flour Communauté.

Au regard de la difficulté à rassembler des archives visuelles, une communication sur les réseaux sociaux et dans la presse a été effectuée afin de toucher un maximum de personne, susceptible de posséder ce type d'archives.

Malheureusement, suite à cette action de communication, aucun retour sur des photographies anciennes ou des cartes postales anciennes ne s'en est suivi. Cela peut s'expliquer par le fait que la commune de Deux-Verges n'était pas une commune touristique contrairement à des villes comme Saint-Flour ou Chaudes-Aigues qui attiraient une population citadine. De plus, une population relativement jeune est installée sur la commune depuis une vingtaine d'années, il ne reste aujourd'hui que peu de personnes âgées sur la commune à Deux-Verges qui auraient pu posséder ce genre de document.

Pour compléter l'aspect communication, une plaquette de sensibilisation sur la fermeture des milieux a été réalisée (Annexe 5). Elle a pour but de sensibiliser les scolaires notamment lors des Temps Activité Périscolaire (TAP) effectués par le service environnement auprès des écoles de Saint-Flour Communauté, mais elle s'adresse également à un public plus âgé pour des réunions d'information par exemple. Pour les scolaires, cette plaquette est introductive à un jeu de 7 familles basé sur l'apprentissage de différents types de milieux naturels : prairies sèches, prairies humides, landes, forêt, cours d'eau, tourbières, milieux rocheux. Chacun de ces milieux comportent différentes espèces animales et végétales et est agrémenté d'anecdote incitant les élèves à se questionner sur la faune et la flore qui composent ces différents milieux.

#### <span id="page-32-0"></span>**2.4Diagnostic agricole des parcelles**

Comme expliqué précédemment, la cartographie a permis de définir certains secteurs qui concentrent les enjeux de fermeture de l'ENS du Puy de la Tuile. Dans ce contexte, des entretiens, principalement téléphoniques, avec les agriculteurs concernés ont été réalisés afin de mieux comprendre les pratiques actuelles utilisées sur chaque parcelle agricole.

Une « grille de diagnostic » a été réalisée sous Excel pour conduire les entretiens téléphoniques auprès des agriculteurs (Annexe 6). Cette grille d'entretien questionne entre autres le chargement de la parcelle, l'utilisation de celle-ci, les pratiques d'entretien réalisées ou non, la fertilisation effectuée, etc.

Cette démarche a pour but d'anticiper le prochain contrat ENS. En effet, il pourrait être reconduit en 2019 et posséder parmi ces actions la mise en place de mesures de gestion agropastorale. Cela permettrait d'accompagner les agriculteurs dans le maintien des milieux ouverts des parcelles susceptibles de se refermer. La plupart des agriculteurs ont souhaité répondre aux questions et un exploitant s'est même montré intéressé par la démarche. Certains n'ont malheureusement pas pu être contactés. D'autres n'ont pas souhaité répondre,

bien qu'ils semblaient inquiets quant à l'avenir de ces milieux ouverts et à la transmission de ces terres agricoles. De plus, la mise en place de mesure de gestion apparait contraignante pour certains agriculteurs, qui y voient une diminution de leur pouvoir d'action sur leurs parcelles agricoles.

Parallèlement, afin de faciliter la reprise de l'étude par le service environnement de Saint-Flour Communauté, des fiches synthétiques (Annexe 7) de chaque parcelle ont été réalisées. Elles reprennent les éléments de la grille de diagnostic ainsi que les principaux enjeux. Ces fiches vont permettre, à l'avenir, un suivi plus précis de l'évolution des parcelles susceptibles de se refermer sur l'ENS du Puy de la Tuile.

## <span id="page-34-0"></span>**3. Résultats de l'étude cartographique et des entretiens**

L'étude des photographies aériennes anciennes, mais aussi la lecture des matrices cadastrales et le recueil des différents témoignages de personnes connaissant bien le site ont été des sources essentielles dans la reconstitution des milieux de l'ENS. Ces différentes sources offrent un regard général sur les évènements marquants de l'ENS et facilitent la mise en relief des dynamiques qui se sont opérées au cours du temps sur le site. Globalement, il est possible de distinguer trois grandes étapes dans l'évolution des milieux de l'ENS depuis le XIXème siècle. Une première phase, avant les années 1970, où l'ENS était principalement composé de landes à Callune, de prairies et de forêts mixtes. Ensuite, le constat d'une fermeture intensive du paysage, induite par de vastes plantations dans les années 1970 est flagrant. Enfin, une dernière phase, plus récente, dans laquelle le risque de fermeture des milieux se concentre dans de petits espaces, principalement enclavés dans les massifs forestiers ou localisés en bordure de ces derniers.

# <span id="page-34-1"></span>**3.1Avant les années 70, un territoire caractérisé par de vastes étendues ouvertes**

Jusqu'à l'apparition des premières photographies aériennes, soit à partir de 1948, il s'avère compliqué de connaitre avec précision les milieux présents sur le site. Cependant, grâce aux différents témoignages ainsi qu'aux matrices cadastrales du foncier non-bâti, il est tout de même possible d'imaginer à quoi pouvait ressembler l'ENS du Puy de la Tuile avant le milieu du XIXème siècle. Les matrices cadastrales de 1834 et 1914 permettent de comparer l'évolution des différents milieux présents à l'échelle de la commune de Deux-Verges (Tableau 1), même si ces données ne concernent pas uniquement la surface de l'ENS, qui représente 60% de la commune de Deux-Verges. A cette époque, la forêt ne représentait qu'une faible partie de la commune (14,49% en 1834 et 9,22% en 1914). De plus, ces forêts étaient mixtes, composées de feuillus et de résineux. On trouvait également de vastes étendues ouvertes, entretenues par l'agriculture traditionnelle locale (44,3% en 1834 et 42,9% en 1914). C'était un élevage assez diversifié, composé de caprins, d'ovins, de bovins, etc.

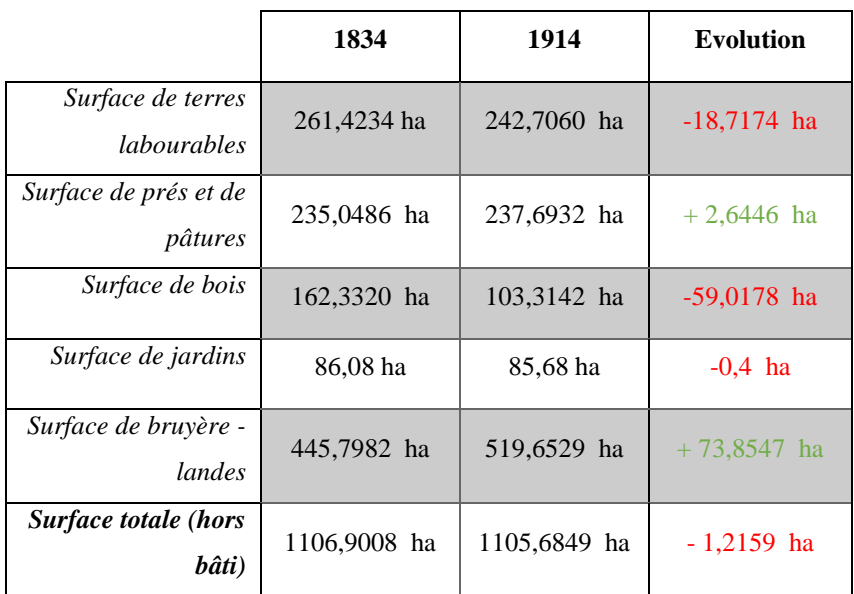

*Tableau 1 : Comparaison entre les matrices cadastrales du foncier non-bâti de 1834 et 1914. Source : Conseil Départemental.*

Les extraits des matrices cadastrales de 1834 et 1914, basées sur la totalité de la commune de Deux-Verges, reflètent bien cette réalité. La grande majorité de la commune était composée de vastes landes à Callune dont la surface a progressé de plus de 70 ha entre 1834 et 1914. La nette progression des landes à bruyère s'explique certainement par l'abandon progressif des terres labourable pendant cette période de 80 ans. La diminution des surfaces de bois peut s'expliquer par les besoins locaux, plus nombreux à l'époque, en bois de chauffe, occasionnant des défrichements progressifs.

Après cette période, notons la nette progression des landes, confirmée par les témoignages évoquant tous de vastes landes à Callune (Calluna vulgaris), progressivement colonisées par le Pin sylvestre (Pinus sylvestris). Cette progression fait suite à l'abandon du pâturage et à la déprise agricole à partir des années 1950. Par nature, ces vastes étendues de prairies et de pelouses sont des milieux instables, puisqu'ils ne représentent qu'une étape de transition dans l'évolution des écosystèmes. Mais ils étaient maintenus grâce au pastoralisme. La perte de cette activité pastorale a donc joué un rôle important. De plus, l'élevage a été de moins en
moins diversifié au cours du temps, pour se tourner uniquement vers les bovins<sup>3</sup>, ce qui a certainement modifié les dynamiques et la pression exercée par les troupeaux sur la végétation (Annexe 8). La démographie de la commune a également beaucoup diminué au cours du XX ème siècle (206 habitants en 1821 contre 74 en 1962), impactant la représentation de l'activité agricole.

Jusqu'en 1970, la majeure partie au sud de l'ENS était donc principalement composée de landes à Callune, aujourd'hui recouvertes de plantations. La partie nord du périmètre d'étude était composée de grandes prairies et de cultures maintenues par l'agriculture locale, que l'on retrouve encore aujourd'hui dans le paysage de l'ENS.

Ci-dessous, une comparaison de deux photographies (Figures 14 et 15) du paysage du Puy de la Tuile en 1968 et en 2018, qui permet d'obtenir un visuel sur quelques modifications qui ont eu lieu sur le site de l'ENS.

1

<sup>3</sup> Les cheptels de bovins étaient composés d'environ 250 bêtes sur la commune de Deux-Verges au début du XXème siècle. En 2010, on y retrouve environ 700 bêtes sur la commune.

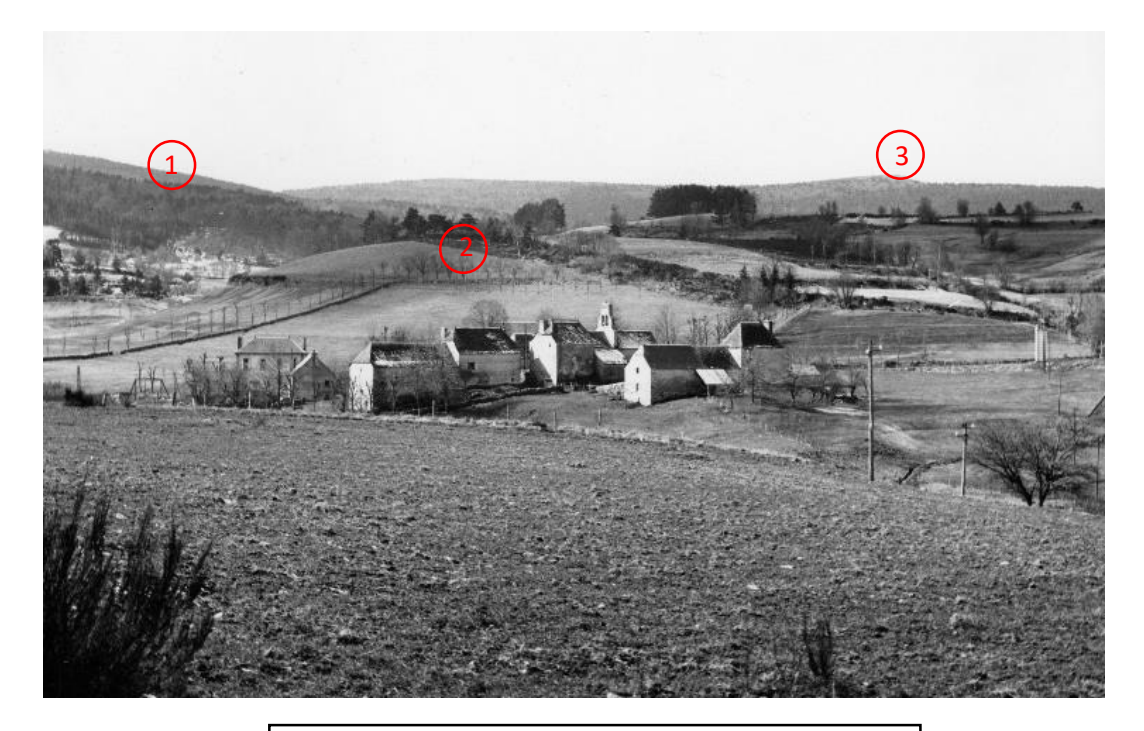

*Figure 14 : Bourg de Deux-Verges, 1968.* © *Léonce Bouyssou. Source : Archives Départementales du Cantal.*

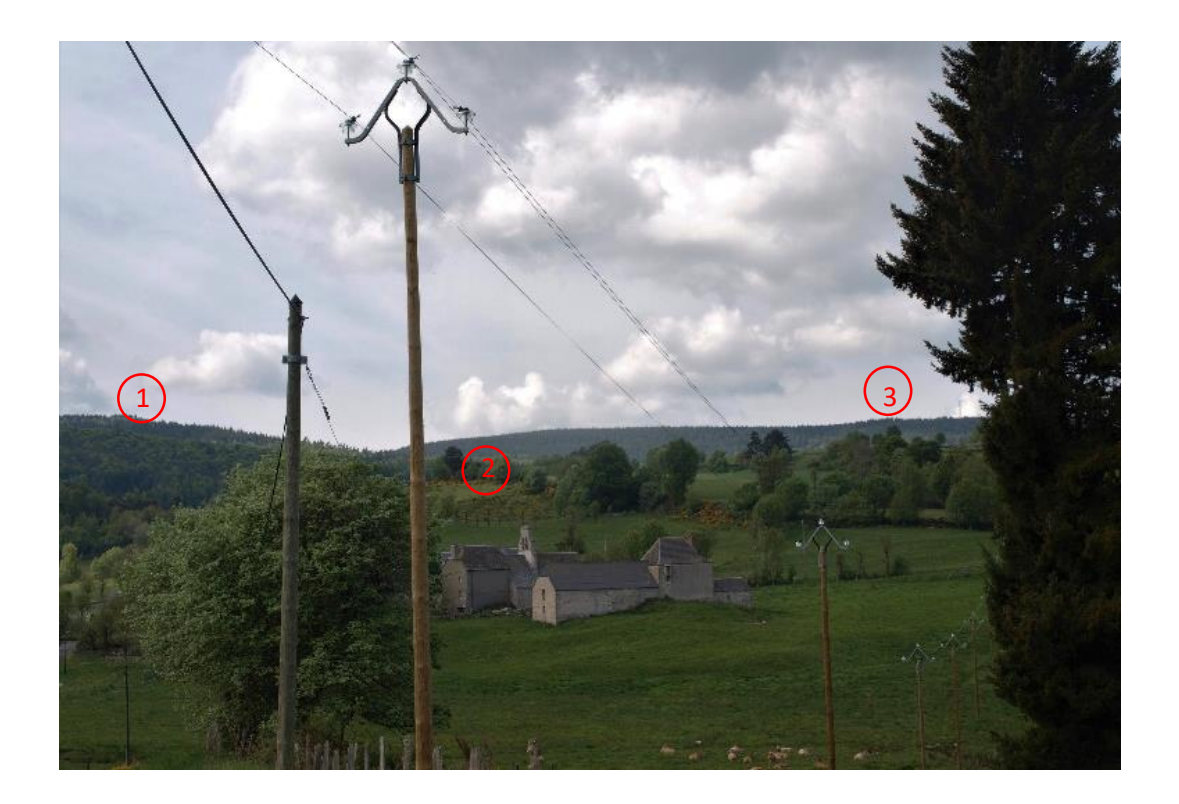

*Figure 15 : Bourg de Deux-Verges, mai 2018.* © *Camille Buffeteau.*

Cette comparaison entre une photographie ancienne et une photographie actuelle permet de constater certains changements dans le paysage de l'ENS du Puy de la Tuile. Il est cependant important de prendre en compte le fait que ces photographies n'ont pas été prises à la même époque de l'année. Celle de 2018 a été prise au printemps tandis que celle de 1968 a été prise durant une saison plus froide, en effet les arbres y sont dépourvus de feuilles.

Si on observe le paysage au second plan (point 1), on peut déjà voir quelques différences entre les deux photographies. La plus ancienne expose un paysage (celui du Puy de la Tuile) beaucoup plus découvert que sur la photographie actuelle, où l'on distingue les plantations datant des années 70.

De plus, la prairie localisée au point 2 semble complétement ouverte sur la photographie de 1968 tandis que sur celle de 2018, on peut voir qu'elle est en cours de fermeture, avec une colonisation de celle-ci par les Genêts à balais.

Le troisième point correspond au Puy de la Tuile, où se localise actuellement l'antenne et une table d'orientation, et présente les caractéristiques d'un milieu en fermeture. En effet, on peut constater certaines trouées au sein des peuplements de Pins sylvestres. Ces peuplements « naturels » ont aujourd'hui été remplacés par des plantations d'Epicéa commun.

Les cartes (Figures 16 et 17) des milieux « ouverts » et des milieux « fermés » de 1948 et 1966 montrent l'évolution de fermeture, constatée lors des témoignages. On peut en effet voir qu'en 1948, l'ENS était composée de vastes landes ouvertes (voir encadré rouge figure 16). En 1966, il faut noter la progression des milieux fermés au détriment des milieux ouvert (voir encadré rouge figure 17), notamment celle du Pin sylvestre sur les landes à Callune. Ces landes sont dites des « landes secondaires », issues certainement d'un défrichement très ancien pour aboutir à des prairies ou des pelouses, recolonisé par la Callune suite à l'abandon du pâturage. Cette évolution est principalement visible sur la partie sud de l'ENS du Puy de la Tuile.

Par ailleurs, à partir de 1966 certaines zones commencent à se dessiner dans le paysage. Elles sont progressivement entourées par les massifs forestiers et finiront par former les derniers espaces ouverts du sud de l'ENS que l'on connait aujourd'hui.

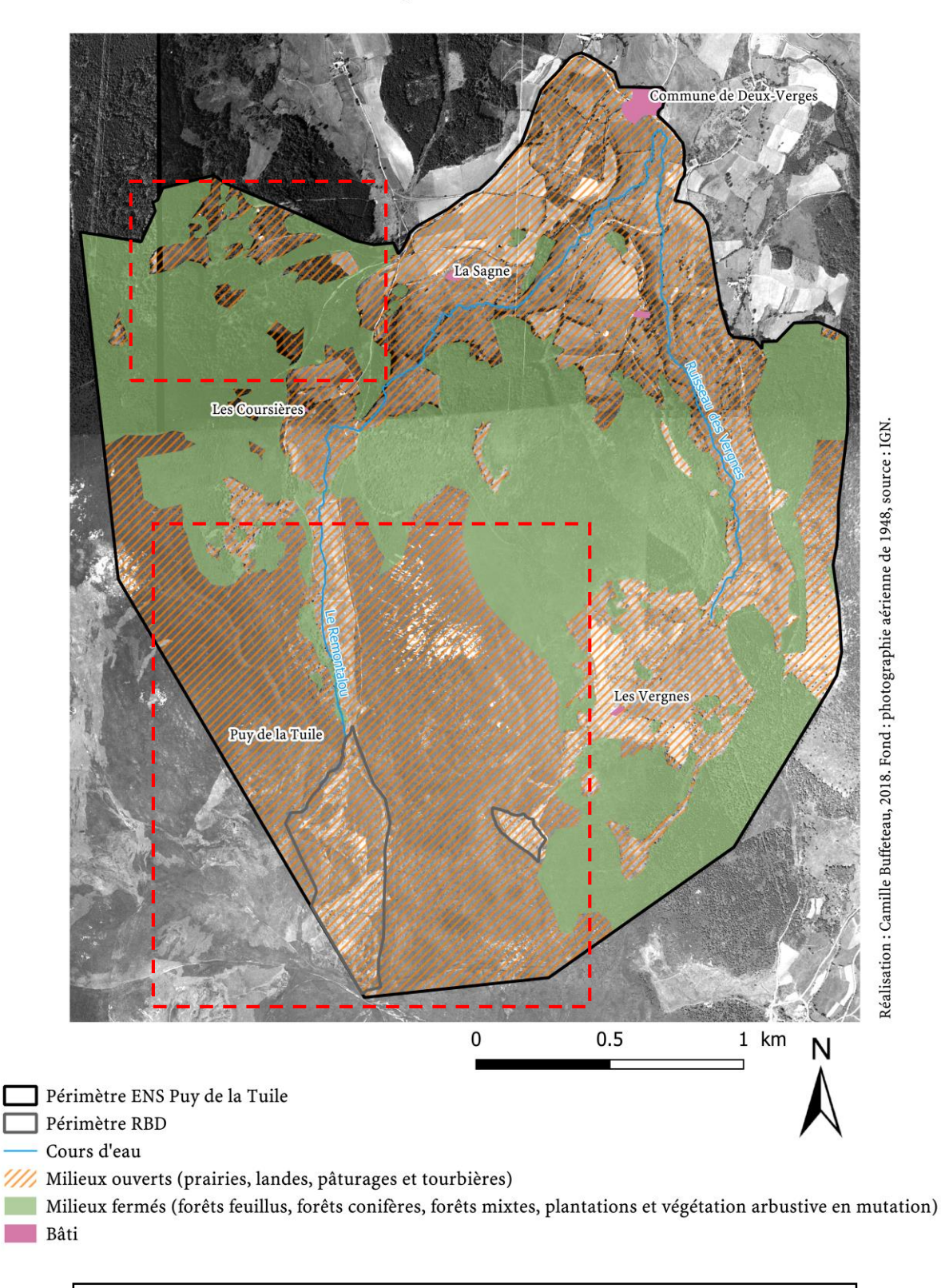

<span id="page-39-0"></span>*Figure 16 : Carte des milieux ouverts et des milieux fermés de l'ENS du Puy de la Tuile en 1948.*

Milieux "ouverts" et milieux "fermés" de l'ENS du Puy de la Tuile en 1948

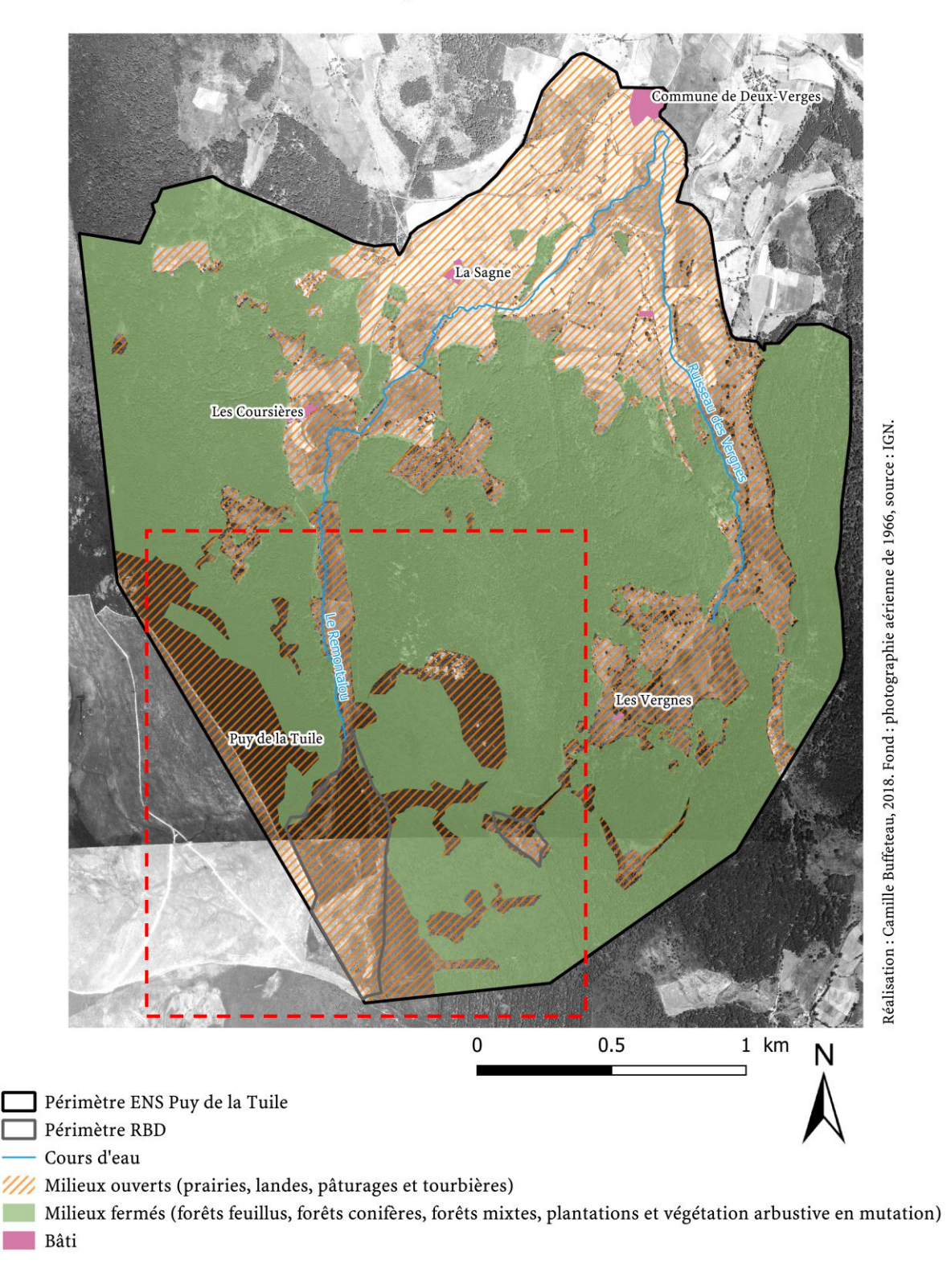

# Milieux "ouverts" et milieux "fermés" de l'ENS du Puy de la Tuile en 1966

<span id="page-40-0"></span>*Figure 17 : Carte des milieux ouverts et des milieux fermés de l'ENS du Puy de la Tuile en 1966.*

### **3.2Les plantations, marqueur important de la fermeture des milieux**

A partir des années 1970, le paysage de l'ENS a subi de profonds changements. En effet, au regard de la déprise agricole et de l'abandon de ces terres, les espaces ont fait l'objet de plantation sur tout le territoire national. C'est notamment le cas d'une importante partie de l'ENS, où les plantations ont, dans un premier temps, été instaurées par des aides du Fond Forestier National (FFN). Ce fond a permis l'introduction massive de l'Epicéa commun sur le site, principalement pour sa croissance rapide (Figure 18).

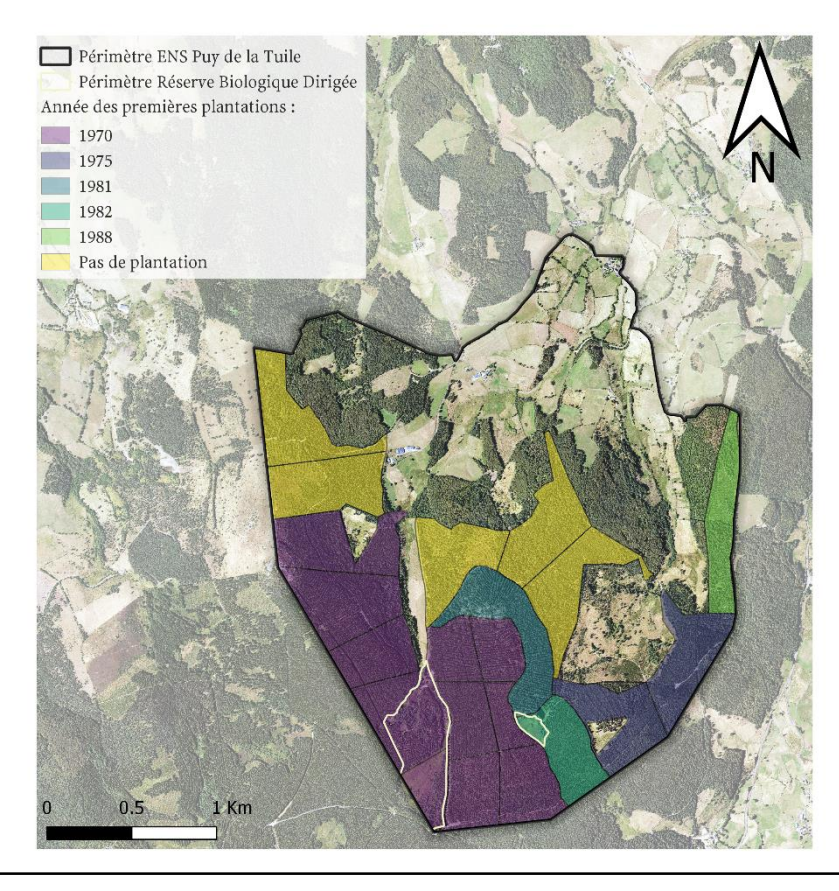

*Figure 18 : Dynamique des premières plantations sur les parcelles communales de l'ENS du Puy de la Tuile à partir de 1970*

Ces plantations ont débuté en 1970, sur les espaces localisés au sud-ouest, sur d'anciennes terres pastorales. Ces plantations recouvrent la moitié de la surface du site, soit 50,29 % de la surface de l'ENS. Sur les 21 parcelles forestières communales de l'ENS, 15 parcelles ont fait l'objet de plantations mono-spécifiques d'Epicéa commun, parfois mélangées avec quelques Sapin pectiné, également plantés quelques années auparavant (dans les années 1920).

Deux vagues importantes de plantations ont eu lieu sur l'ENS. La première en 1970 avec un premier contrat, qui recouvre la majeure partie des parcelles communales à l'ouest et au sud du site. Une deuxième vague de plantation qui correspond aux années 1975-1980. Quelques Sapins et des Epicéas ont été plantés pendant cette période. Certaines parcelles ont conservé leurs boisements d'origine, composés d'un mélange d'essences, majoritairement de Pins sylvestres et d'un sous-étage de feuillus, souvent associé au Hêtre. Sur ces dernières, l'ONF favorise la régénération naturelle de la forêt en prélevant notamment du Hêtre, qui correspond à une demande actuelle pour le bois de chauffe. Elles font parfois l'objet de nettoyage, surtout après des épisodes tempétueux provoquant d'importants dégâts dans les boisements (comme en 1999).

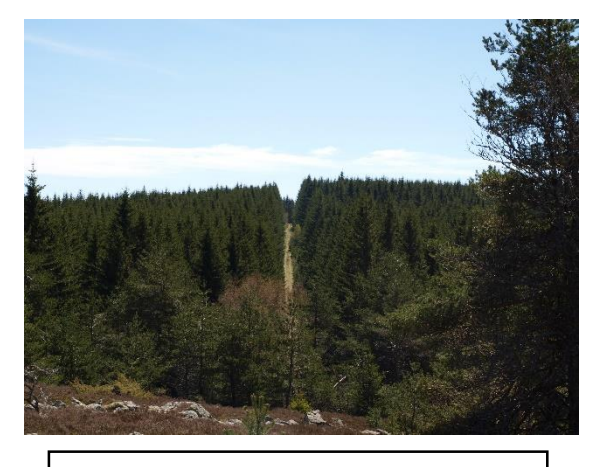

*Figure 19 : Plantation d'Epicéas vues depuis le Puy de la Tuile – Avril 2018.*

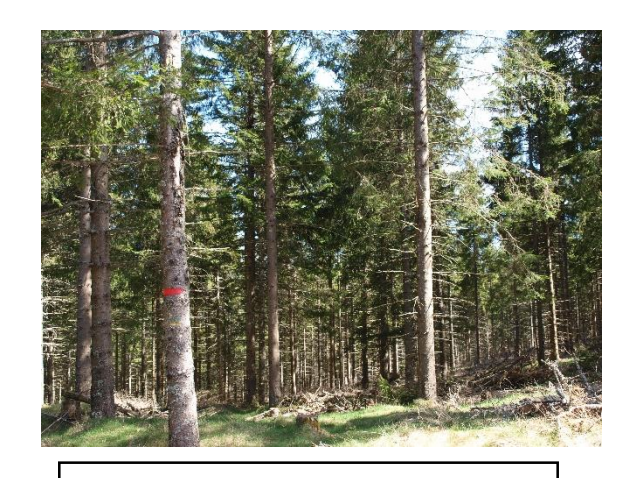

*Figure 20 : Plantation d'Epicéas – Avril 2018.*

Le rôle de ces plantations dans la fermeture des milieux a été majeur par rapport aux autres évolutions qu'a pu connaître le site, comme le montre la carte ci-après (Figure 21). L'impact paysager n'est pas négligeable puisque les plantations représentent environ 342 ha et la forêt représente environ 467 ha au total, tandis que la surface de l'ENS est de 680 ha. Ces formes rectilignes et géométriques participent à une uniformisation du paysage de l'ENS, où les espèces animales et végétales y sont très peu diversifiées.

De plus, elles provoquent une relative indignation et une forme de nostalgie auprès de certains agriculteurs, qui souhaiteraient retrouver des terres agricoles sur ces espaces pour leur activité plutôt que de devoir déplacer les bêtes sur les départements limitrophes.

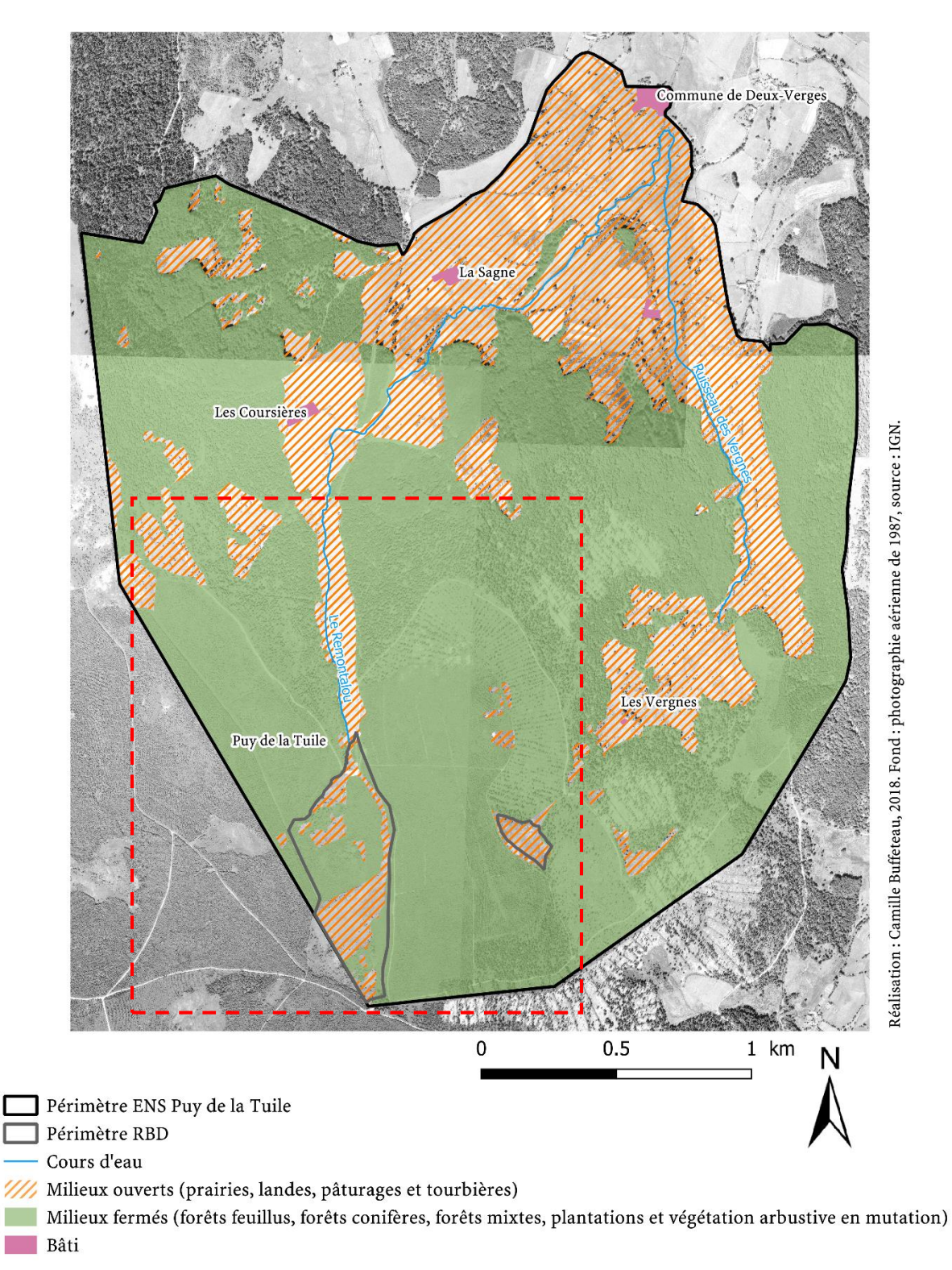

# Milieux "ouverts" et milieux "fermés" de l'ENS du Puy de la Tuile en 1987

<span id="page-43-0"></span>*Figure 21 : Carte des milieux ouverts et des milieux fermés de l'ENS du Puy de la Tuile en 1987*

#### **3.3Mais des milieux ouverts encore présents sur le site**

#### *3.3.1 Le nord de l'ENS, un espace encore largement ouvert*

Le constat de fermeture des milieux a été important dans certains secteurs de l'ENS, notamment avec l'arrivée des plantations d'Epicéa commun dans les années 1970. Elles ont joué un rôle plus que significatif dans la fermeture du paysage, laissant peu de place à des évolutions naturelles, qui sont aujourd'hui beaucoup plus localisées.

Les milieux situés au nord du site, principalement constitués de prairies permanentes/temporaires et de cultures, n'ont pas été abandonnés par l'agriculture locale. Ces surfaces n'ont pas beaucoup évolué depuis le début du XIXème siècle (Figure 24). Les secteurs sujets à la progression des essences ligneuses sont nombreux dans cette partie de l'ENS. Cependant, ils sont pour la plupart bien entretenus par le pastoralisme, limitant ainsi le risque de fermeture, bien que certaines parcelles commencent à être progressivement colonisées par les Genêts à balais (Figure 22).

Le secteur de pâturage, localisé au sud des Coursières (Figure 23) est très bien entretenu par les troupeaux et ne présente aucun signe de fermeture du milieu. Le même constat a été fait pour le secteur localisé à l'est du lieu-dit des Coursières.

En revanche, au centre de cette zone de pâture, un secteur est un peu plus sujet à la fermeture. Cet espace est plus accidenté. Certains endroits, notamment situés en bordure forestières sont, petit à petit, gagnés par des ourlets forestiers.

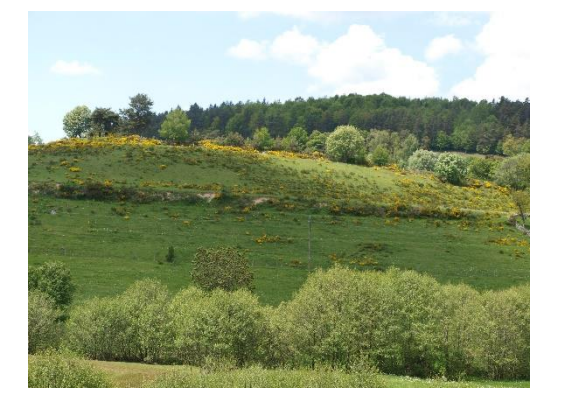

*Figure 22 : Prairie localisée à l'ouest du bourg de Deux-Verges – Mai 2018.*

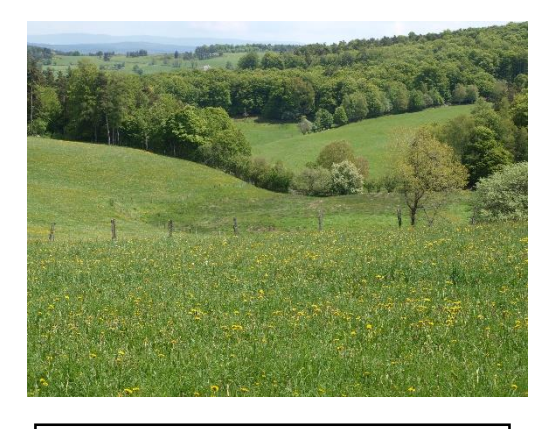

*Figure 23 : Pâture au sud des Coursières – Mai 2018*

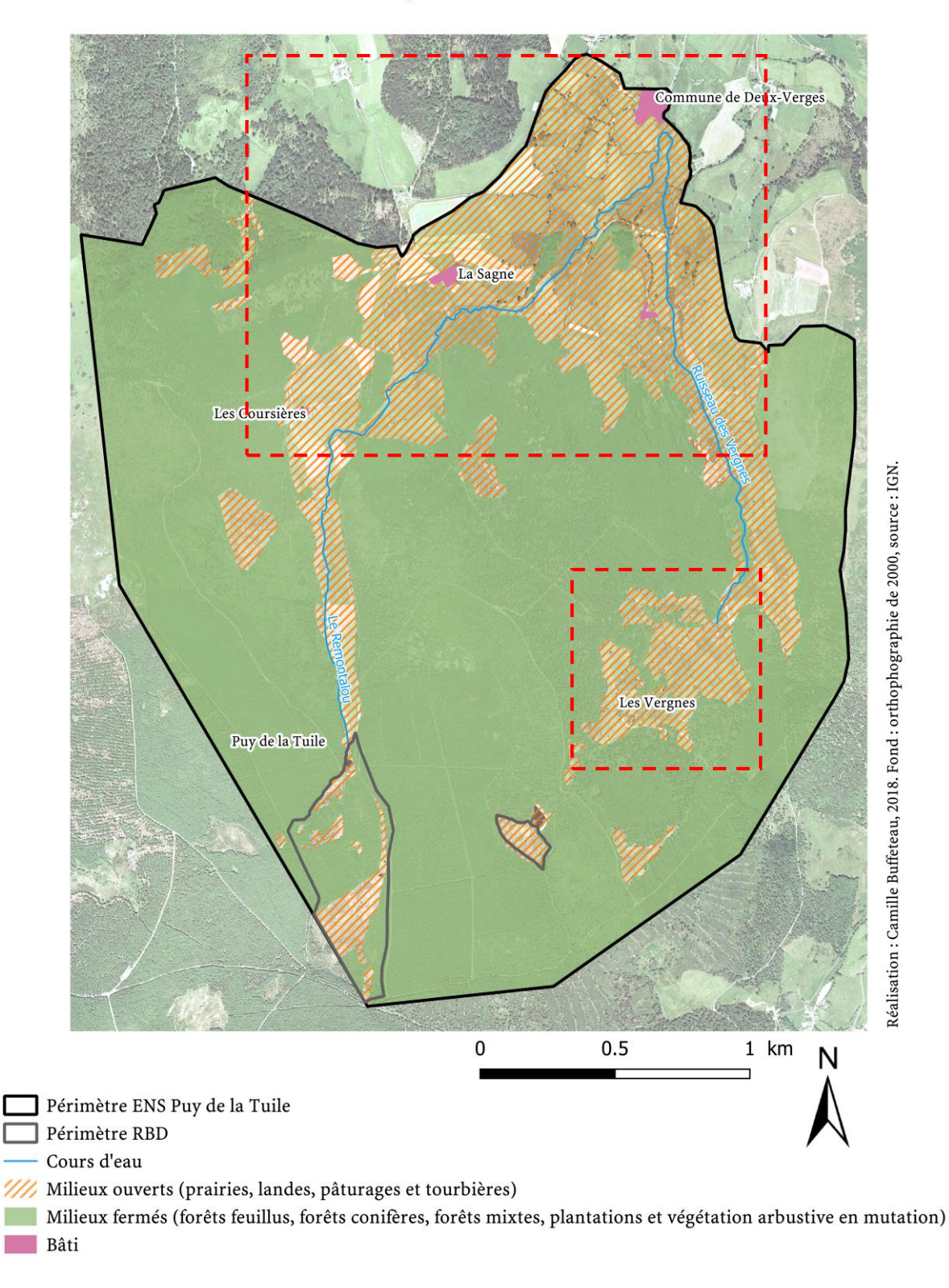

Milieux "ouverts" et milieux "fermés" de l'ENS du Puy de la Tuile en 2000

<span id="page-45-0"></span>*Figure 24 : Carte des milieux ouverts et des milieux fermés de l'ENS du Puy de la Tuile en 2000.*

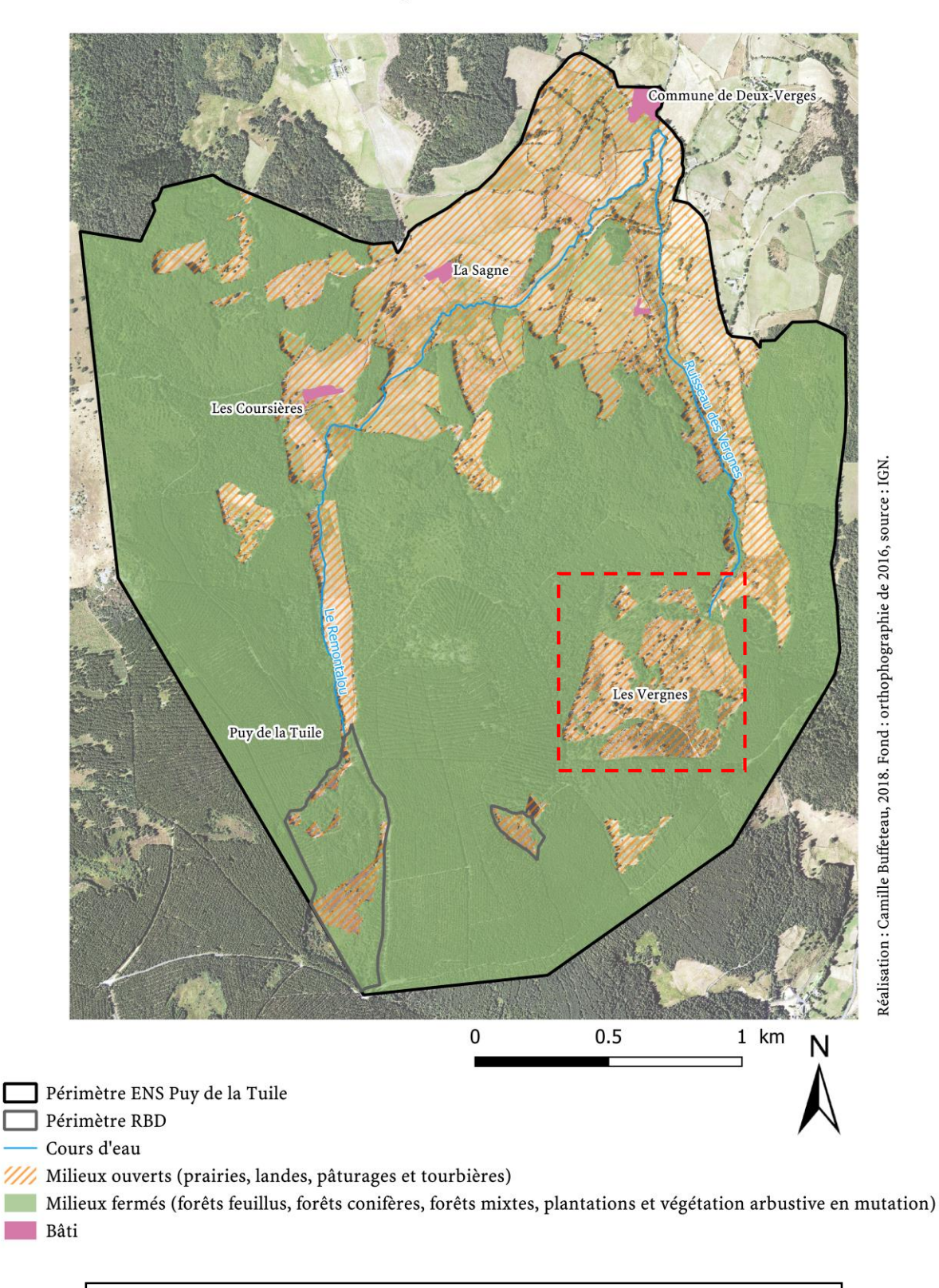

# Milieux "ouverts" et milieux "fermés" de l'ENS du Puy de la Tuile en 2016

*Figure 25 : Carte des milieux ouverts et des milieux fermés de l'ENS du Puy de la Tuile en 2016.*

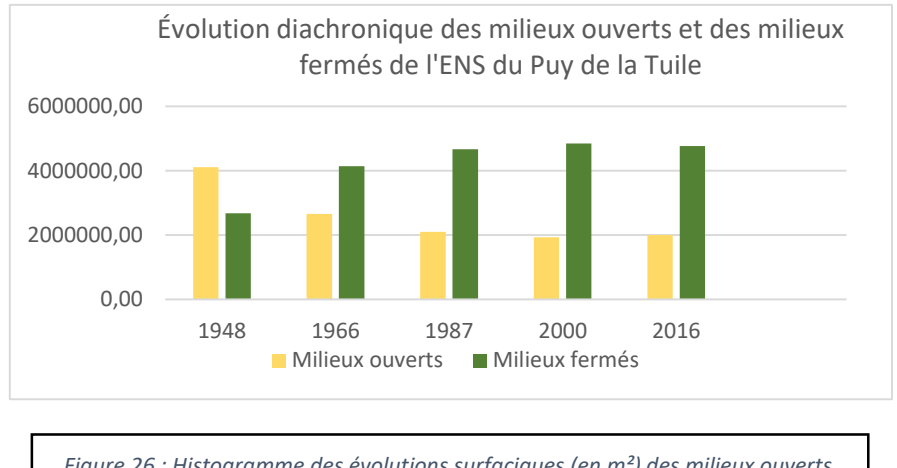

*Figure 26 : Histogramme des évolutions surfaciques (en m²) des milieux ouverts et des milieux fermés de l'ENS du Puy de la Tuile entre 1948 et 2016.*

L'analyse statistique (Figure 26) des cartes de 1948, 1966, 1987, 2000 et 2016 montre bien l'évolution de la fermeture des milieux. Si en 1948 le territoire de l'ENS du Puy de la Tuile était majoritairement composé d'espace ouvert, il était cependant en train de suivre un processus de fermeture progressif, suite à l'abandon des terres agricoles. De plus, la vague de plantation qui a eu lieu à partir de 1970 a contribué à fermer définitivement le paysage. La légère diminution que l'on constate en 2016 pour les milieux fermés est due à quelques coupes de bois sur des parcelles privées. Effectivement, certains secteurs ont fait l'objet d'une réouverture tandis que certaines parcelles – notamment celui des Vergnes - ont été « remodelés » afin de faciliter l'exploitation des parcelles (encadrés rouges figures 24 et 25).

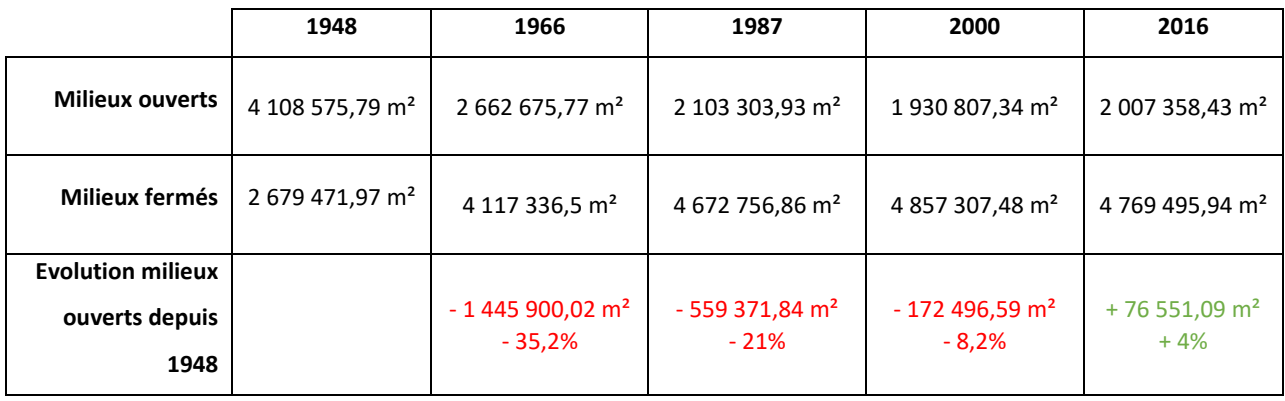

<span id="page-47-0"></span>*Tableau 2 : Evolution des milieux ouverts et des milieux fermés de l'ENS du Puy de la Tuile entre 1948 et 2016.*

Par ailleurs, il faut préciser que sur la carte de 2000 (Figure 27), la partie hachurée à droite, localisée dans une forêt, est classifiée comme ourlet forestier. Il s'agit en réalité de dégâts causés par la tempête de 1999 qui a occasionné de nombreuses trouées dans les massifs forestiers de l'ENS.

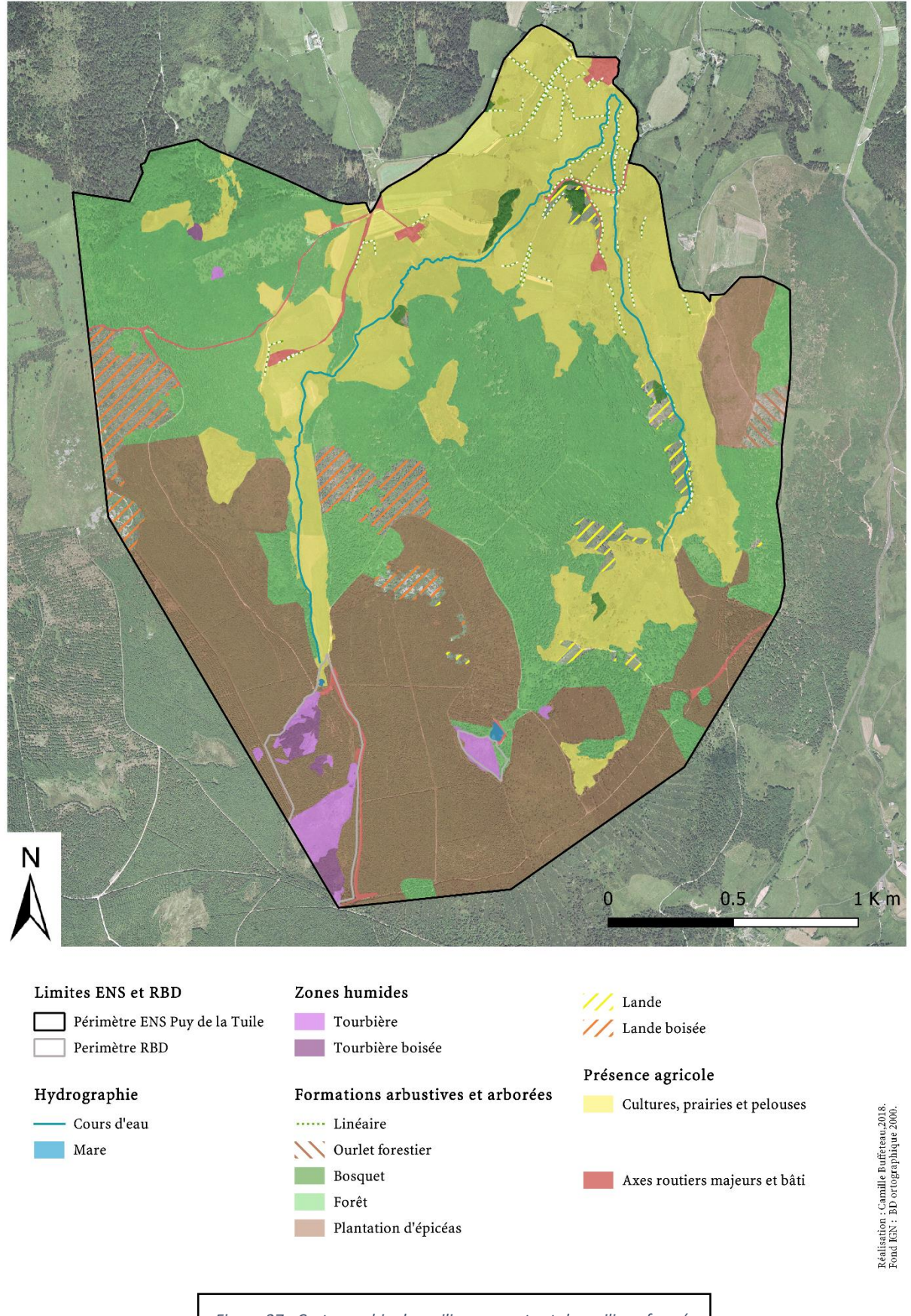

*Figure 27 : Cartographie des milieux ouverts et des milieux fermés par catégorie de l'ENS du Puy de la Tuile en 2000.*

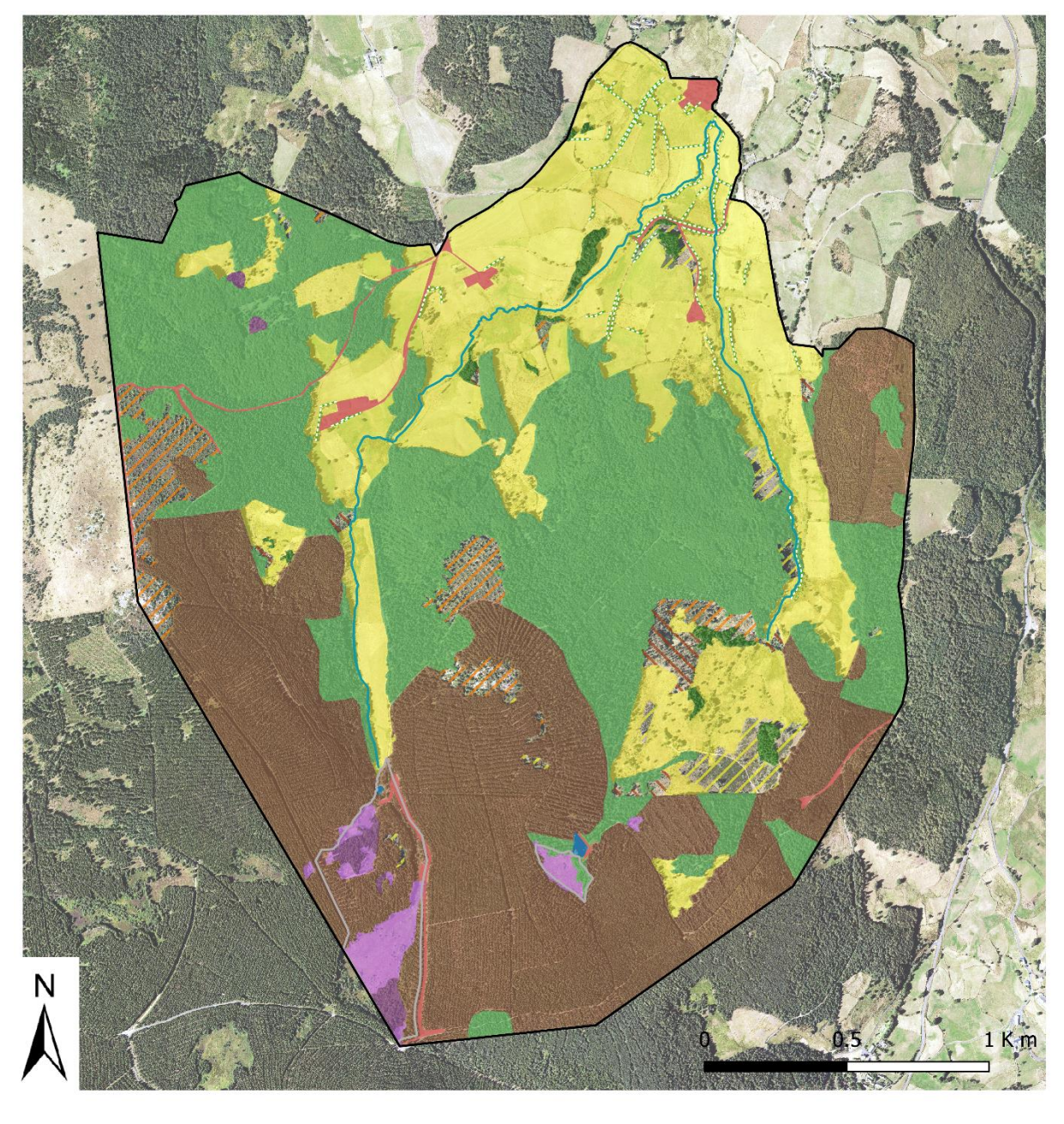

#### Limites ENS et RBD

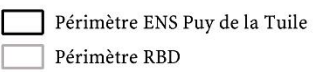

#### Hydrographie

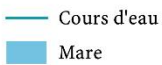

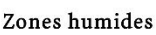

Tourbière Г Tourbière boisée

#### Formations arbustives et arborées

- ...... Linéaire
- N Ourlet forestier Bosquet Forêt

Plantation d'épicéas

 $\frac{1}{2}$  Lande //, Lande boisée

#### Présence agricole

Cultures, prairies et pelouses

Axes routiers majeurs et bâti

 ${\bf Relisation:} {\bf Cambridge \; but {\bf feature 2018}}.$  Fond IGN : BD ortographique 2016.

*Figure 28 : Cartographie des milieux ouverts et des milieux fermés par catégorie de l'ENS du Puy de la Tuile en 2016.*

Les diagrammes suivants (Figure 29) permettent d'observer l'évolution de la répartition des différents types de milieux présents sur le site entre 2000 et 2016 (Figure 27 et 28). Ces milieux ont peu évolué en 16 années, mais certaines catégories ont tout de même connu des changements. Les boisements ont vu leur surface se réduire d'environ 1%. Au sein même de cette catégorie (bosquet, forêt et plantations d'épicéas), les forêts qui ont vu leur surface réduire de plus de 3% tandis que les plantations ont connu une nette progression de 3%. De plus, la surface des bosquets a légèrement augmenté suite à quelques défrichages qui ont fragmenté certains secteurs forestiers. Aussi, il est important de noter la progression des ourlets forestiers de 0,4%, qui s'est faite sur des secteurs anciennement boisés (secteur des Vergnes). Pour la catégorie des zones humides, la proportion des tourbières n'a pas évolué. Néanmoins, il faut simplement noter une très légère progression des tourbières boisées notamment au niveau du secteur des Moutouses et du bois de l'Eglise au nord de l'ENS. Quant à elle, la surface des cultures, des prairies et des pelouses a augmenté suite au défrichement de secteurs boisés (secteurs du bois de l'Eglise et sous le lieu-dit de La Sagne).

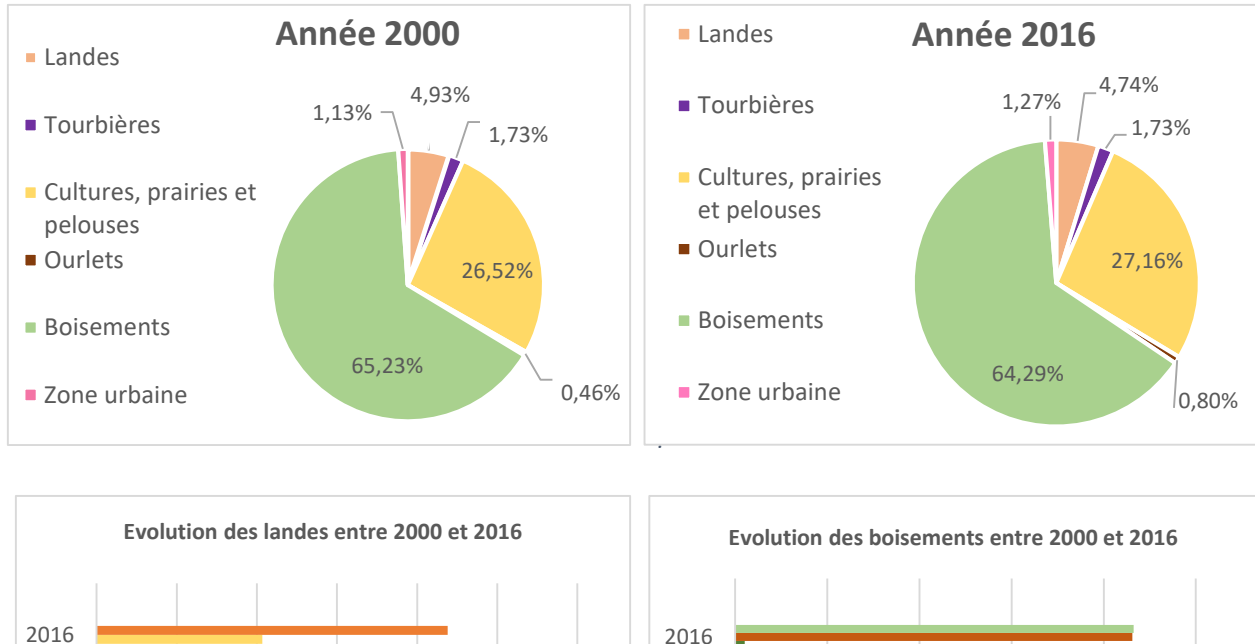

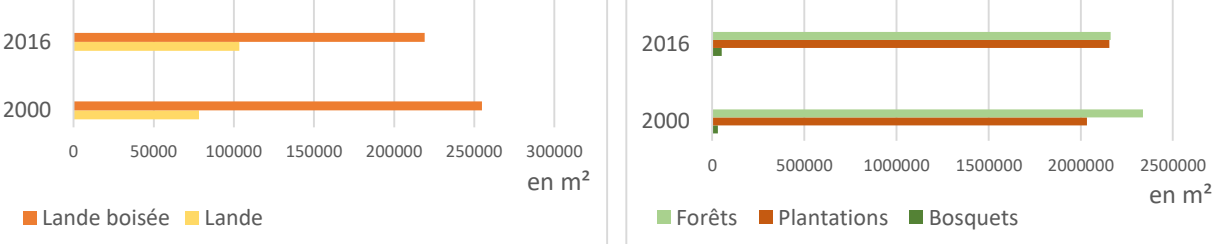

*Figure 29 : Evolution surfacique des milieux de l'ENS entre 2000 et 2016.*

Globalement, les enjeux de fermeture des milieux sont aujourd'hui concentrés au niveau des tourbières et des quelques prairies/clairières localisées au cœur ou en bordure des massifs forestiers. En effet, les ourlets forestiers ont notamment progressé sur l'ENS, marquant fortement la transition entre les milieux ouverts et les milieux fermés et le processus de recolonisation de la forêt.

## *3.3.2 Des milieux ouverts soumis à de forts enjeux de fermeture (localisés au cœur des milieux forestiers)*

Malgré une dynamique naturelle de fermeture du paysage qui s'est opérée sur tout le site, les espaces aujourd'hui sensibles sont très localisés. Six secteurs à enjeux ont pu être identifiés (Figure 30). Ces zones sont principalement situées au cœur ou sur les bordures de massifs forestiers, qui pour rappel représentent plus de la moitié de la superficie du site.

Ces espaces constituent aujourd'hui les derniers milieux ouverts localisés dans des zones où la fermeture des milieux a été largement marquée au cours du temps. Ces petits secteurs n'ont, pour la plupart, pas subi des changements radicaux dans leur évolution, mais ils ont tout de même subi des transformations, d'origine anthropique notamment.

De plus, ils jouent un rôle important car ils abritent un cortège d'espèces faunistiques et floristiques associées aux milieux ouverts ou semi-ouverts. Chacun de ces secteurs à enjeux fait l'objet d'un focus dans la suite de ce mémoire, avec une présentation diachronique du secteur en question (sur la base du parcellaire et du périmètre de la RBD) ainsi que de la présentation des enjeux écologiques.

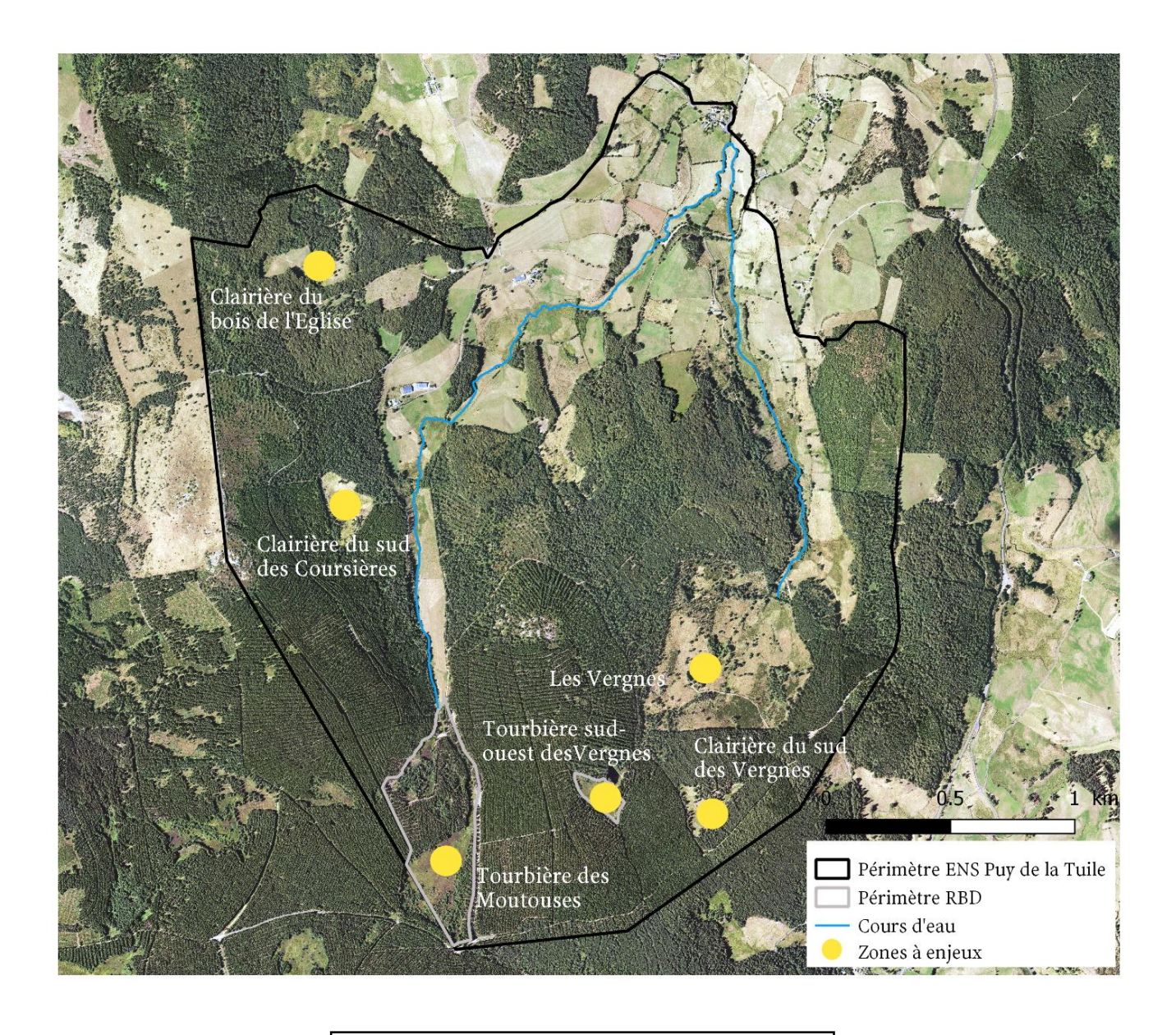

*Figure 30 : Localisation des secteurs à enjeux de fermeture sur l'ENS du Puy de la Tuile.*

#### **La tourbière de Moutouses :**

Evolution diachronique de la touribère des Moutouses

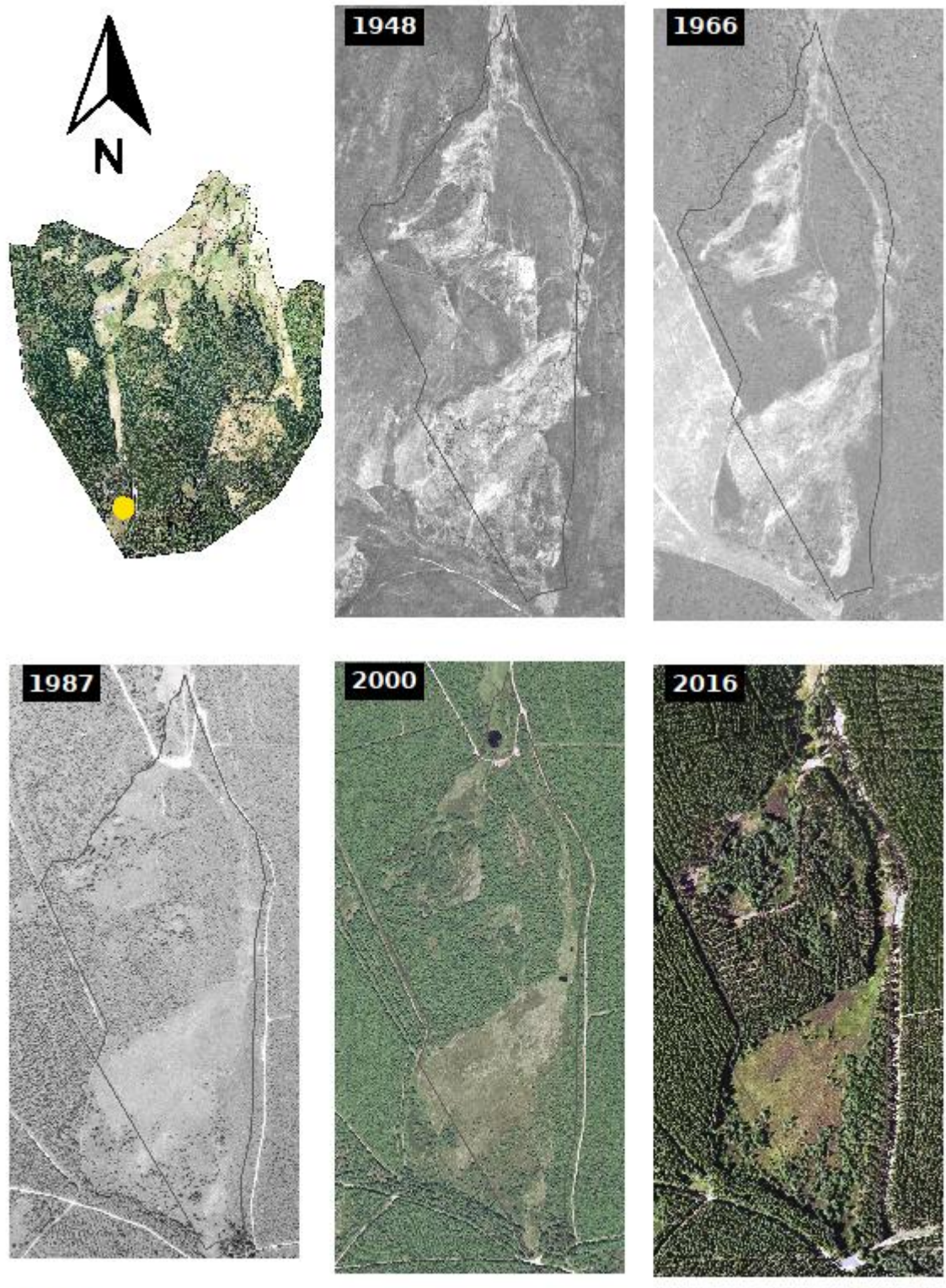

 $1:8868$ 

Camille Buffeteau, 2018. Source : photographies aériennes et orthophotographies sur www.ign.fr

*Figure 31 : Evolution diachronique de la tourbière des Moutouses.*

La tourbière des Moutouses est un secteur communal qui a longtemps été dédié à l'activité pastorale, les horizons tourbeux attestent d'ailleurs d'une activité très ancienne (GOUBET, 2017). C'est un secteur qui a beaucoup muté au cours du temps. En effet, en 1948, la tourbière et ses alentours étaient dépourvus de ligneux, tandis qu'en 1966, le secteur était beaucoup plus arboré car le Bouleau et le Pin sylvestre ont progressivement colonisé cet espace ouvert. Cependant, les plantations du FFN à partir des années 70 marquent un tournant dans la fermeture de la tourbière, réduisant considérablement sa surface. De plus, la Callune s'est progressivement développée dans les espaces ouverts, pour être aujourd'hui présente en grande quantité. Au sud de la tourbière, une saulaie-boulaie est train de se développer progressivement en périphérie. Les milieux fermés recouvrent aujourd'hui environ 83% de la surface de la RBD sur la tourbière des Moutouses, alors qu'en 1948 ces derniers représentaient 0%. Il faut donc rester vigilant dans ce secteur et contenir la dynamique actuelle des ligneux, qui progressent vers le centre.

Par ailleurs, ce secteur abrite les fameux Lycopodes petit-cyprès, Lycopodes d'Øllgaard et Lycopodes en massue. Autrefois présents en grande quantité, ils ont subi d'importants dégâts ayant considérablement réduit leur présence sur le site. Les changements d'usages sur le secteur ont influencé leur régression, mais aussi la foudre qui a frappé les Lycopode en 1944 (communication personnelle, 24 mai 2018), faisant disparaitre le Lycopode inondé de l'ENS du Puy de la Tuile.

#### **La clairière au sud des Coursières**

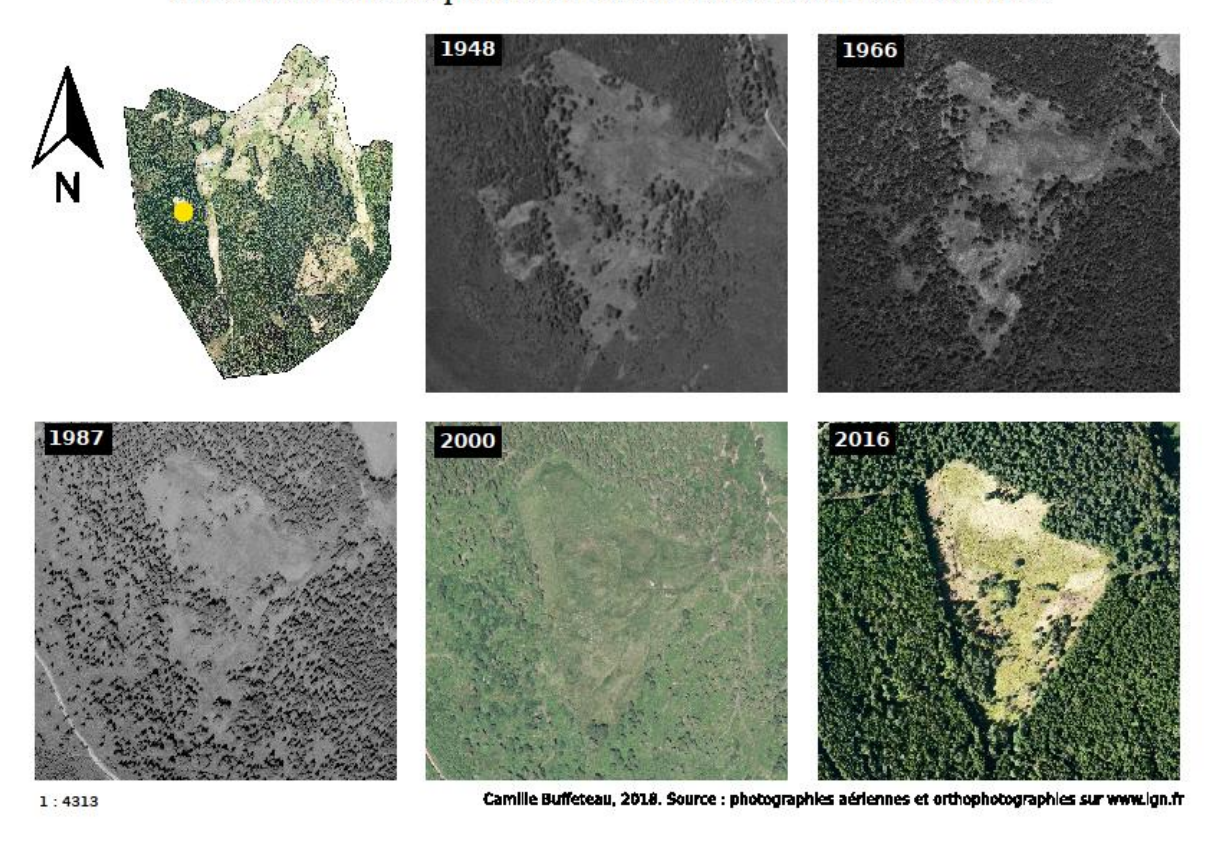

Evolution diachronique de la clairière au sud-ouest des Coursières

*Figure 32 : Evolution diachronique de la clairière au sud des Coursières.*

Cet espace, enclavé entre les plantations d'Epicéa et une forêt de Hêtre et de Pin sylvestre, a subi des modifications dans les années 2000. Elles sont très visibles aujourd'hui par les formes géométriques significatives de l'action de l'homme. Ce milieu poursuit tout de même une dynamique naturelle de fermeture dans certains secteurs notamment autour de la parcelle centrale (parcelle 308) et dans la moitié sud de celle-ci, avec la présence de jeunes pousses de résineux. Actuellement, 23% de la parcelle (308) correspondent à des milieux fermés, surface identique aux milieux fermés de 1948. Cette dynamique doit être contenue car le site abrite certaines espèces emblématiques comme la Canneberge à petits fruits (Vaccinium microcarpum) mais aussi de la Drosera à feuilles rondes (*Drosera rotundifolia*), toutes les deux protégées en Auvergne. Par ailleurs, la clairière abrite un papillon protégé à l'échelle nationale, l'Azuré du serpolet (*Maculinea arion*). Il trouve sur ce site des habitats ouverts très favorables à sa reproduction, avec une plante hôte, le Thym serpolet (*Thymus serpyllum*), présente en

grande quantité (Philippe Bachelard, 2016). Le maintien de ces habitats est donc essentiel pour la pérennité de l'espèce sur le site, qui est uniquement présente à cet endroit de l'ENS.

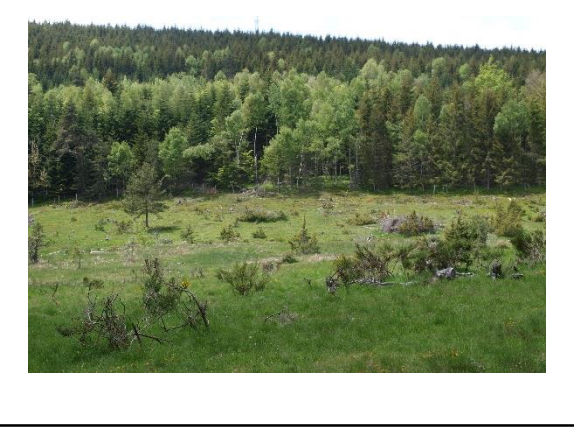

*Figure 33 : Clairière localisée au sud des Coursière – Mai 2018.*

## **La tourbière au sud-ouest des Vergnes**

1948 1966 2000

Evolution diachronique de la tourbière sud-ouest des Vergnes

 $1:7400$ 

Camille Buffeteau, 2018. Source : photographies aérie nnes et orthophotographies sur www ion fr

*Figure 34 : Evolution diachronique de la tourbière localisée au sud-ouest des Vergnes.*

L'évolution diachronique de cette tourbière révèle que les zones périphériques ont subi une fermeture constante depuis le XIXème siècle, que ce soit de façon naturelle, par la colonisation des Pins sylvestre ou de façon anthropique, par les plantations d'Epicéa commun. De plus, l'aménagement d'un l'étang a aussi contribué à diminuer la surface de cette tourbière. Par rapport à la tourbière largement ouverte de 1948 où la présence de l'arbre est inexistante, celle que l'on retrouve actuellement est recouverte d'environ 30% par des essences ligneuses.

Découlant du passé pastoral du site, la jonçaie à *Juncus acutiflorus* (GOUBET, 2017) présente sur la tourbière pourrait être colonisée par des essences ligneuses, contribuant de façon intensive à la fermeture de la tourbière et à la disparition d'espèces telle que Drosera rotundifolia. La mise en place d'un pâturage extensif dans ces secteurs pourrait être envisagée pour maintenir le milieu ouvert. Par ailleurs, le cœur de ce complexe correspond à une tourbière haute active qu'il est important de préserver ; abritant la Drosera ou encore plusieurs libellules, caractéristiques des zones humides.

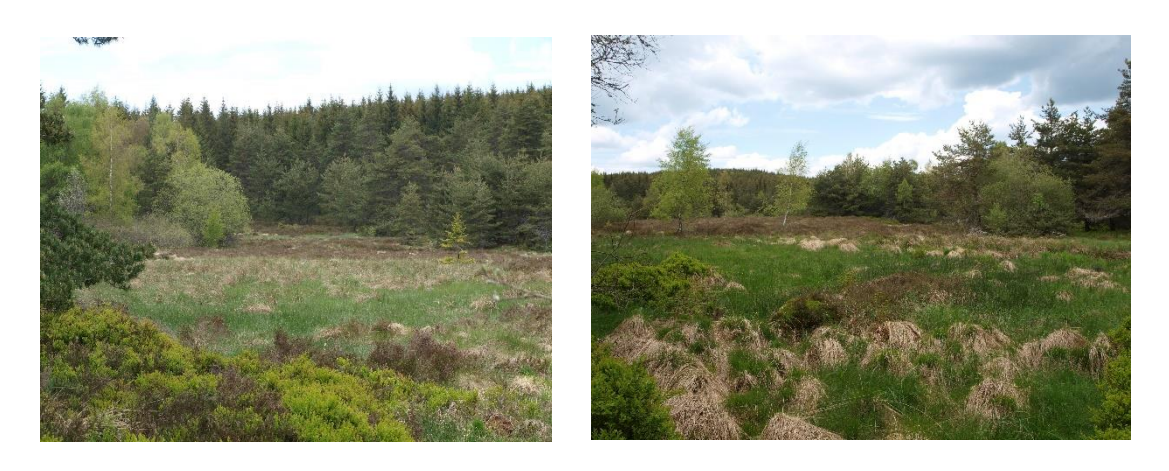

*Figure 35 : Tourbière localisée au sud-ouest du site des Vergnes – Mai 2018.* 

#### **La clairière au sud des Vergnes**

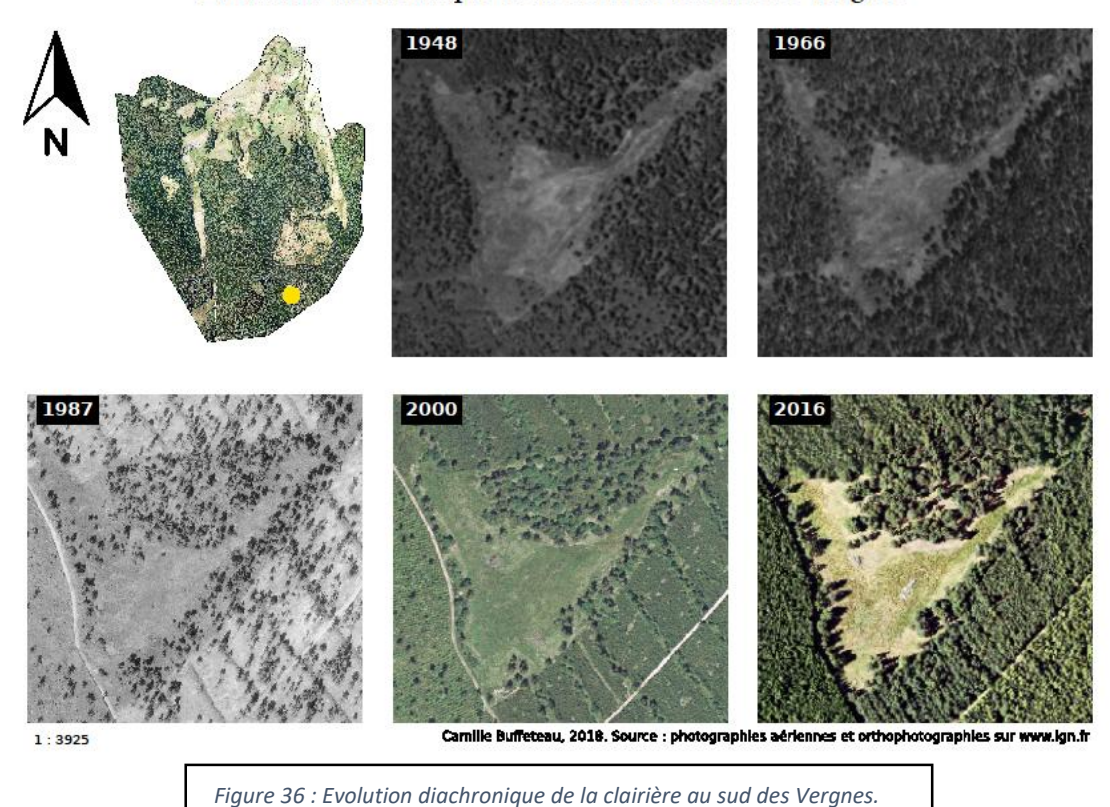

Evolution diachronique de la clairière au sud des Vergnes

Cette parcelle est relativement bien entretue par l'activité pastorale et ne présente aucun signe de fermeture du milieu depuis 1948. Ce qui confirme la présence de « formations herbeuses à Nardus », qui renvoie au surpâturage de la parcelle. Cependant, il est important de préserver cet habitat, en faible quantité sur le site Natura 2000 « Aubrac ». De plus, l'abandon du pâturage pourrait être favorable au développement arbustif, notamment celui de Calluna vulgaris (DOCHE, 1982).

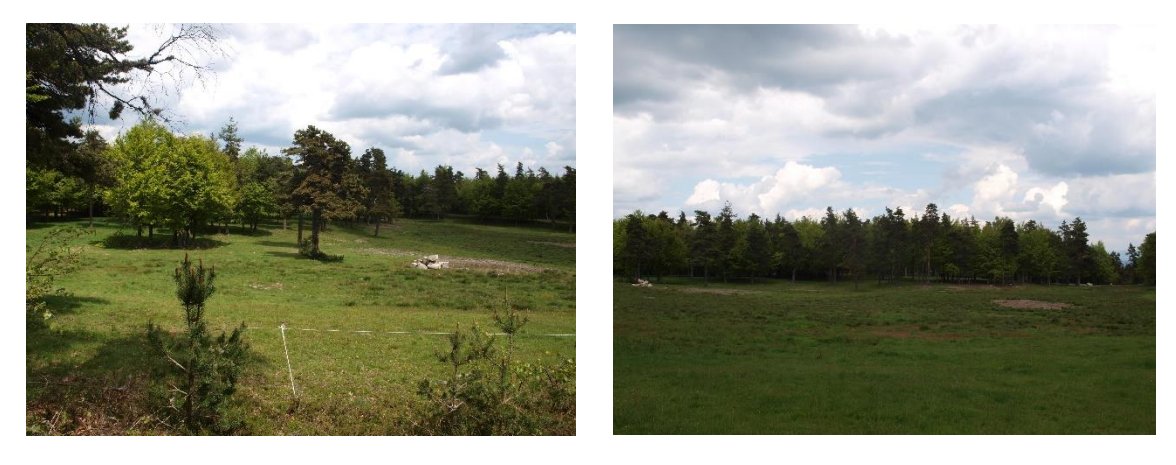

*Figure 37 : Pâture localisée au sud du secteur des Vergnes. Mai 2018*

#### **La clairière du bois de l'Eglise**

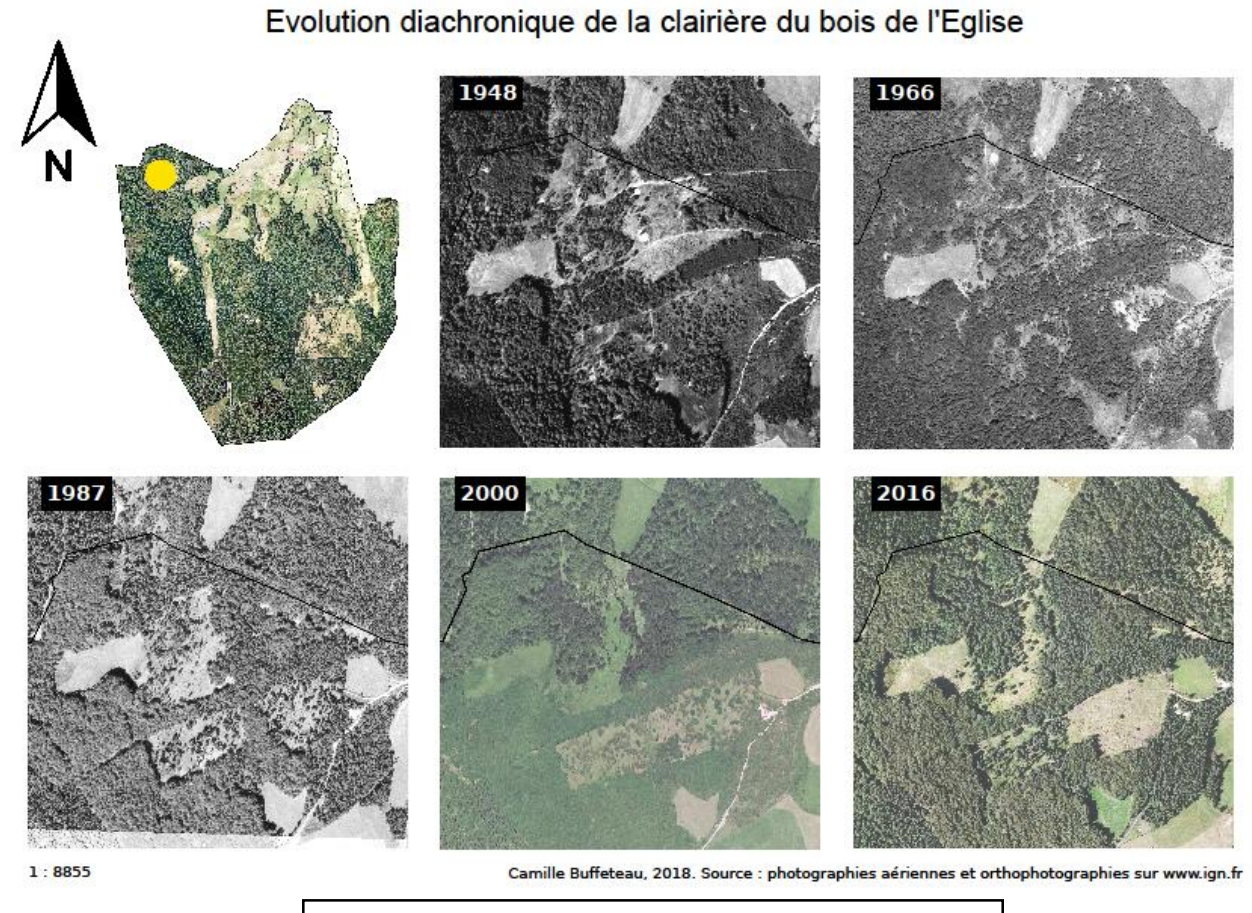

*Figure 38 : Evolution diachronique de la clairière du bois de l'Eglise.*

Ce secteur, localisé au nord de l'ENS, a subi d'importantes mutations depuis 1948. En effet, le secteur est bien plus ouvert, avec une végétation en mutation sur la première photographie aérienne. En 1966, les secteurs ouverts ont naturellement évolué vers la fermeture, tandis qu'en 1987, ils ont laissé complétement place à la forêt. Sur l'espace localisé au à l'ouest de la route dans le périmètre de l'ENS (clairement visible sur la photographie aérienne de 1966), les surfaces ouvertes représentaient plus de 10 ha en 1966 tandis qu'en 1987, la forêt a progressé de trois hectares.

Suite à cette dynamique, certains secteurs ont fait l'objet de défrichements (environ 2,9 ha) et ont ainsi été en partie réouverts après 1966. Les secteurs ouverts sont aujourd'hui bien délimités où s'alternent tourbières, prairies, pâtures et pelouses, une diversité de milieux qu'il est important de préserver. Par ailleurs, cette localisation entre des hêtraies et des pinèdes va continuer d'influencer la dynamique de fermeture. Comme sur d'autres secteurs ouverts de l'ENS, il faut noter la présence d'espèces menacées telles que la Drosera à feuilles rondes et la Canneberge à petits fruits.

#### **Le site de l'estive des Vergnes :**

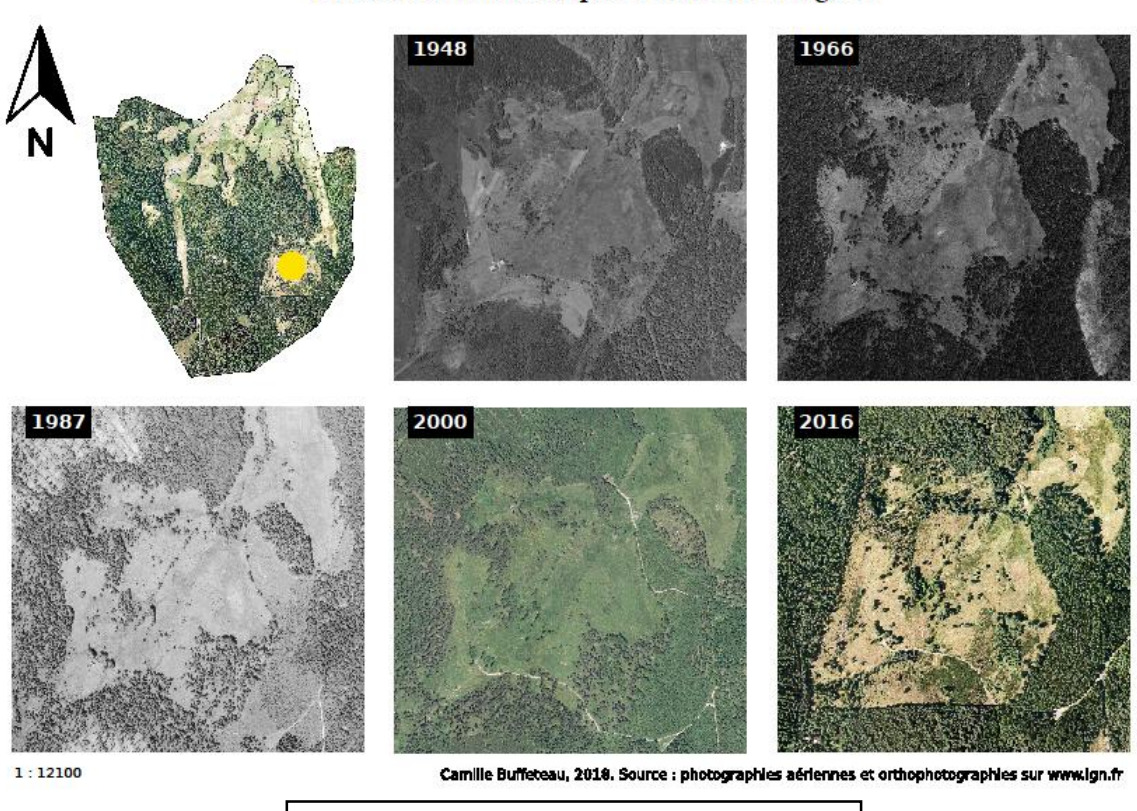

Evolution diachronique du site des Vergnes

Cet espace illustre à lui seul la grande diversité des milieux présente sur l'ENS. Actuellement, cette zone est recouverte de pelouses, de landes, de prairies humides ou encore de boisements. Son enclavement dans cet environnement, constitué en partie par des plantations d'Epicéas et des forêts mixtes, implique d'être vigilant quant à l'avenir de cette zone, où le processus de fermeture pourrait être rapide sans intervention de l'homme et des troupeaux. L'évolution diachronique démontre que cet espace a muté ces dernières années, avec une réouverture de certains secteurs boisés (représentant environ 7,2 ha) qui ont naturellement évolué vers une lande secondaire (issue du défrichement) et en ourlet forestier à l'ouest du site. L'évolution spontanée de ces milieux va se traduire par la reconquête progressive de la forêt. De plus, le site abrite aussi une importante station de Gentiane jaune, plante emblématique de la région, localisée au nord et au centre du site. Qui plus est, elle est associée à l'Azuré de la croisette (Philippe Bachelard, 2016). Ce papillon est classé comme « quasimenacée » sur la liste rouge nationale. Il est donc essentiel de préserver les habitats qui lui sont favorables, menacés par l'abandon du pâturage. Même chose pour le Damier de la sucisse (avec Sucisse des près comme plante hôte) que l'on retrouve également dans ce secteur de l'ENS.

*Figure 39 : Evolution diachronique du site des Vergnes.*

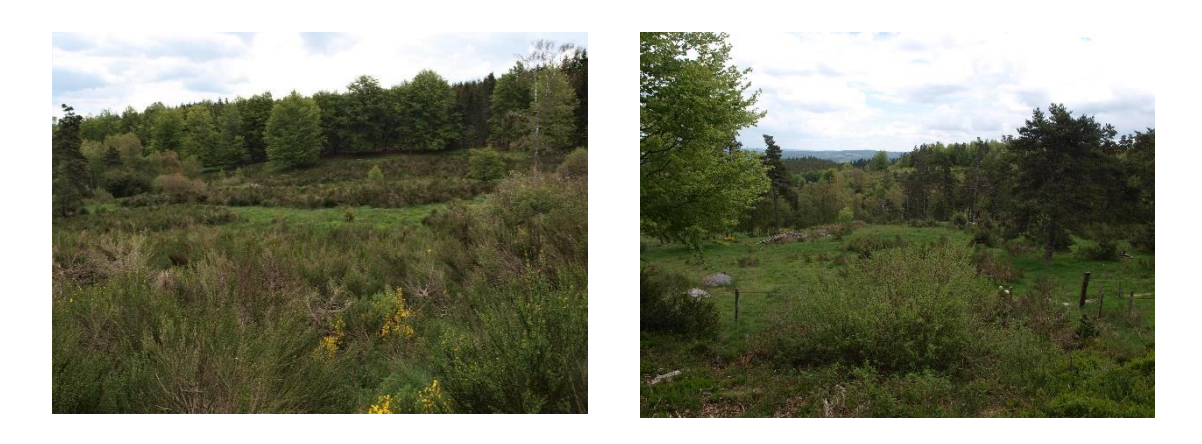

*Figure 40 : Lande visible sur le site des Vergnes. Secteur sud et secteur ouest - Mai 2008.* 

### **Conclusion**

Les activités agricoles ont largement façonné le paysage de l'ENS du Puy de la Tuile. Suite à l'abandon progressif du pastoralisme, la dynamique de fermeture a été importante depuis le XIXème siècle dans le secteur. S'ajoute à cela les plantations, qui ont été le principal marqueur de ce phénomène. Cependant, cette dynamique semble se stabiliser, pour être aujourd'hui localisée dans des secteurs bien délimités.

Sur les secteurs où se trouvent les enjeux majeurs, globalement, les pratiques agropastorales actuelles paraissent favorables au maintien des milieux ouverts de l'ENS. Il faut cependant être vigilant quant à l'évolution de certains milieux tels que les landes ou encore les ourlets forestiers qui peuvent rapidement évoluer vers des boisements sans intervention de l'homme. Les secteurs périphériques du site des Vergnes sont les plus susceptibles de se refermer aujourd'hui, car ils ont déjà entamé une dynamique de fermeture.

Cependant, c'est la diversité des habitats qui confère toute sa richesse biologique à un site. Favoriser l'alternance et la diversité des milieux est primordiale pour bénéficier d'une faune et d'une flore variées. Il est donc nécessaire de maintenir une grande diversité de milieu et les connections écologiques entre ces espaces, favorisant la circulation des espèces de l'ENS du Puy de la Tuile.

#### **3.4Actions de préconisation et mesures de gestion sur le site**

#### *3.4.1 Mesures de gestions applicables aux parcelles*

L'étude diachronique a permis de mettre en avant les enjeux de fermeture et les fronts de colonisation sur l'ENS du Puy de la Tuile, qui sont relativement localisés. La plupart se concentrent dans les massifs forestiers ou dans leur bordure. Cependant, bien que le nord de l'ENS soit aujourd'hui épargné par la progression des essences ligneuses, la disparition du pastoralisme pourrait entrainer à terme une modification complète des milieux présents sur le site. L'évolution paysagère de ce secteur est dépendante de l'activité agricole puisque le paysage « ouvert » est majoritairement composé de pelouses et de prairies, qui ne représentent qu'une étape dans l'évolution des écosystèmes (Figure 41).

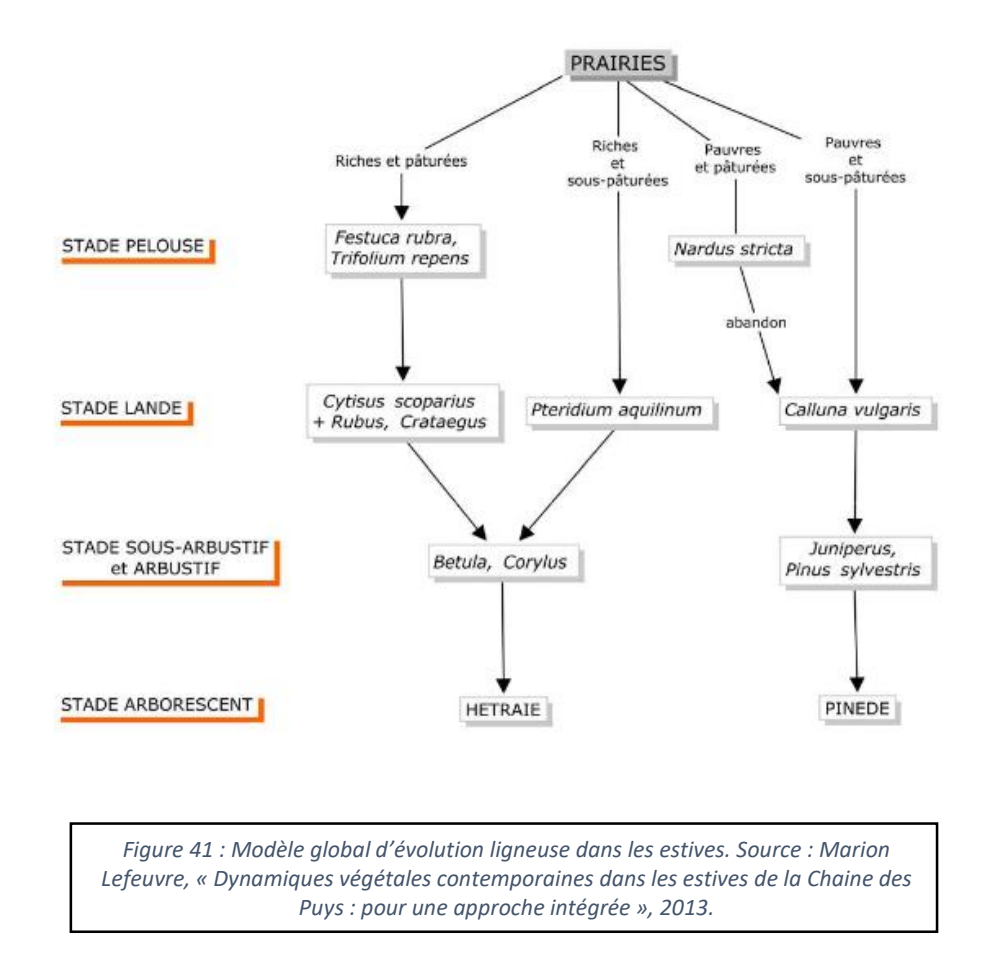

C'est surtout la maitrise de la progression arbustive et non de celle des arbres qui constitue un enjeu ici, bien qu'il soit important de conserver des îlots de végétation arbustive afin de favoriser la biodiversité interne de la parcelle, notamment en périphérie.

Sur les secteurs localisés au cœur des massifs forestiers ou en bordure, une vigilance plus prononcée doit être mise en œuvre. En l'absence de la pression de pâturage exercée par les troupeaux, les secteurs déjà embroussaillés risquent de continuer leur évolution naturelle rapidement, pour se refermer complétement. Cet aspect s'illustre notamment dans les secteurs périphériques du site des Vergnes, qui ont dans un premier temps été déforestés puis aujourd'hui progressivement embroussaillés et colonisés par les ligneux pour se fermer complètement.

Pour réduire ou empêcher le développement des essences ligneuses sur les parcelles agricoles, il existe différents types d'action, qui sont parfois déjà effectués sur l'ENS. Certaines actions peuvent être progressives, pour réduire petit à petit la présence des ligneux et d'autres plus directes pour réduire la proportion des ligneux « instantanément ».

Le gyrobroyage, qui s'effectue à l'automne, permet de maitriser l'enfrichement, ou de préparer un retour au pastoralisme. Il peut s'effectuer deux fois tous les 5 ans si la parcelle est pâturée. Sans gestion agricole, le gyrobroyage peut être réalisé 2 à 3 fois par an. D'ailleurs, la plupart des agriculteurs contactés utilisent cette méthode de gestion tous les 5 ans environ, en fonction de la progression des Genets notamment. Cependant, cette solution est la plus radicale, car au-delà de la destruction de la végétation, elle engendre également la destruction des insectes présents, surtout lorsqu'il est effectué trop près du sol. Elle peut néanmoins largement être envisagée pour les ligneux non comestibles ou non consommés par le troupeau.

De plus, il est aussi possible de faucher la végétation herbacée ou buissonnante présente sur la parcelle. Il existe également la pratique de l'écobuage, soumise à autorisation. Cette dernière est à éviter, car par définition, elle vise à bruler la végétation. Sans une très bonne gestion du feu, celui-ci pourrait s'étendre à des zones non souhaitées.

En matière d'action progressive, la première que l'on peut citer est la gestion de l'embroussaillement par le pâturage des animaux. Grâce à l'action du piétinement et à sa consommation alimentaire, le troupeau peu réellement jouer un rôle sur la parcelle, surtout dans des secteurs accidentés, difficiles d'accès.

En effet, la diversité de la parcelle dépend fortement de la sélectivité des différents types d'animaux, puisque chaque espèce ne consomme pas les mêmes types de plantes (ROOK et al, 2004). Par exemple, un mélange bovin/ovin pour pallier aux zones de refus ou encore bovin/équin peut être intéressant car les équidés ont une plus grande capacité de digestion que les bovins ainsi qu'une double rangée d'incisives qui leur permet de pâturer plus à ras, augmentant l'hétérogénéité structurale de la parcelle, favorable à la biodiversité (MENARD et al, 2002). Cette mixité permettrait également aux agriculteurs de faire des économies en limitant l'usage d'engins mécaniques.

Certaines parcelles pourraient faire l'objet d'une relative réouverture, tels que les ourlets forestiers localisés à l'ouest de l'ENS, afin de favoriser la réinstallation d'espèces de milieux semi-ouverts.

### *3.4.2 Préconisations à l'échelle de l'ENS du Puy de la Tuile*

S'appuyer sur la localisation des zones à enjeux afin de définir des zones de suivi serait intéressant pour prévenir la dynamique d'embroussaillement. Cela permettrait d'évaluer la capacité du troupeau à contenir l'embroussaillement sur une zone où il n'y a pas eu d'intervention mécanique mais aussi sur une zone qui a été mécaniquement gérée. Ensuite, l'observation de la dynamique des ligneux de cette zone, puis l'observation de l'impact du pâturage mettraient en relief les résultats de l'impact du troupeau sur la maitrise des ligneux. Toutes ces étapes ont pour but de proposer des ajustements à la gestion effectuée que l'on peut retrouver dans l'outil de diagnostic et de conseil « gestion de pâturages présentant des risques d'embroussaillement », réalisé par le Syndicat Intercommunal du Plateau de la Leysse et le Parc Naturel Régional du Massif des Bauges. Pour mettre en œuvre ce type d'action, la concertation avec les agriculteurs, autour des moyens d'exploitation et de la gestion, est indispensable dans la mesure où le contrat ENS serait reconduit.

En plus de ces mesures de gestion et de suivi concrètes, plusieurs actions seraient intéressantes à mener sur le secteur de l'ENS. Dans un premier, le plus pertinent serait de reconduire la cartographie des habitats de l'ENS qui avait été réalisée par le CEN Auvergne en 2015. Cette reconduction pourrait se faire tous les 5 ans, et aiderait à connaitre l'évolution précise de chaque type de milieux présent sur le site. La poursuite des inventaires papillons qui avaient été réalisés en 2016-2017 par P. BACHELARD sur le site serait intéressante et permettrait d'identifier des changements ou non dans leur présence et dans leur répartition sur l'ENS, avec une mise en parallèle de la cartographie des habitats.

Par ailleurs, un suivi scientifique de la faune et de la flore aiderait à mesurer l'impact des différents types de gestion choisi sur les parcelles et permettrait de mieux cibler les actions à réaliser ou réitérer sur chaque parcelle.

Par rapport aux plantations de l'ONF, plusieurs options peuvent être envisagées. Premièrement, laisser certains secteurs évoluer de façon complètement naturelle, sans intervention de l'homme (sans prélèvement de bois, maintien des bois mort et des

dendromicrohabitats<sup>4</sup>, etc.), permettrait de retrouver une biodiversité inféodée au milieu forestier, que l'on retrouve que très peu au sein des actuelles plantations. De plus, favoriser un retour au pastoralisme sur des secteurs défrichés (issus des plantations), avec une gestion favorable à l'environnement ouvrirait plus de zones dédiées aux activités agropastorales pour les agriculteurs locaux et ferait ainsi diminuer les déplacements sur d'autres communes.

Enfin, le périmètre de l'ENS pourrait être agrandi selon plusieurs scénarios (Figure 42). Le premier pourrait englober la totalité de la tourbière des Moutouses, localisée dans la Réserve Biologique Dirigée. Bien que le périmètre actuel soit basé sur les limites communales, le fait de couper une partie de la tourbière ne semble pas très cohérent et pertinent pour préserver cet écosystème dans son ensemble, alors qu'il est inclus en entier dans les autres mesures de protection (site Natura 2000 par exemple). Par ailleurs, un deuxième scénario pourrait ajouter la prairie permanente localisée au nord-ouest du périmètre actuel. Le sud de cette prairie, qui correspond au secteur de la table d'orientation du Puy de la Tuile, abrite le papillon Cuivré mauvin où un site de ponte a été observé. On peut donc supposer qu'il trouve en partie refuge dans la zone d'extension. Le papillon Morio a également été observé dans ce secteur, au même endroit, mais en dehors des limites actuelles de l'ENS du Puy de la Tuile. Enfin, un troisième scénario englobant les boisements et les prairies sèches à l'est du périmètre actuel pourrait être envisagé. Ces prairies possèdent les mêmes caractéristiques que celle présentent sur l'ENS. De plus, de vastes forêts de Hêtre, de Pins, des forêts avec des mélanges de feuillus et de conifères y sont représentées mais aussi quelques plantations.

**.** 

<sup>4</sup> Définit comme un « habitat d'espèce, de petites dimensions, portées par un arbre vivant ou mort. ». Thèse de LARRIEU, L. Les dendro-microhabitats : facteurs clés de leur occurrence dans les peuplements forestiers, impact de la gestion et relations avec la biodiversité taxonomique, 2014.

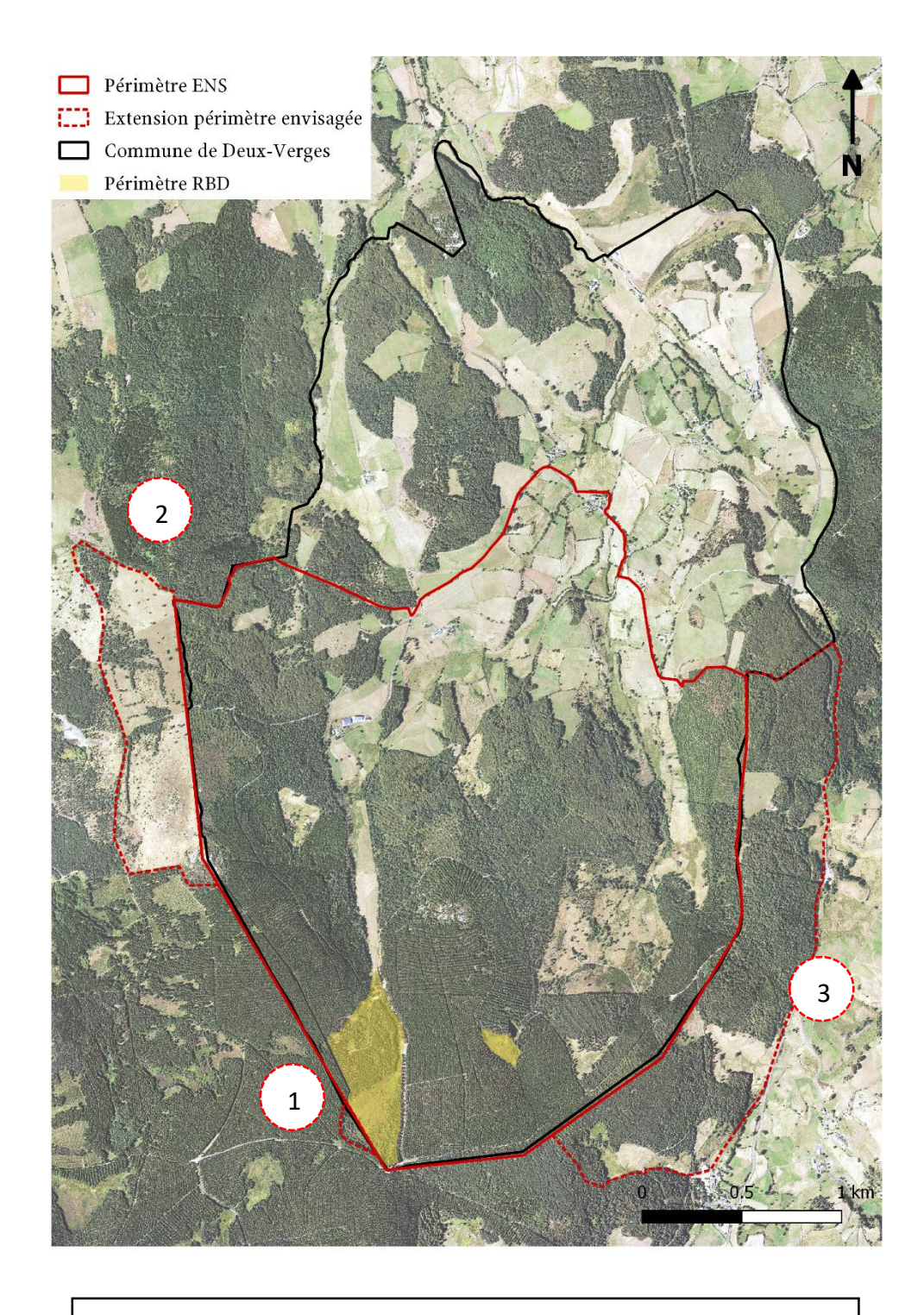

*Figure 42 : Proposition d'extension du périmètre de l'ENS sur les communes de Jabrun et Chaudes-Aigues à l'ouest et sur la commune de Saint-Rémy-de-Chaudes-Aigues à l'est.*

## **Discussion**

La problématique de fermeture des milieux s'est largement posée au cours du temps sur l'ENS du Puy de la Tuile. Bien qu'aujourd'hui elle ne se localise plus que dans certains secteurs à risque, c'est surtout sur la période précédant les plantions d'épicéas que des enjeux réels de fermeture étaient présents à cause de l'abandon des pratiques agropastorales. Pour autant, les résultats obtenus au cours de l'étude indiquent que depuis 2000, certains secteurs ont été défrichés (des secteurs forestiers privés principalement), pour un retour à l'agriculture extensive. La fermeture actuelle des milieux de l'ENS n'est pas si évidente que cela. Par ailleurs, les secteurs encore ouverts aujourd'hui sont majoritairement entretenus par l'élevage bovin qui y est pratiqué. Tous les agriculteurs contactés ont opté pour la technique du gyrobroyage afin de limiter la progression des Genets sur leurs parcelles. Il serait intéressant de remplacer progressivement cette technique par des pratiques plus douces, en favorisant notamment un retour à une plus grande diversité de l'élevage au sein de ces parcelles (bovin, équins, ovins, etc.).

Par ailleurs, bien que cette étude permette d'obtenir une idée claire concernant la fermeture des milieux de l'ENS, l'analyse cartographique comporte certains biais et aurait pu faire l'objet de plus de précision. Par exemple, les images satellites en infrarouge couleur auraient pu être utilisées par la télédétection. Elle aurait permis de différencier notamment la végétation par essence, afin de connaitre l'évolution par type d'essence et non par type de milieux sur l'ENS du Puy de la Tuile. Cependant, le manque de logiciel adapté ainsi que le manque de technicité ont été un frein à la réalisation de ce type d'analyse.

De plus, la méthode de photo-interprétation employée ne dépend que d'un seul observateur, bien qu'elle ait été appuyée par de nombreuses informations, récoltées notamment auprès des acteurs de l'ENS et des études déjà menées. A cela, s'ajoute le manque de qualité visuelle des premières photos aériennes anciennes ainsi que le manque d'orthorectification des photographies aériennes, contrairement aux orthophotographies de 2000 et 2016. Ce défaut implique des erreurs de déformations par rapport au relief du site et donc une relativement marge d'erreur pour les surfaces. Même si cette marge d'erreur existe, les données générées par la cartographie permettent d'obtenir un ordre de grandeur plutôt fidèle et intéressant par rapport à la réalité du terrain.

## **Conclusion**

Cette étude avait pour but d'améliorer la connaissance sur l'évolution des milieux de l'ENS du Puy de la Tuile, mais aussi de préciser leur origine afin d'anticiper les dynamiques de fermeture. Nous avons pu voir que les essences ligneuses ont joué un rôle majoritaire dans la fermeture des milieux de l'ENS, pour la plupart dues notamment à des plantations qui ont eu lieu dans les années 1970. Mais les phénomènes spontanés de fermeture des milieux ont principalement eu lieu avant cette période. L'abandon du pâturage et l'uniformisation des troupeaux et des pratiques ont permis à de vastes landes à Callune de se développer, aujourd'hui remplacées par les plantations d'Epicéas commun et de Sapin pectiné.

L'étude diachronique a donc permis d'améliorer la connaissance sur l'évolution des milieux de l'ENS du Puy de la Tuile et fait ressortir des dynamiques d'origine anthropique : plantations sylvicoles, parcelles remodelées, mécanisation de l'entretien de celles-ci et coupes de bois pour reouvrir certains espaces. Aujourd'hui, peu de secteurs présentent une dynamique naturelle de fermeture. Néanmoins, la plupart de ces espaces sont à surveiller, car conditionnés au maintien des activités agropastorales sur le site.

De par leur caractère mono-spécifique et anthropique, les plantations de l'ENS du Puy de la Tuile ont réellement participé à une diminution du patrimoine remarquable du site en le banalisant. Il serait donc intéressant de prendre en compte la gestion des plantations sur le long terme en envisageant une autre vocation pour ces espaces. Les futures coupes de bois effectuées dans les plantations, ouvrant des espaces, pourraient être envisagées comme de nouveaux espaces agricoles pour les activités locales (notamment l'élevage extensif). Les boisements pourraient aussi être laissés en libre évolution afin de favoriser la biodiversité sur l'ENS.

Par ailleurs, la mise en œuvre de mesures de gestion et d'un accompagnement des agriculteurs pour améliorer les pratiques existantes sont conditionnés à la participation des acteurs du territoire mais aussi et surtout au renouvellement du contrat ENS en 2019. Le Conseil Départemental du Cantal souhaite a priori poursuivre cette démarche en organisant un groupe technique pour réaliser un bilan des actions menées et mettre en place de nouveaux projets.

De plus, le fait que certains sites classés ENS dans le département n'aient jamais fait l'objet d'un contrat ni d'une quelconque valorisation doit être pris en compte, il pourrait donc être intéressant de mettre en avant et d'aménager ces autres sites.

- AGREIL, C., GREFF, N., (2008). Des troupeaux et des hommes en espaces naturels, une approche dynamique de la gestion pastorale. Guide technique Conservatoire Rhône-Alpes des espaces naturels, Vourles. 87 pages et annexes.
- BACHELARD, P., (2017). Inventaire des papillons diurnes et suivi des espèces patrimoniales du site ENS du Puy de la Tuile (Deux-Verges, Cantal). Société d'histoire naturelle Alcide-d'Orbigny. 81 p.
- BALLAND, P., LEGRAIN, D., DUCHAMP, J., LAURAIN, C., PRATS, M., (2003). Rapport de l'inspection générale de l'environnement : la contribution des départements à a politiques de protection des espaces naturels. Ministère de l'écologie et du développement durable.
- BAUD, D., REYNARD, E., BUSSARD, J., (2015). Les transformations paysagères de la plaine du Rhône. Analyse diachronique et cartographie historique (1840-2010). Reynard E., Evéquoz-Dayen M., Borel G. Le Rhône, entre nature et société, Cahiers de Vallesia (29), pp.225-258, Le Rhône, entre nature et société.
- BORDESSOULE, E., (2001). Les « montagnes » du Massif Central : espaces pastoraux et transformation du milieu rural dans les monts d'Auvergne. CERAMAC : Presses universitaires Blaise Pascal, p.369.
- CINOTTI, B., (1996). Evolution des surfaces boisées en France : proposition de reconstitution depuis le début du XIXème siècle. Revue forestière française, n°6.
- DOCHE, B., (1980). Contribution à l'étude du déterminisme de la dynamique végétale : cas de l'Aubrac montagnard. Documents de cartographie écologique. Vol XXV, Grenoble.
- ESTIENNE, P., (1956) Un demi-siècle de dépeuplement dans le Massif Central. In: Revue de géographie alpine, tome 44, n°3. pp. 463-472.
- FISCHESSER, B., (1998). Les nouveaux défis d'une gestion durable et paysagère de la forêt de montagne. Ingénieries - E A T, IRSTEA édition, p. 41 - p. 55.
- FLEURANCE, G., DUNCAN P., FARRUGGIA A., DUMONT B., LECOMTE, T., (2011). Impact du pâturage équin sur la diversité floristique et faunistique des milieux pâturés. Fourrages, 207, 189-199.
- LEFEUVRE, J-C., (1992). Biodiversité et territoires agricoles. In: *Économie rurale*. N°208-209, 1992. L'agriculture et la gestion des ressources renouvelables. Session des 29 et 30 Mai 1991, organisée par Maryvonne Bodiguel (CNRS) avec la collaboration de Michel Griffon (CIRAD) et Pierre Muller (CRA-FNSP) sous la direction de Maryvonne Bodiguel, Michel Griffon et Pierre Muller. pp. 79-84.
- LE FLOCH, S., DEVANNE, A., DEFFONTAINES, J., (2005). La « fermeture du paysage » : audelà du phénomène, petite chronique d'une construction sociale. L'Espace géographique, tome 34, (1), 49-64. doi:10.3917/eg.341.64.
- LEPART, J., MARTY, P., KLESCZEWSKI, M., (2007). Faut-il prendre au sérieux les effets des changements du paysage sur la biodiversité? Symposcience. Org
- GOUBET, P., (2017). Compte rendu d'étude commandée par le Syndicat mixte de préfiguration du Parc Naturel Régional de l'Aubrac. Etude de fonctionnalité des tourbières du Puy de la Tuile (Deux-Verges et Saint-Rémy-de-Chaudes-Aigues, Cantal). Cabinet Pierre Goubet, Ardes-sur-Couze, 62 p.
- MURAZ, J., DURRIEU, S., LABBE, S., ANDREASSIAN, V., TANGARA, M., (1999). Comment valoriser les photos aériennes dans les SIG ? Ingénieries - E A T, IRSTEA édition, p. 39 - p. 58.
- ONF, (2003). Plan de gestion de la Réserve Biologique Dirigée du Puy de la Tuile : landes à Lycopodes et tourbières (forêt communale de Deux-Verges), 48 p. + annexes.
- ONF, (2007). Schéma directeur de gestion et de valorisation de l'Espace Naturel Sensible du Puy de la Tuile, 37 p. + annexes.
- POUVARET, S., (2015)**.** Mise en œuvre du plan de gestion de l'Espace Naturel Sensible du Puy de la Tuile, Cartographie des habitats naturels et des espèces remarquables. Communauté de Communes Caldaguès Aubrac. CEN Auvergne – Riom. 53 p. + annexes.
- REGNIER M.C., (2014). Document d'Objectifs du site N2000 FR8301069, « Aubrac », Communauté de Communes Caldaguès Aubrac. CEN Auvergne. 186 p.
- ROCHEL, X., (2009). Doit-on réhabiliter les milieux ouverts dans les massifs forestiers vosgiens ? Un enjeu écologique et paysager revu par la biogéographie historique. Revue Géographique de l'Est [En ligne], vol. 49 / 2-3 | mis en ligne le 11 octobre 2010, consulté le 13 juin 2018.
- ROOK, A.J., DUMONT, B., ISSELSTEIN, J., OSORO, K., WALLIS DE VRIES, M.F., PARENTE, G., MILLS, J., (2004). Matching type of livestock to desired biodiversity outcomes in pastures - A review. Biological Conservation, 119, 137-150.

# **Table des tableaux**

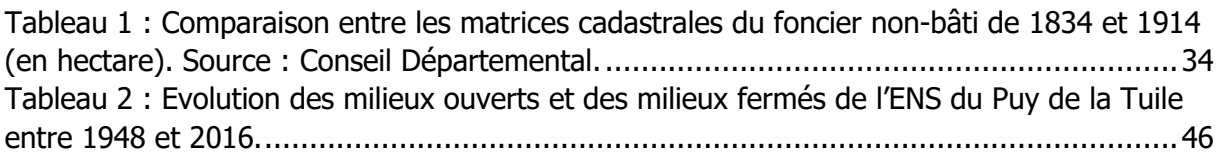

# **Table des figures**

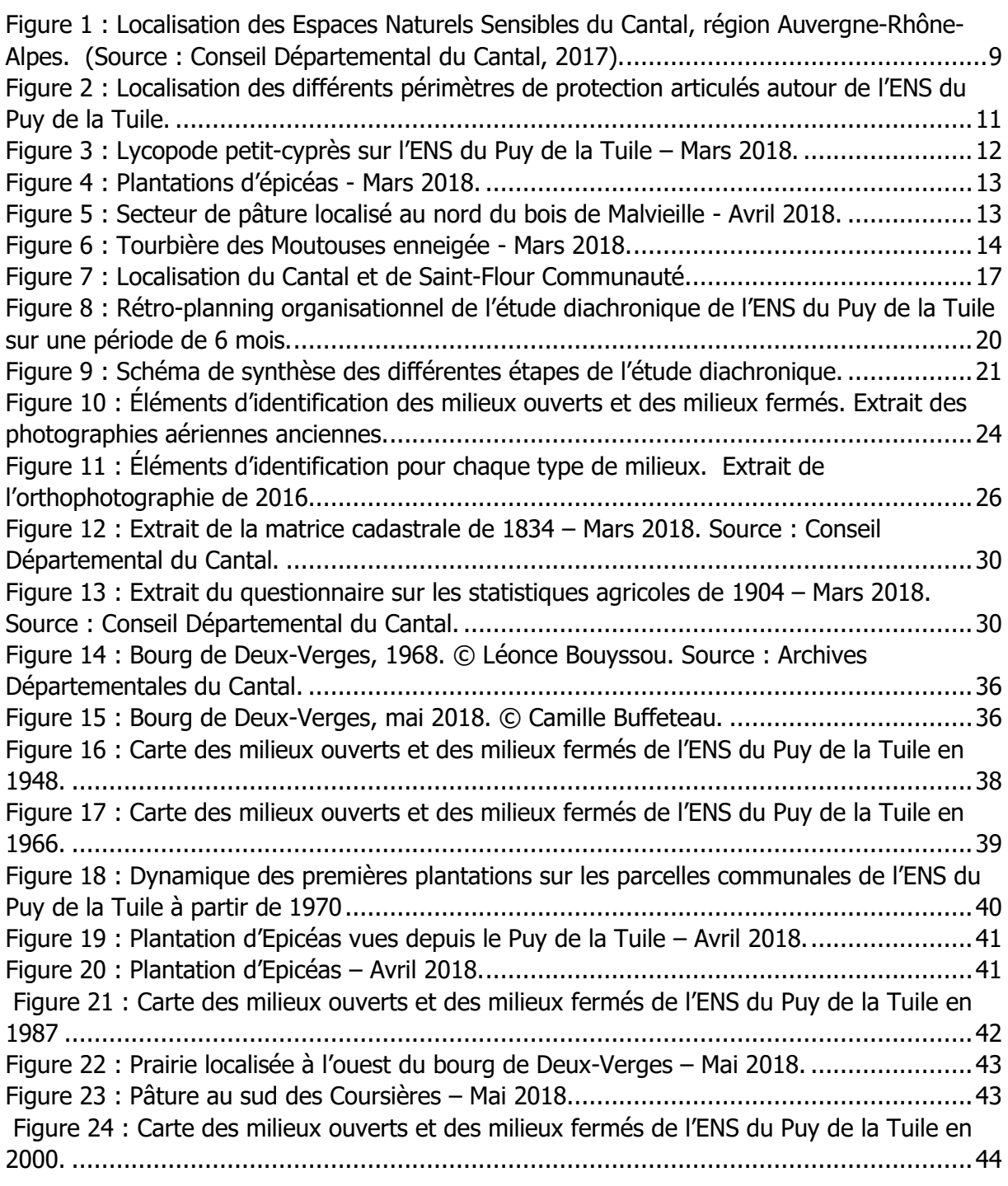
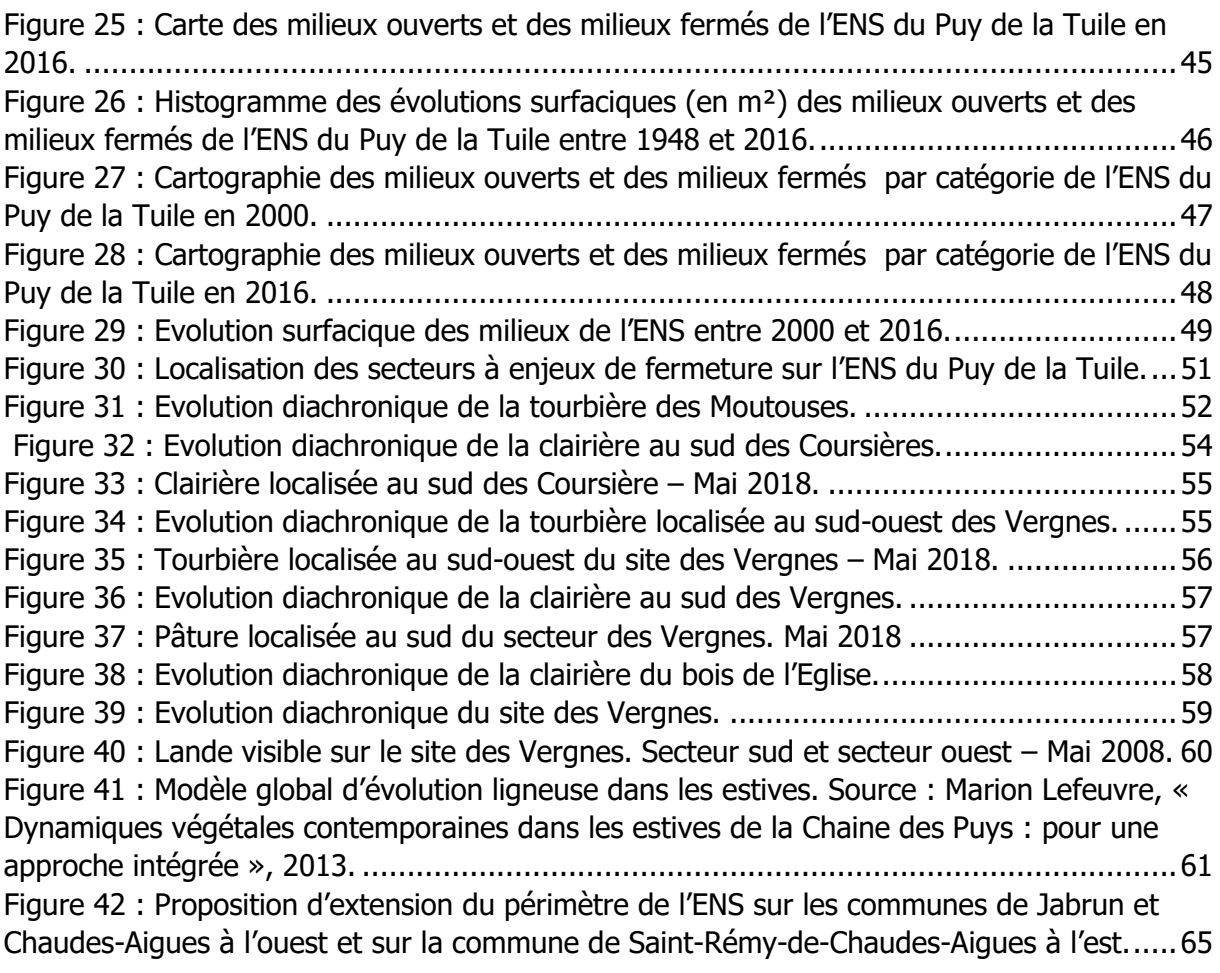

### **Table des annexes**

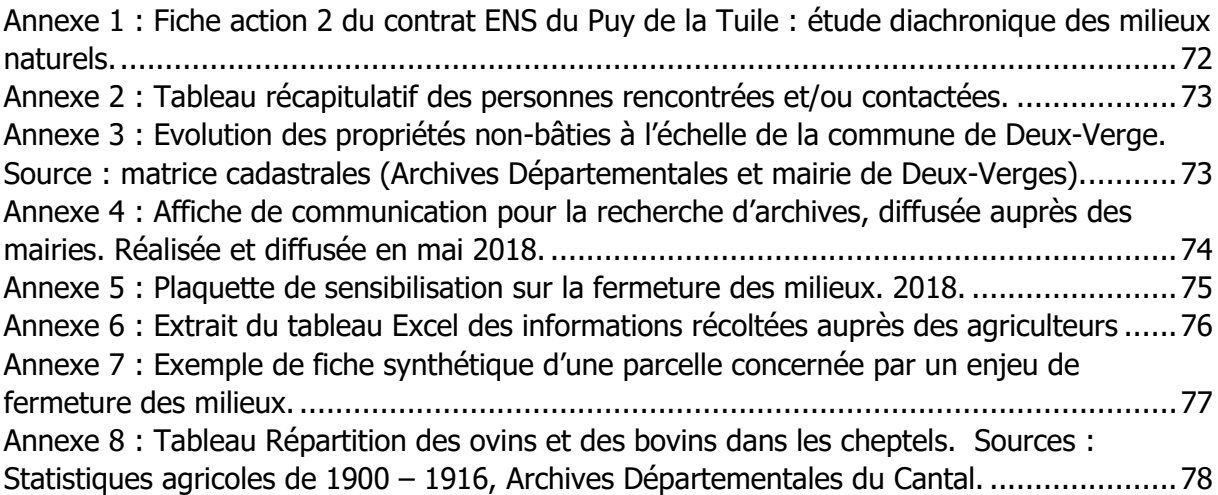

### **Annexes**

<span id="page-73-0"></span>**Annexe 1 :** Fiche action 2 du contrat ENS du Puy de la Tuile : étude diachronique des milieux naturels.

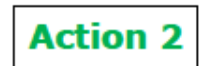

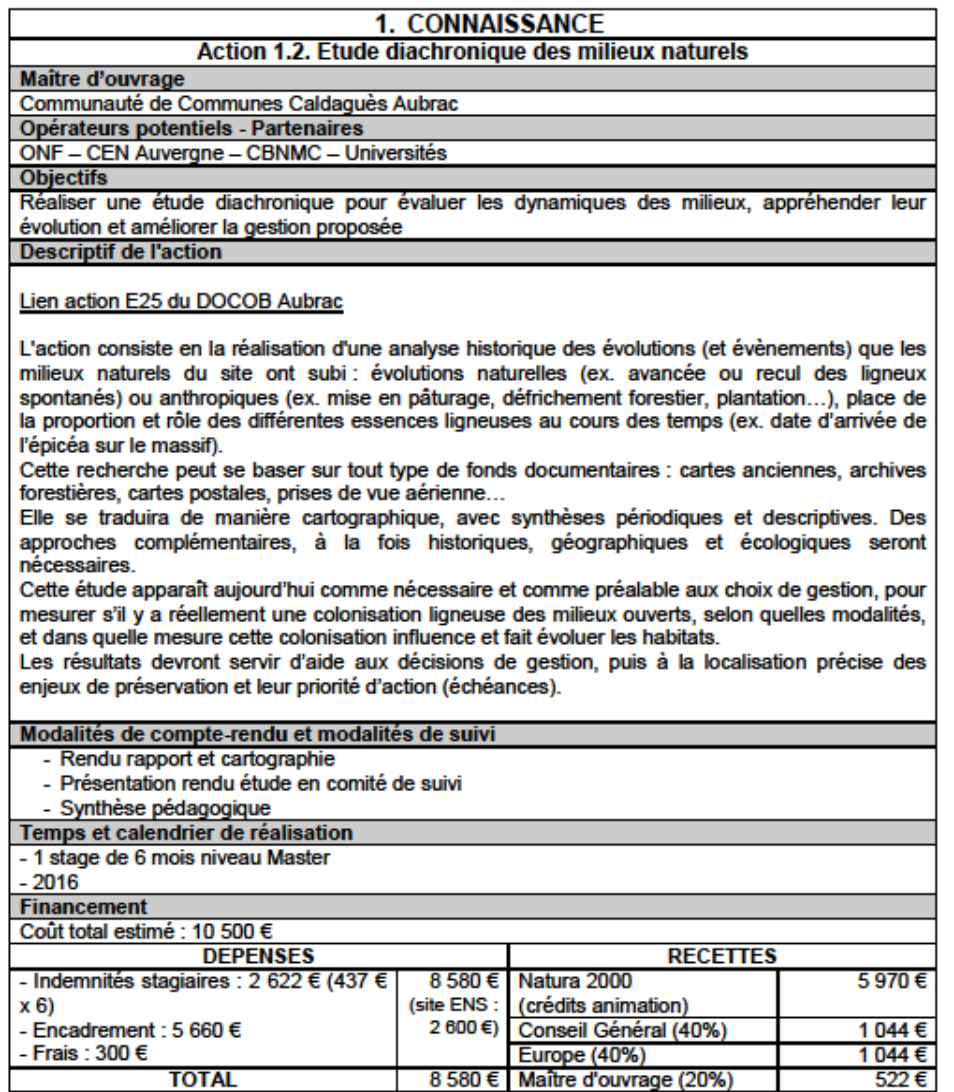

<span id="page-74-0"></span>**Annexe 2 :** Tableau récapitulatif des personnes rencontrées et/ou contactées.

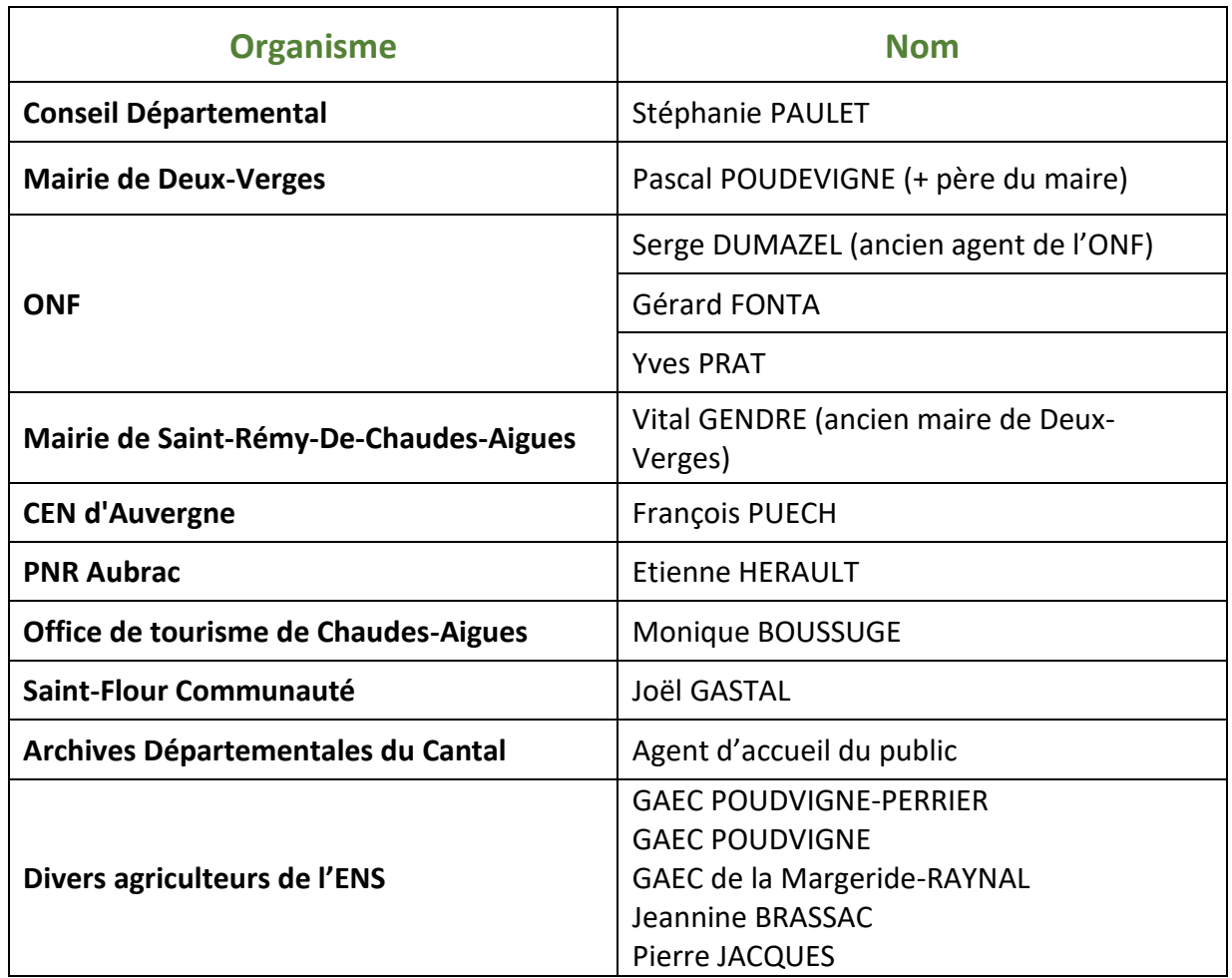

**Annexe 3** : Evolution des propriétés non-bâties à l'échelle de la commune de Deux-Verge. Source : matrice cadastrales (Archives Départementales et mairie de Deux-Verges).

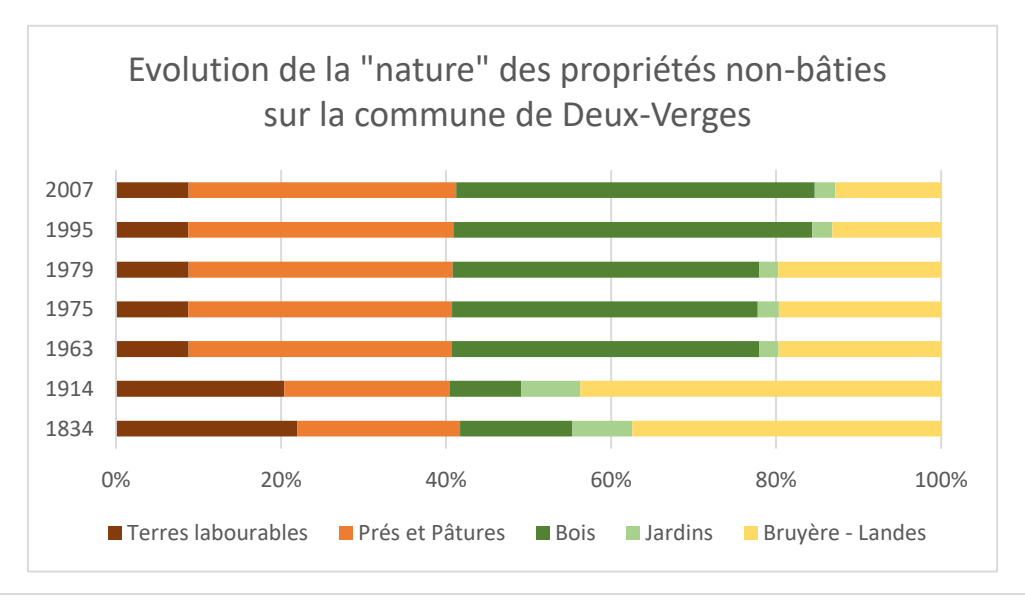

<span id="page-75-0"></span>**Annexe 4 :** Affiche de communication pour la recherche d'archives, diffusée auprès des mairies. Réalisée et diffusée en mai 2018.

## **ESPACE NATUREL SENSIBLE DU PUY DE LA TUILE**

**Commune de Deux-Verges** 

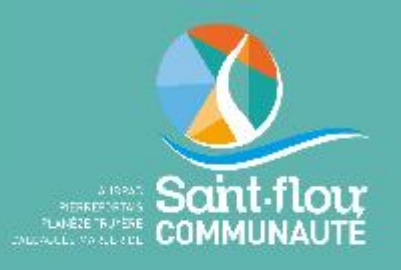

# À la recherche d'archives

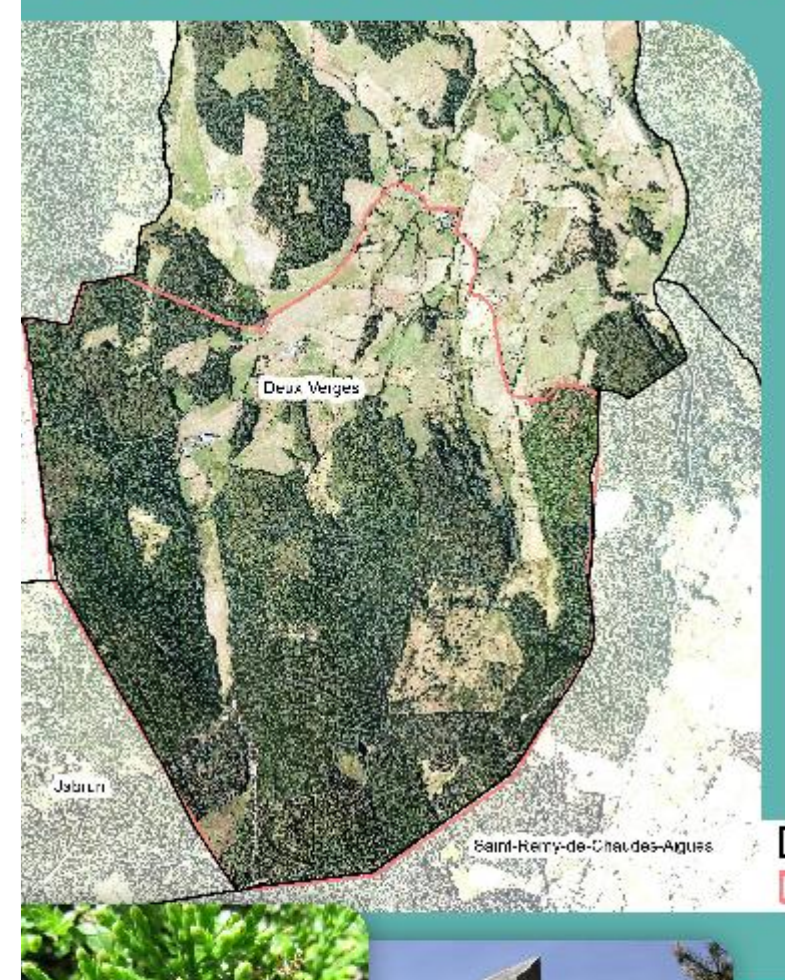

LE PJY DE LA TUILE

LE PUY DE LA TUILE

Saint-Flour Communauté recherche des archives pour étudier l'évolution des paysages sur le site de l'Espace naturel sensible (ENS) du Puy de la Tuile.

**Photographies, cartes** postales anciennes, traces écrites... Tout document qui dévoile directement ou indirectement le paysage de ce site.

Merci par avance pour votre contribution.

Périmètre communal Périmètre ENS Puy de la Tuile

# **CONTACT:** 04 71 60 53 70 c.talon@saintflourco.fr

#### <span id="page-76-0"></span>**Annexe 5** : Plaquette de sensibilisation sur la fermeture des milieux. 2018.

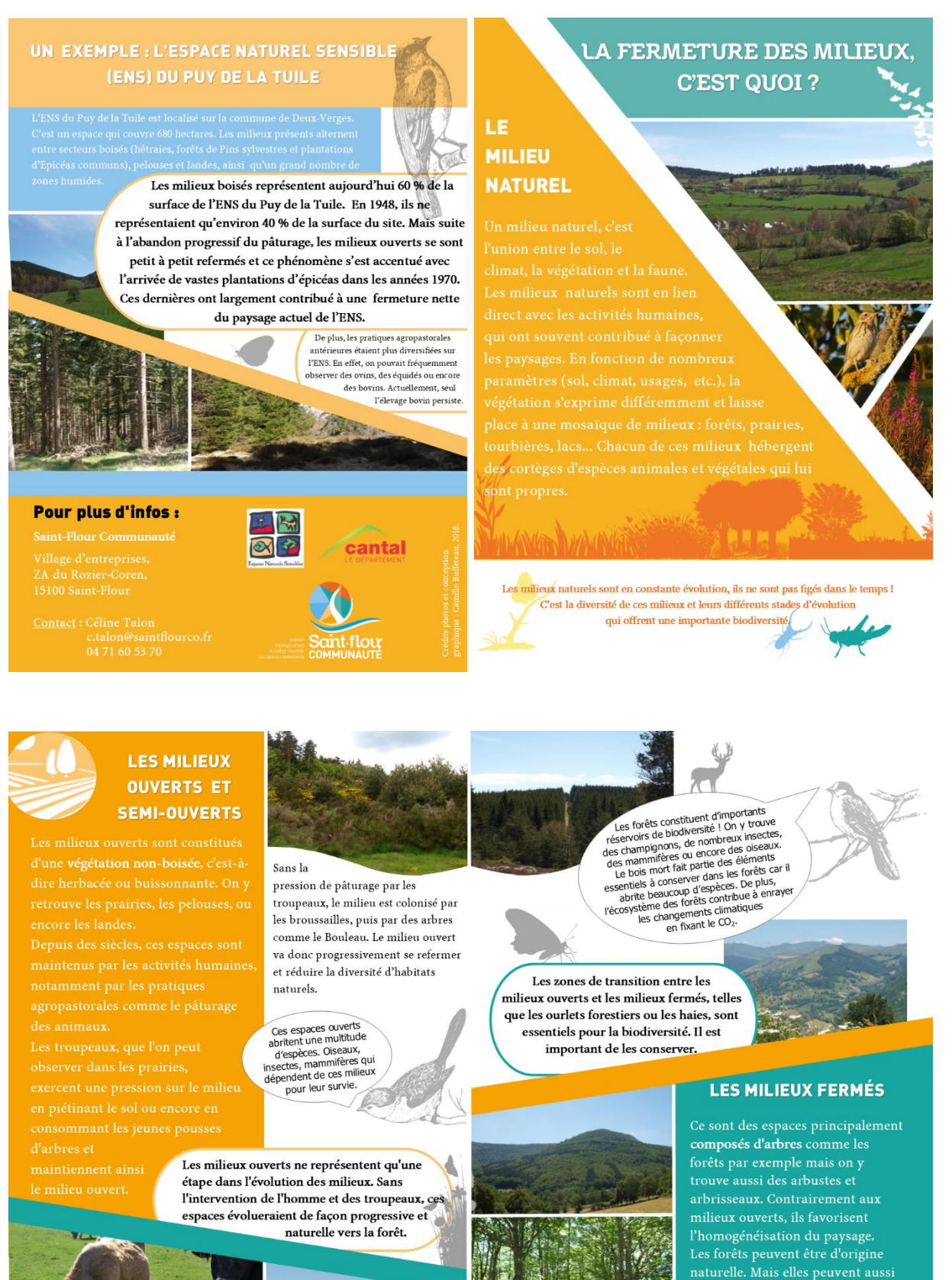

75 | P a g e

bien être liées aux activités humaines dans  $\overline{\rm le}$  cas de plantations utilisées pour l'exploitation du bois.

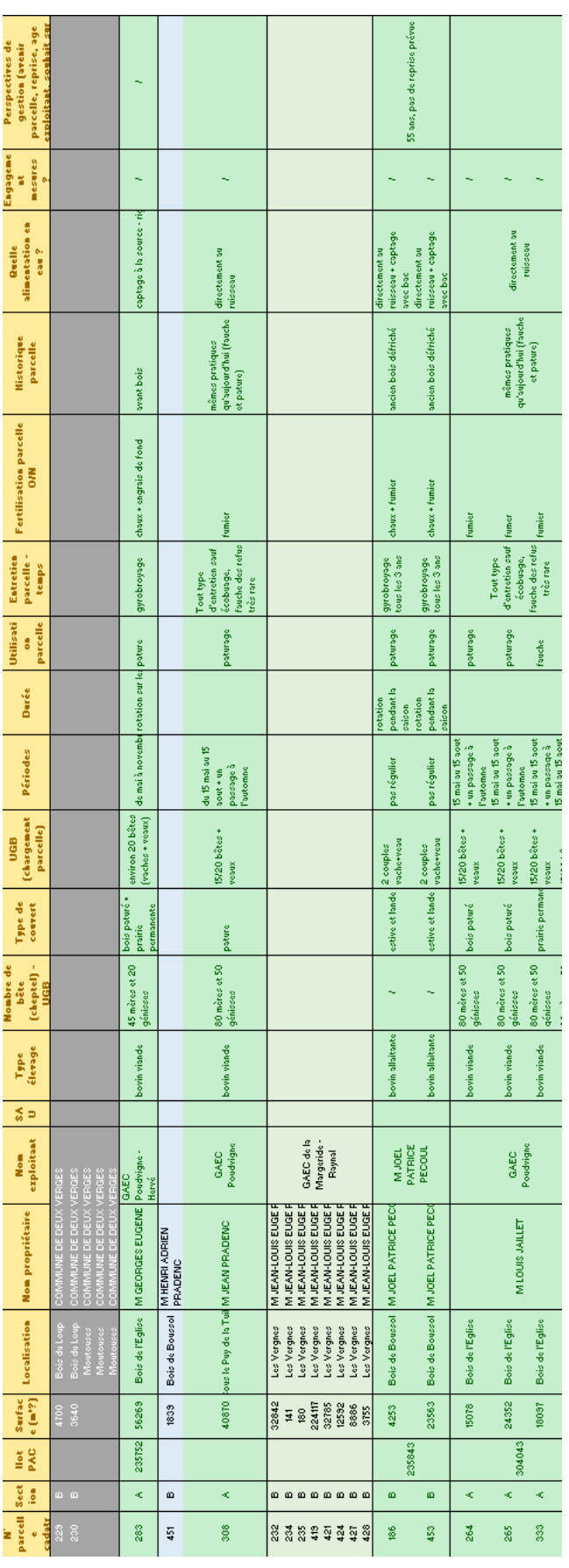

### <span id="page-77-0"></span>**Annexe 6 :** Extrait du tableau Excel des informations récoltées auprès des agriculteurs

<span id="page-78-0"></span>**Annexe 7 :** Exemple de fiche synthétique d'une parcelle concernée par un enjeu de fermeture des milieux.

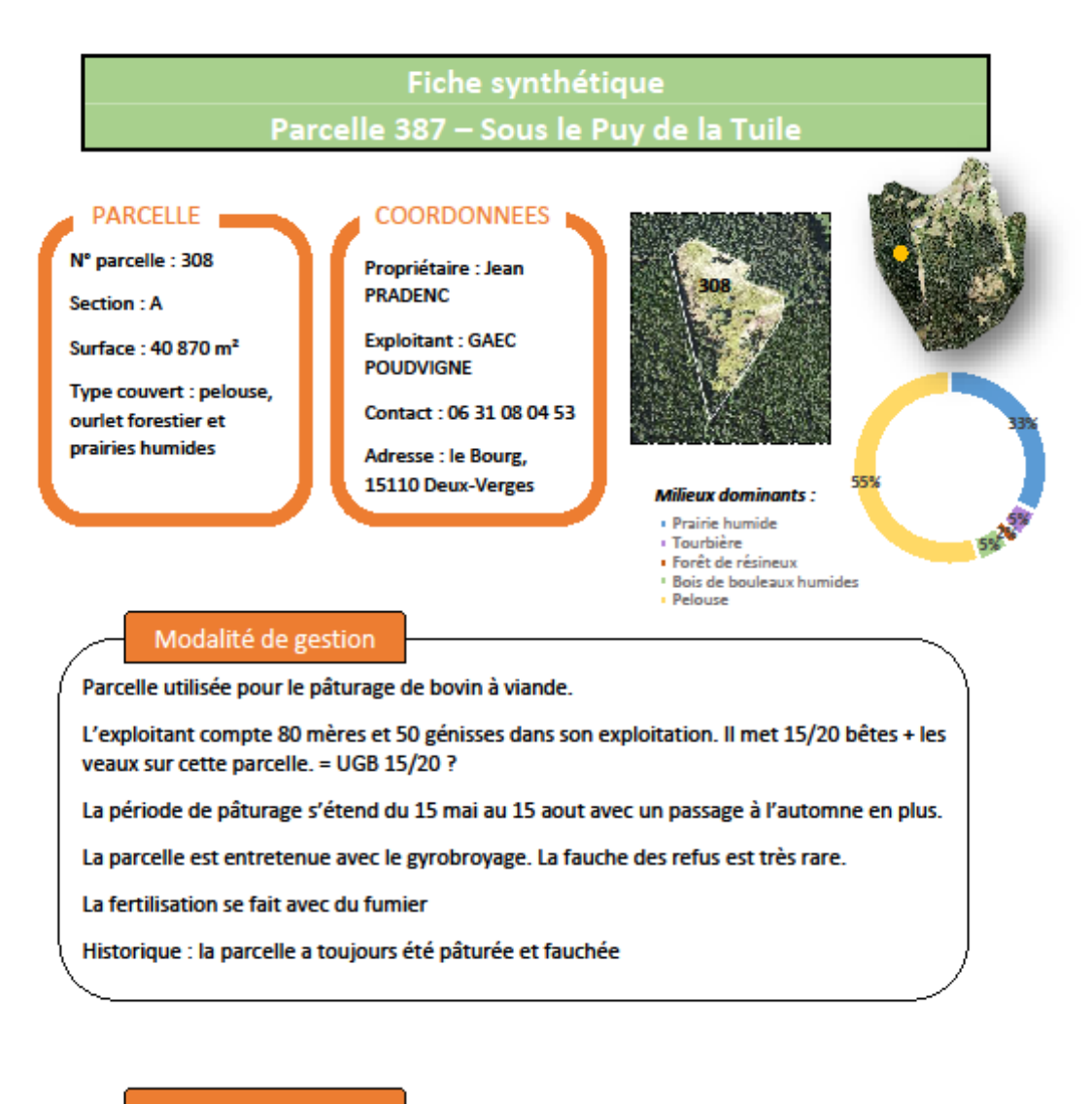

#### Enjeux de la parcelle

Papillon : Azuré de serpolet (protégé), habitats favorables à sa reproduction → maintenir l'habitat. Uniquement présente dans ce secteur de l'ENS

Plante : Canneberge à petits fruits (Vaccinium microcarpum) et Drosera à feuilles rondes (Drosera rotundifolia)

Fermeture du milieu et modification des pratiques agricoles : dynamique de fermeture sur la moitié sud (ourler forestier) → dynamique à surveiller et à contenir

<span id="page-79-0"></span>**Annexe 8 :** Tableau Répartition des ovins et des bovins dans les cheptels. Sources : Statistiques agricoles de 1900 – 1916, Archives Départementales du Cantal.

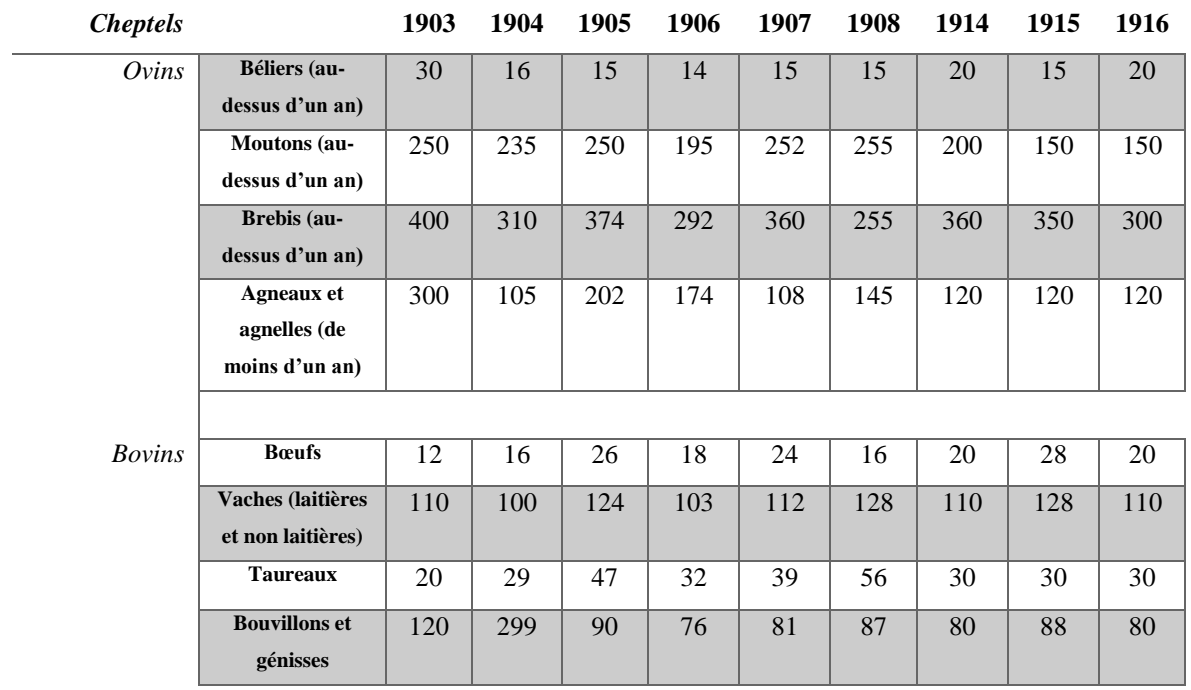